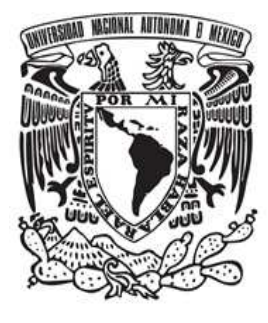

# **UNIVERSIDAD NACIONAL AUTÓNOMA DE MÉXICO**

**FACULTAD DE ESTUDIOS SUPERIORES CUAUTITLÁN**

# **BÚSQUEDA DE CUASIESPECIES VIRALES EN EL GEN NA DEL VIRUS DE INFLUENZA H3N2 POR MEDIO DE PIROSECUENCIACIÓN MASIVA PARALELA**

# **T E S I S**

# **QUE PARA OBTENER EL TÍTULO DE: QUÍMICO FARMACÉUTICO BIÓLOGO**

# **PRESENTA:**

# **HUGO GILDARDO CASTELÁN SÁNCHEZ**

ASESORES: M en C. ELIZABETH GONZÁLEZ DURÁN Dr. JOSÉ ERNESTO RAMÍREZ GONZÁLEZ Dr. ELISEO MANUEL HERNÁNDEZ BAUMGARTEN

CUAUTITLAN IZCALLI, EDO. MEX. 2011

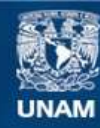

Universidad Nacional Autónoma de México

**UNAM – Dirección General de Bibliotecas Tesis Digitales Restricciones de uso**

# **DERECHOS RESERVADOS © PROHIBIDA SU REPRODUCCIÓN TOTAL O PARCIAL**

Todo el material contenido en esta tesis esta protegido por la Ley Federal del Derecho de Autor (LFDA) de los Estados Unidos Mexicanos (México).

**Biblioteca Central** 

Dirección General de Bibliotecas de la UNAM

El uso de imágenes, fragmentos de videos, y demás material que sea objeto de protección de los derechos de autor, será exclusivamente para fines educativos e informativos y deberá citar la fuente donde la obtuvo mencionando el autor o autores. Cualquier uso distinto como el lucro, reproducción, edición o modificación, será perseguido y sancionado por el respectivo titular de los Derechos de Autor.

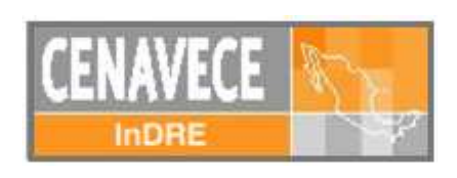

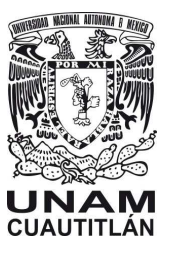

El presente trabajo se realizó en el Laboratorio de Genoma de Patógenos del Instituto de Diagnóstico y Referencia Epidemiológicos, de la Secretaría de Salud, bajo la dirección de la M en C. Elizabeth González Durán y el Dr. José Ernesto Ramírez González.

Revisado en la Facultad de Estudios Superiores Cuautitlán por el Dr. Eliseo Manuel Hernández Baumgarten

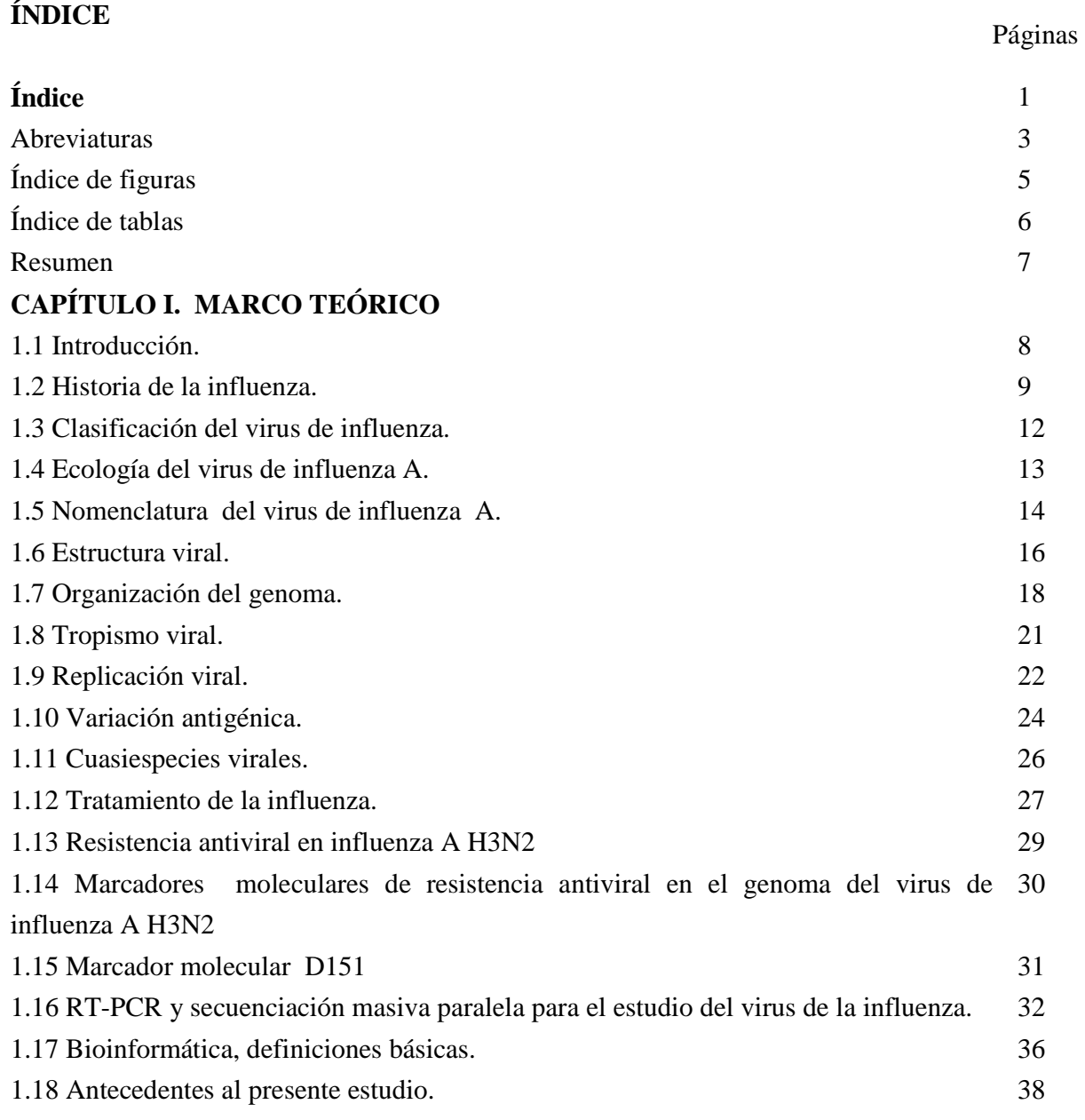

# **CAPÍTULO 2. PLANTEAMIENTO DEL PROBLEMA.**

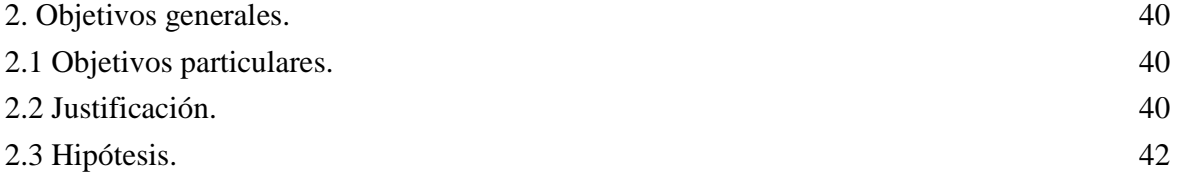

# **CAPÍTULO 3. MATERIALES Y MÉTODOS**

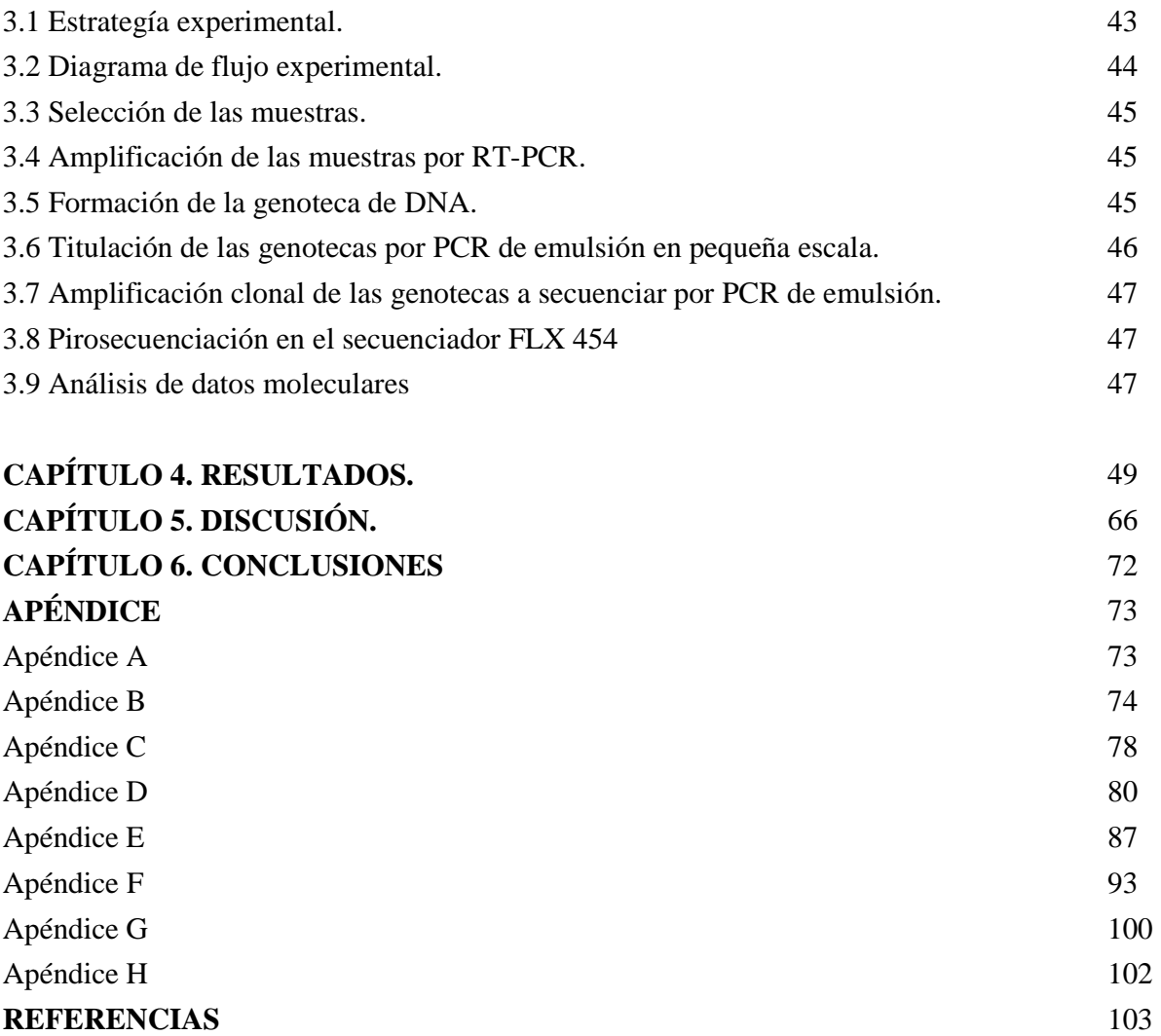

Ė,

# **ABREVIATURAS**

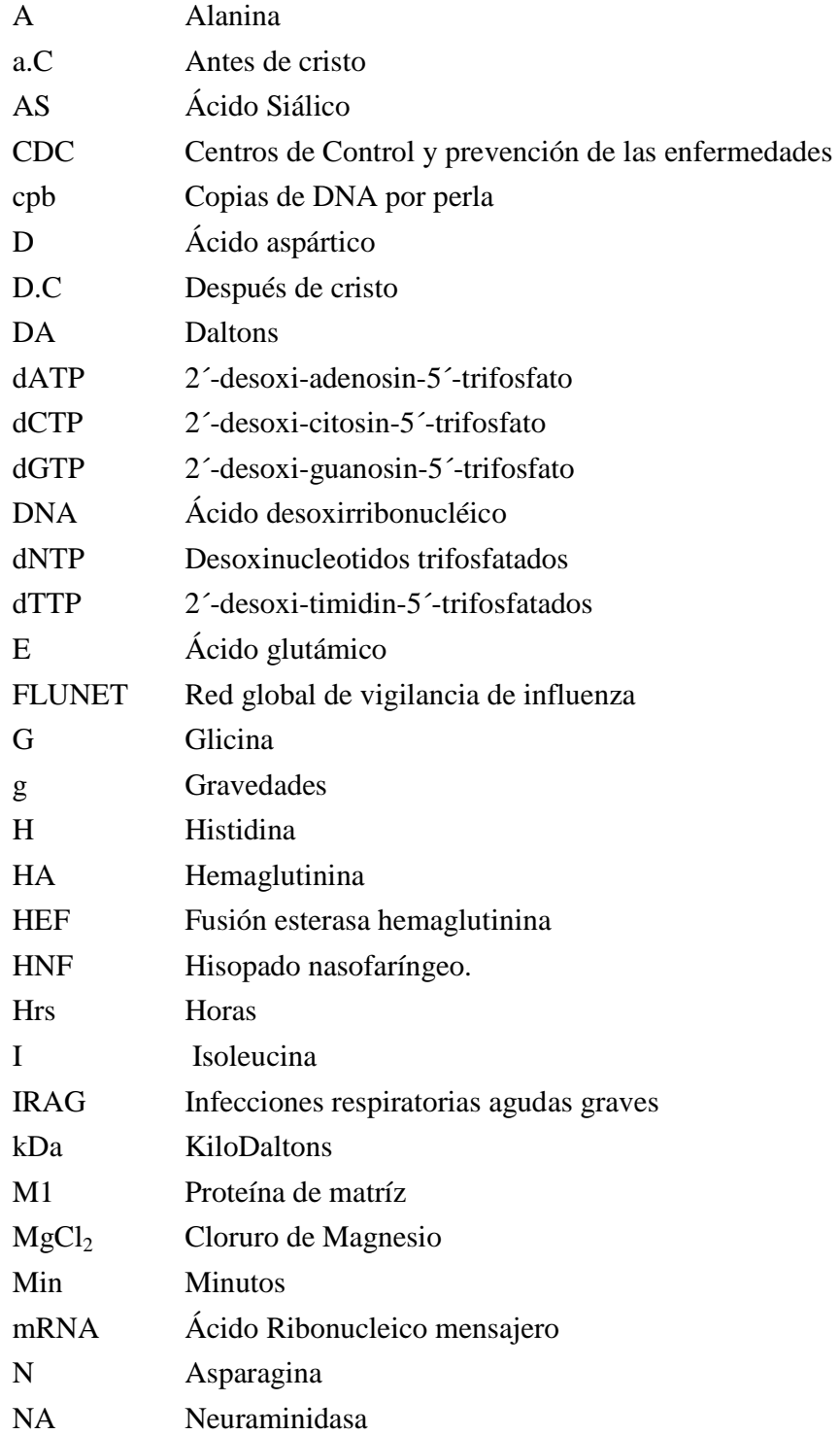

 $\equiv$ 

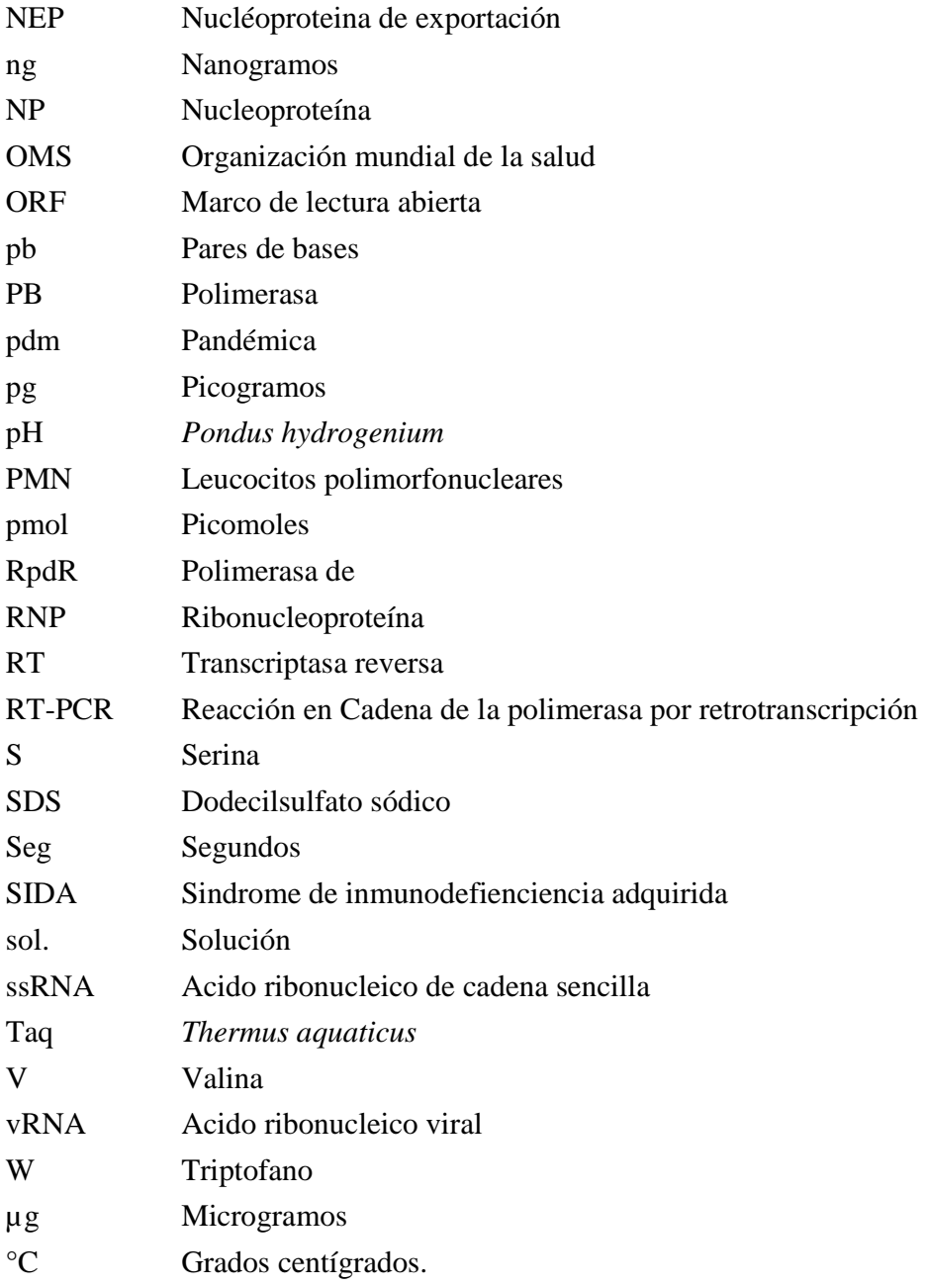

# **ÍNDICE DE FIGURAS**

# Páginas

 $\overline{\phantom{a}}$ 

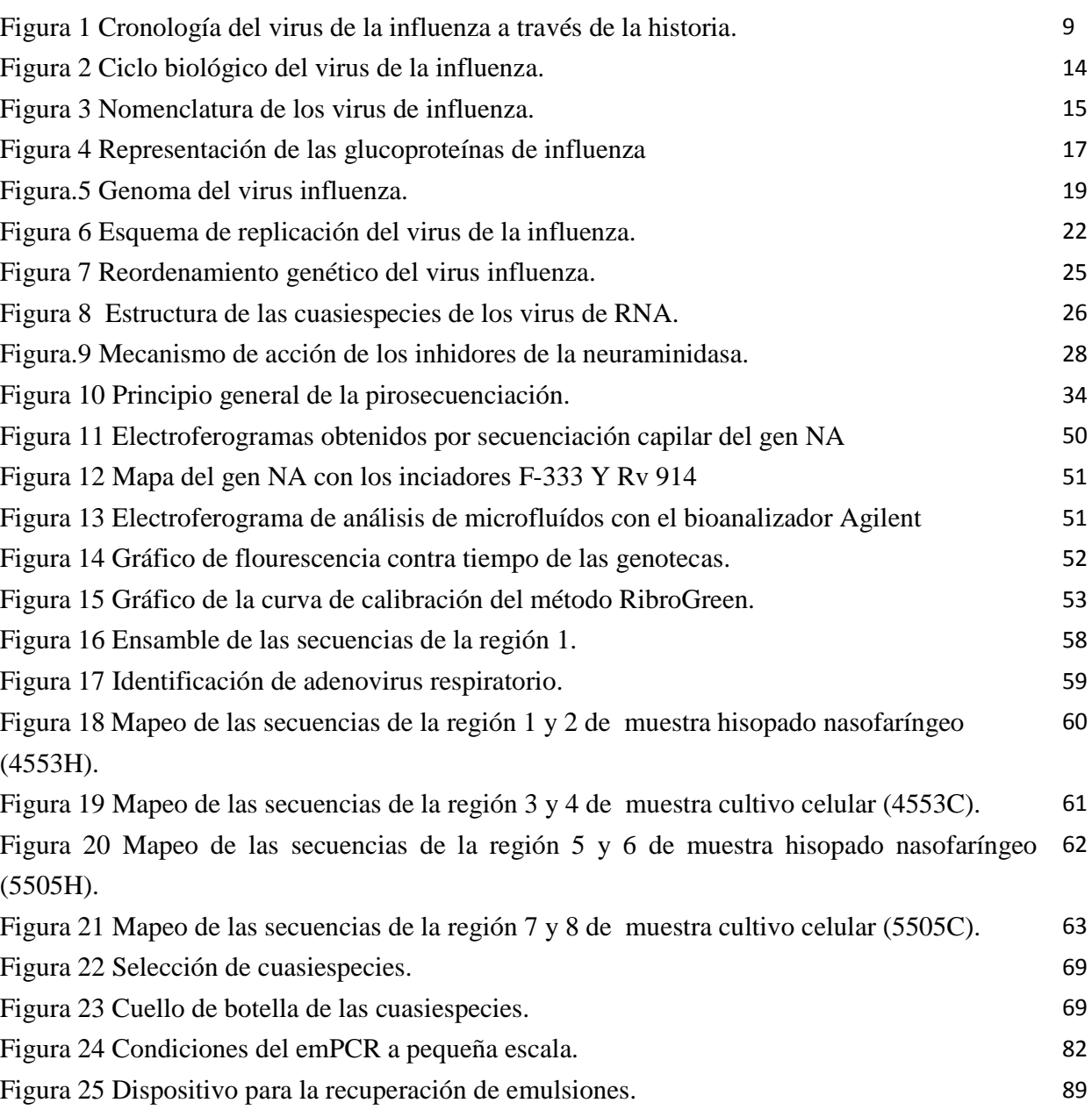

# **ÍNDICE DE TABLAS**

 $\overline{\phantom{a}}$ 

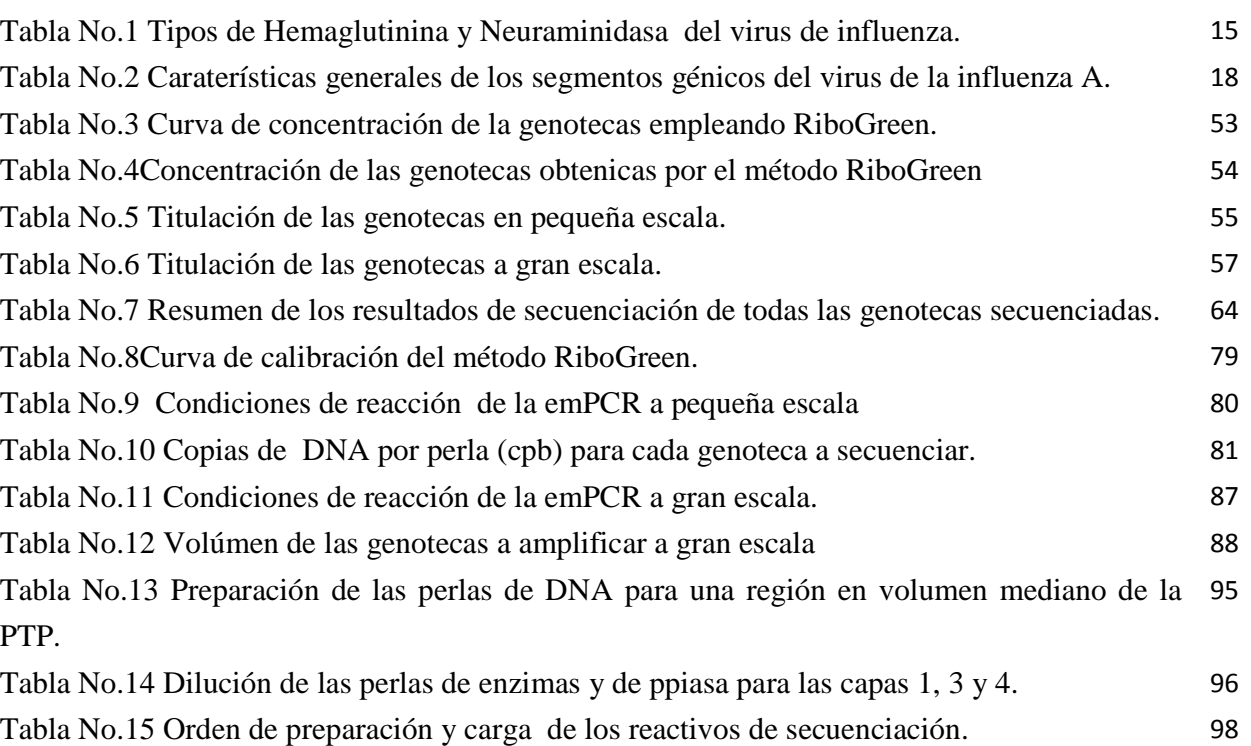

#### **RESUMEN**

En el sureste de México en el año 2010 se presentó un brote de influenza A H3N2, incrementando notablemente el número de enfermos en la región. Aunque en éste brote no hubo un alto índice de mortalidad, es importante saber si el virus circulante está asociado a resistencia a Oseltamivir. Se ha reportado que en el gen de la neuraminidasa (NA) de éste subtipo, el marcador molecular D151 asociado a resistencia antiviral, él cual puede tener diversos cambios (D→N/G/E/V).

Estudios previos de laboratorio sobre la caracterización molecular de éste gen, revelan una población heterogénea en dicho marcador, observándose los cambios: GAT→RAT (D151 y D151N), determinados por secuenciación capilar. Las cuasiespecies virales son variantes que co-circulan en el hospedero, asociadas a diferentes niveles de adaptación, de variación genética, competición y selección entre ellas y la implicación más importante es la resistencia al antiviral.

El objetivo de éste estudio, fue evaluar la presencia de cuasiespecies virales en el gen NA de muestras de hisopado nasofaríngeo y cultivo celular de H3N2, mediante secuenciación masiva paralela. Se amplificó un fragmento de 581 pb por RT-PCR para formar las genotecas, éstas se amplificaron por PCR de emulsión, se secuenciaron masivamente con el equipo 454 de Roche y se efectuó la búsqueda de cuasiespecies por análisis bioinformático.

Se identificaron cinco poblaciones virales para la muestra 4553: la de mayor proporción fue la D151 (71%) sensible al fármaco, seguida de la variante D151N (27%), resistente a la droga. Al analizar el cultivo celular de esta misma muestra se encontraron porcentajes similares.

Para la segunda muestra 5505, en el cultivo celular se observaron principalmente dos poblaciones D151 (81.3%) y D151G (18.2%), la segunda relacionada con resistencia al fármaco. Al realizar el análisis en el hisopado nasofaríngeo de esta muestra (5505) se encontró esta misma cuasiespecie (D151G) pero en un porcentaje menor (0.48%), lo cual nos indica que esta variante se encuentra presente en el paciente e incrementa la población cuando se somete a cultivo calular; además se encontró la variante D151N no presente en el HNF lo que favorece la generación de cuasiespecies. Con estos resultados es posible detectar tempranamente cambios en el marcador molecular asociado a resistencia antiviral.

La secuenciación masiva paralela permitió, analizar a profundidad en marcador molecular D151 en muestras de hisopado nasofaríngeo y cultivo celular en la NA del virus de Influenza A(H3N2).

# **CAPÍTULO 1. MARCO TEÓRICO**

# **1.1 INTRODUCCIÓN**

El virus de la influenza es una causa frecuente de infecciones respiratorias en población humana en todo el mundo. Se asocia a una enfermedad grave e incluso letal, en lactantes, ancianos, pacientes con enfermedades crónicas e inmunocomprometidos. (Luchsinger, 2009)

Los virus de influenza pertenecen a la familia *Orthomixoviridae*, cuyo nombre deriva del griego *orthos*: derecho y *myxo*: moco. Género que se caracteriza por su forma esférica y observarse en formas filamentosas al microscopio electrónico (Linzitto *et al.,*  2005). Se clasifican en tres tipos: A, B y C, que corresponden a tres de los cinco existentes dentro de la familia *Orthomixoviridae*. Los virus de influenza tipo A infectan a una amplia variedad de aves y mamíferos, incluyendo humanos y se dividen en subtipos con base en las glicoproteínas presentes en la superficie de éste: la hemaglutinina (HA) y la neuraminidasa (NA). El tipo A es uno de los que se asocia a mayor virulencia y causante de enfermedades en humanos, también afecta a gran número de especies animales que incluyen mamíferos marinos, cerdos, equinos, diversos tipos de aves, éste ha sido el responsable de cuatro pandemias graves durante los últimos dos siglos. (Linzitto *et al.,*  2005; Baigent y McCauley, 2003)

Los virus de influenza B infectan primordialmente a humanos y sólo existe un subtipo de ellos, el cual tiene bajo potencial pandémico, pero aun así, puede provocar enfermedades respiratorias serias. (Luchsinger, 2009; Arias y Lopéz, 2010)

Los virus de influenza C causan enfermedades respiratorias moderadas en humanos y algunos animales y han sido poco estudiados. Estudios filogéneticos indican que los tres tipos de virus de influenza tiene un ancestro común, sin embargo han divergido a tal grado, que los rearreglos genéticos (el intercambio de segmentos de RNA viral entre diferentes subtipos virales) sólo puedan ocurrir entre virus del mismo tipo. (Arias y López, 2010)

Los virus de influenza tienen una alta tasa de error en la transcripción de su genoma, debido a la baja fidelidad de la RNA polimerasa y de la falta de actividad editora de ésta enzima, lo que trae como consecuencia la aparición de nuevas variantes genéticas virales denominadas cuasiespecies. (Muthannan *et al.,* 2009; Domingo y Holland, 1997)

Cada año se enferman alrededor de 500 millones de personas a nivel mundial por infección con el virus de influenza A, de los cuales entre 3 y 5 millones se convierten en casos graves que originan entre 250 a 500 mil defunciones. Estos casos de influenza, que ocurren regularmente durante los meses fríos de cada año, se conocen como influenza estacional. (Muthannan *et al.,* 2009) Sin embargo, esto depende de la cepa que se encuentre circulando durante la temporada.

El avance progresivo de la tecnología a reflejado el desarrollo de herramientas moleculares que nos permiten conocer la secuencia del genoma viral y con ello reconocer la presencia de las cuasiespecies virales. Recientemente se ha desarrollado la tecnología de secuenciación por síntesis ó secuenciación masiva paralela, la cual ha simplificado el mundo de la genómica evadiendo la necesidad de amplificación de segmentos individuales y de la clonación de éstos para la obtención del genoma completo. (Muthannan *et al.,* 2009)

La secuenciación masiva paralela es una nueva herramienta, aprobada para la identificación y la detección de marcadores moleculares para la resistencia antiviral. Esta se puede utilizar directamente del material clínico ó de aislados de cultivo celular, ofreciendo una mayor sensibilidad sobre otras metodologías de secuenciación. (Muthannan *et al.,* 2009; www.nisn.org, 2011)

# **1.2 HISTORIA DE LA INFLUENZA**

En 1357 D.C se acuña el término influenza del latín *influentia,* por la supuesta relación que tenía la enfermedad con los astros. En 1485 se establece el primer tratamiento para la enfermedad sudorosa *sweatingsickness,* uno de los nombres que se le han dado a la infección por influenza, que consistía en jugo de tabaco, cítricos, eméticos, catárticos y sangrías. Dicho tratamiento presentó en general, una tasa de mortalidad más alta que la enfermedad en sí. (Ayora, 1999)

El virus de la influenza fue aislado, por primera vez, en 1932 y a partir de éste momento, la historia de ésta enfermedad ha podido ser registrada y confirmada por estudios de laboratorio. Previo a éste registro, las infecciones ocurridas pudieron ser identificadas por los signos y síntomas de la enfermedad, así como por el comportamiento explosivo de los brotes epidémicos (Ver Fig. 1). (García, 2009)

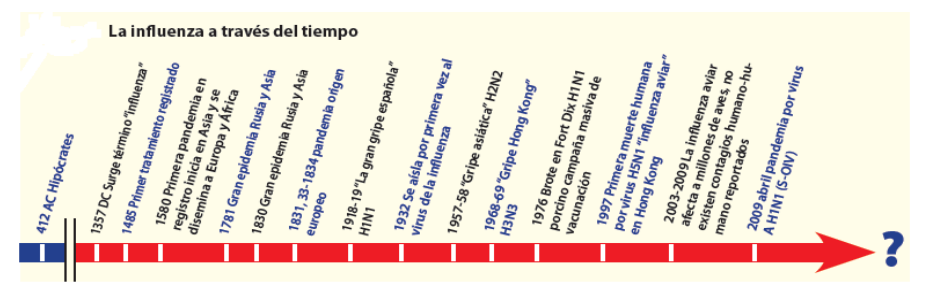

Figura 1. Cronología del virus de la influenza a través de la historia (García, 2009)

La primera pandemia reconocida por la mayoría de los autores ocurrió en 1580, se originó en Asia durante el verano y se diseminó, años después, en África y Europa. Ésta última región se vio afectada en su totalidad en un período de seis meses, después se diseminó en América. La tasa de morbilidad fue muy alta, puesto que se registraron más de 8,000 muertes en Roma y muchas ciudades españolas se reportaron diezmadas. (García, 2009)

En 1830 inició una pandemia que se comparó en severidad a la de 1918, la cual se originó durante el invierno en China y se diseminó al sur por mar hacia Filipinas, India, Indonesia, Rusia y Europa. Entre 1831 y 1832 se diseminó a América del Norte y regresó a Europa. Diversos autores reportaron tasas de morbilidad entre 20 y 25 % de la población, aunque la mortalidad no fue muy alta. (García, 2009)

La pandemia por influenza presentada en 1918 es uno de los eventos más dramáticos de la historia de la medicina, incluso, algunos autores la han comparado a la *plaga de Justiniano "*La *muerte negra"* (541 año). El origen de ésta pandemia no ha podido ser precisado; sin embargo, existen teorías que postulan su inicio en China o, bien, en Estados Unidos durante el mes de marzo, de donde se diseminó a Europa y al resto del mundo, al contagiarse las tropas estadounidenses que irían a combatir en Europa. Durante abril, la infección se diseminó por Francia, España e Italia. Después, durante el mismo mes en Alemania y en junio llegó a Inglaterra y Rusia. En mayo ya había llegado al norte de África, para después afectar la India, China, Nueva Zelanda y Filipinas. (García, 2009)

Las muertes ocurrieron, sobre todo, en adultos de entre 20 y 40 años de edad. Se presentaron hasta tres oleadas cada vez más virulentas de la enfermedad y sé creé que la infección afectó al 50 % de la población mundial, 25 % presentaron enfermedad clínica y la mortalidad total se calcula entre 40 y 50 millones. Previo a 1918, nunca se había descrito la infección por influenza en cerdos. Existen teorías que señalan que los virus porcinos tienen un origen común al virus de la pandemia de 1918. (García, 2009)

Para 1957, se originó la segunda epidemia en la provincia de Yunan en China y luego se propagó rápidamente a Singapur, Taiwan, Japón entre otras regiones. (Potter, 2001) Fue provocada por el virus H2N2 proveniente del reordenamiento de genes del subtipo AH1N1 antes mencionado y otro subtipo de origen aviar. (García, 2009)

La tercer pandemia se originó en 1968 por el virus H3N2, el cual reemplazó al subtipo H2N2, ésta causo 1.5 millones de muertes y fue llamada "Influenza de Hong Kong". (Osores *et al.,* 2009) Para el año de 1976 se presentó un importante brote epidémico en soldados concentrados en una base militar estadounidense (Fort Dix, Nueva Jersey). Durante este brote, se confirmó que se trataba del virus A H1N1 de origen porcino que produjo la infección en 230 soldados y la muerte de una persona. Este evento, por su cuidadoso registro, ha servido como escenario ideal en la investigación y simulación de epidemias por virus de la influenza. La emergencia del virus porcino en Fort Dix concluyó en la implementación de un programa de vacunación masiva de 40 millones de civiles, que a su vez generó 532 casos del síndrome Gillain-Barré y 32 muertes asociadas. (García, 2009) La reaparición del subtipo H1N1 no generó pandemia, ni reemplazo del subtipo circulante H3N2, por lo que ambos subtipos prevalecen hasta nuestros días en todo el mundo y son causantes de brotes estacionales cada año durante la temporada de frío. (Arias *et al.,* 2010) Se cree que el virus porcino H3N2 fue introducido originalmente a los cerdos por los humanos. El primer aislamiento de un virus de la Influenza porcino en humanos fue en 1974. La infección en humanos por éste es, por lo general, inadvertida al ser clínicamente similar a la influenza humana. Más aún, la transmisión del virus porcino al humano ha sido siempre esporádica y relacionada a exposición ocupacional. (García, 2009)

En 1997, se originó un brote de Influenza en humanos por virus de origen aviar: H5N1, que causó la muerte en cientos de personas en Asia, pero nunca se presentó transmisión de humano-humano. (García, 2009)

En 1998, en América del Norte se identificó un nuevo subtipo de origen porcino, el cual fue producto de un triple rearreglo génico entre virus porcinos y aviar. En el periodo de 2005 al 2009 se habían reportado 11 casos de infección humana por este subtipo viral en el estado de California, la mayoría con antecedentes de exposición a cerdos. El virus fue conocido como "El virus de la Influenza porcina". (Ayora, 1999)

En México, a finales de marzo de 2009, la Secretaría de Salud (SSA) observó un aumento inusual de infecciones respiratorias agudas graves (IRAG), las cuales se acentuaron las primeras semanas de abril en todo el país. Durante éste periodo la SSA reportó 1,849 casos de neumonía grave y 84 defunciones. En colaboración con el Instituto de Salud de Winnipeg en Canadá, el Centro del Contro y Prevención de Enferedades (CDC) de Estados Unidos y el Instituto de Diagnóstico y Referencia Epideológicos (InDRE) aislaron e identificaron el subtipo causante de la influenza pandémica, denominado A H1N1 pandémico (pdm), el cual resulto ser el mismo subtipo previamente aislado en California. (Meléndez *et al.,* 2010) La Influenza pdm se registró en 24 de 32 estados de México, pero los más afectados fueron el Distrito Federal, el Estado de México y San Luis Potosí.

La Organización Mundial de la Salud (OMS) declaró fase 6 de alerta epidemiológica, estado de pandemia, debido a la amplitud que alcanzó éste virus en el mundo; ya existían casi 30,000 casos confirmados de influenza A H1N1 de acuerdo a reportes sanitarios de 74 países para junio de 2009 (Meléndez *et al.,* 2010).

Posteriormente la OMS estableció La Red Global de Vigilancia de Influenza (FLUNET), la cual comprende 116 Centros Nacionales de influenza, laboratorios equipados en 87 países y cuatro centros de referencia. Su misión es llevar a cabo la vigilancia epidemiológica del virus de la influenza, así como la detección de virus inusuales con carácter pandémico y colaborar con los Laboratorios Nacionales de Referenciade cepas prototipo para la elaboración de vacunas y reactivos estandarizados (Meléndez *et al,* 2010).

# **1.3 CLASIFICACIÓN DEL VIRUS DE INFLUENZA**

La familia *Orthomyxoviridae*, contiene cinco géneros, tal como lo define el séptimo informe de la Comisión Internacional para la Taxonomía de Virus: *Influenza A, B*, y *C*, *Isavirus* y *Thogotovirus* (éste último conocido como virus de la influenza D). Los virus de influenza fueron nombrados *Orthomyxoviridae,* debido a su capacidad hemaglutinante que tiene al unirse a las células blanco que se encuentran en el moco y también para distinguirlos de la familia *Paramyxoviridae* (virus envueltos de RNA). (Murphy *et al.,* 2001)

Los virus de la influenza A, B y C se clasifican en grupos, en base a la diferencia antigénica de la nucleocápside (NP) y las proteínas de matriz (M1 y M2). Los virus de influenza A se dividen en subtipos, basándose en el carácter antigénico de sus glicoproteínas: hemaglutinina (HA) y neuraminidasa (NA), de las cuales hay 16 subtipos de HA y 9 subtipos de NA. (Murphy *et al.,* 2001; Bernett *et al.,* 2000)

Una característica importante que permite diferenciar entre los virus de influenza A son las glicoproteínas de superficie HA y NA, que tienen mayor variabilidad genética a nivel de proteína en comparación con los virus B, mientras que el virus de la influenza C sólo tiene una glicoproteína multifuncional única, llamada proteína de funsión-esterasahemaglutinina (HEF). Así también, se diferencian entre cada uno de ellos por sus características morfológicas, además de presentar distintos mecanismos para codificar sus proteínas. Otra característica importante que diferencia a los virus de influenza es el número de segmentos que conforman su genoma, donde los virus de Influenza A y B contienen ocho distintos segmentos de RNA, mientras que los virus de la influenza C contienen solo siete segmentos. (Murphy *et al.,* 2001)

Poco se sabe sobre el género *Thogotovirus*, que comprende los virus de garrapatas de carácter estructural y genéticamente relacionados con la influenza A, B, C. (Murphy *et al.,* 2001).

# **1.4 ECOLOGÍA DEL VIRUS DE INFLUENZA A.**

Los virus de Influenza A, como se ha mencionado anteriormente tienen una ecología muy dinámica y compleja, involucrando a muchas especies hospederas. Estos virus tienen como hospedero primario a las aves acuáticas silvestres. En particular, se han nombrado como hospederos primarios a las especies de los órdenes *Anseriforme* (patos), *Passeriforme*  (gansos) ambas aves silvestres migratorias de lagos y los del orden *Charadriforme*  (gaviotas y golondrinas marinas, entre otras), que son aves acuáticas migratorias de las costas. (Talledo y Zumaeta, 2010; Manjarrez *et al.,* 2003)

 Todos los subtipos A/H1-16 se han aislado de aves acuáticas en Euroasia, mientras que los subtipos H14, H15 y H16 no han sido detectados en América. Además, los virus predominantes en aves salvajes (H3, H4 y H6) muestran un patrón de periodicidad o frecuencia de brotes cada 2 años. También han surgido los virus de la Influenza aviar altamente patogénicos (*Highly Pathogenic Avian Influenza Virus,* HPAI), principalmente en los subtipos H5 y H7 y que emergen en aves domésticas. (Talledo y Zumaeta, 2010).

En los reservorios naturales, éste virus solo provoca una infección subclínica a nivel de intestino y el virus es evolutivamente estable. Las deposiciones de las aves son el enlace por el cual el virus genera infección del tracto respiratorio en aves de corral. La infección se transmite de ave a ave, al mismo tiempo que ocurren mutaciones sucesivas en el sitio de clivaje de la proteasa del polipéptido precursor de la HA (Ver Fig. 2). Esto es fundamental para la infectividad del virus, ya que la HA sólo puede ser clivada por una proteasa presente sólo en el tracto respiratorio, pero, después de un incremento importante de residuos básicos de HA, está puede ser clivadas por una proteasa bastante distribuida en todos los tejidos del cuerpo, esto le permite al virus replicarse a lo largo de todo el cuerpo del ave, aumentando la virulencia y patogenicidad en éstas. Por lo tanto, el virus ahora es capaz de infectar no solo a las aves, sino a mamíferos y multiplicarse en humanos. (Talledo y Zumaeta, 2010)

El cerdo ha sido considerado como el vaso mezclador y la principal fuente de generación de nuevos virus de la influenza con potencial pandémico, así, las cepas de virus provenientes de aves pueden adaptase para después infectar a otras especies animales. (Mateos, 2006)

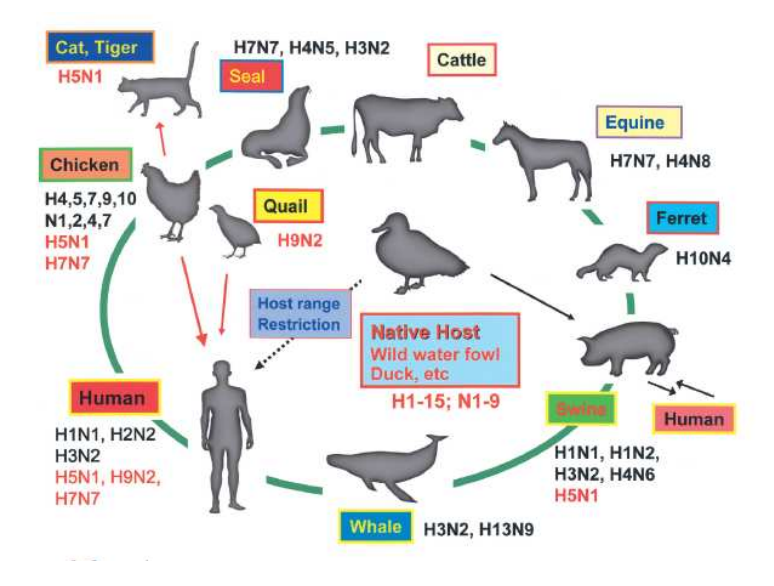

Figura 2. Ciclo biológico del virus de la Influenza. (Suzuki, 2005)

# **1.5 NOMENCLATURA DEL VIRUS DE INFLUENZA A.**

La nomenclatura actual de los virus de influenza A debe reportarse entre paréntesis incluyendo el hospedero de origen, la ubicación geográfica del primer aislamiento, número de cepa, año de aislamiento y el tipo de hemaglutinina y neuraminidasa, por ejemplo, [A/Swine/Iowa/15/30 (H1N1)].

Por convención, el hospedero de origen humano no se incluyen, por ejemplo [A / Puerto Rico/8/34 (H1N1)]. Un ejemplo más detallado de nomenclatura es el siguiente: la cepa A/Hong Kong/8/68 (H3N2), lo cual significa que es un virus de tipo A, subtipo H3N2, aislado en Hong-Kong en 1968 y que corresponde a la cepa número 8 aislada en dicho año (Ver Fig. 3). (Murphy *et al.,* 2001; Pumarola, 1991)

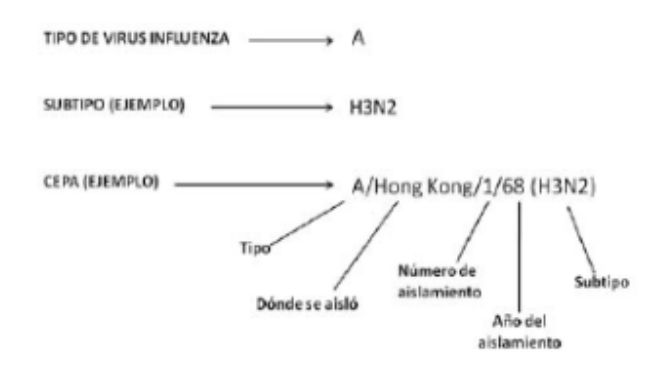

Figura 3. Nomenclatura de los virus de Influenza. (Pumarola. 1991)

Actualmente se tiene registrados dieciséis subtipos de HA y nueve subtipos de NA (Murphy *et al.,* 2001; Pumarola, 1991), los cuales se ilustran en la tabla número 1.

# Tabla No. 1 TIPOS DE HEMAGLUTINA Y NEURAMINIDASA DEL VIRUS DE INFLUENZA

(http://www.bibalex.org/supercourse/lecture/lec34621/005.htm, 2011)

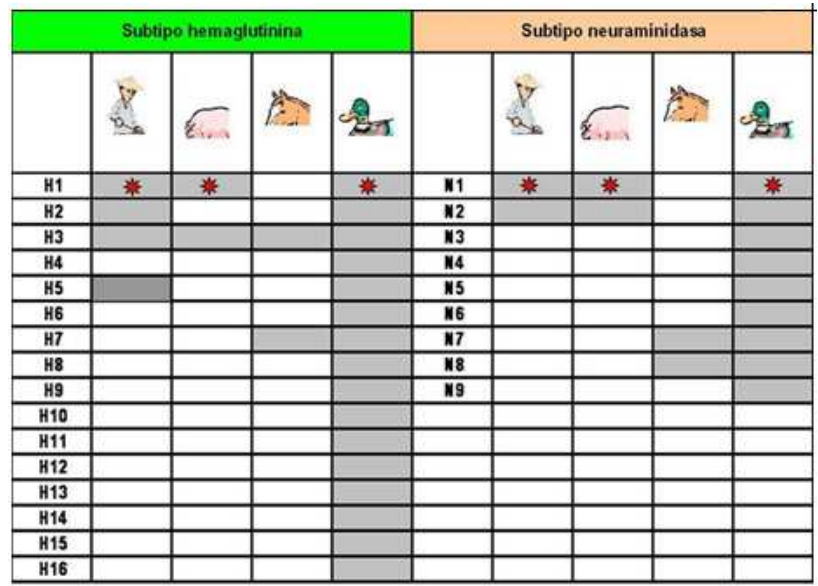

Recuadro en gris indica el subtipo presente en la especie.

## **1.6 ESTRUCTURA VIRAL**

La partícula viral tiene una masa de  $250 \times 10^6$  Da, la cual es muy sensible al calor, a los solventes lípidos, detergentes no iónicos, formaldehído y agentes oxidantes. (Talledo *et al.,* 2010) La composición química de las partículas virales es de aproximadamente del 1 % de RNA, 70-75 % de proteínas, 20-24 % lípidos y 5-8 % de carbohidratos. (Potter, 2000)

Los viriones son de forma esférica o filamentosa, de simetría helicoidal con un diámetro entre 80 y 120 nm. Contienen RNA monocatenario de polaridad negativa, cuyo tamaño es alrededor de 13.5 Kb fragmentado en 8 genes que codifican para 10 proteínas (García, 1998; Potter, 2000; Jawestz, 1983), siendo éstas PB2, PB1, PA, HA, NP, NA, M1, M2, NS1 y NS2. (Koroda *et al.,* 2010)

La envoltura del virus se compone principalmente por la proteína M1 y M2, la proteína M1 contribuye en un 35-45 % de la masa estructural. El peso molecular de ésta es de 23 kDa y hay aproximadamente 3000 moléculas en cada virus y deriva de la membrana citoplasmática de la célula huésped. (Pumarola, 1991; Potter, 2000) La proteína M2 es codificada por el mismo gen que M1, de éstas hay entre 14 a 68 moléculas por partícula viral. (Potter, 2000)

La HA es una molécula formada por dos glicoproteínas virales (HA1 y HA2) unidas por un puente de disulfuro, se insertan en la membrana formando espículas en forma de varillas, que se proyectan en la superficie de la partícula viral. (Ver Fig. 4A)

La HA se compone de tres subunidades, cada una con un peso molecular de 75 a 80 kDa y el peso total es de aproximadamente 225 kDa. Cada partícula de HA mide de 14 a 16 nm de longitud y 4 nm de diámetro y se une a los lípidos de la membrana por el extremo hidrofóbico. Cada virus contiene aproximadamente 1000 moléculas de HA. (Pumarola, 1999; Potter, 2000)

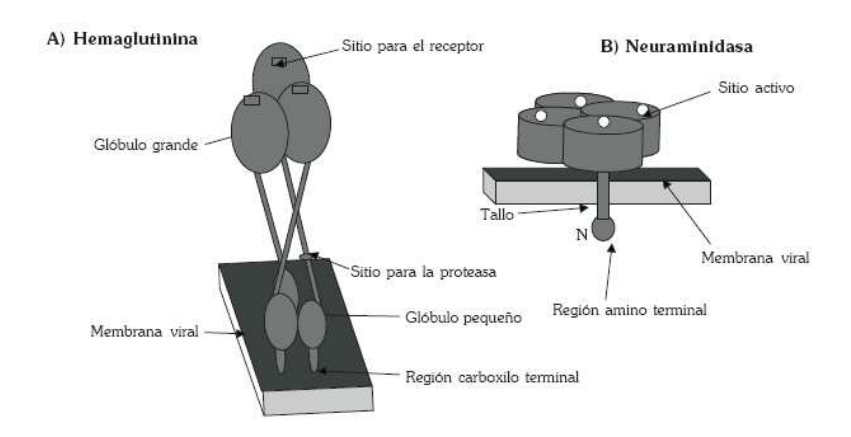

Figura 4. Representación de las glucoproteínas de influenza. En las células y en los viriones de hemaglutinina (HA) se encuentra como trímero y la (NA) como un tetrámero. A) La HA está constituida por glóbulos grandes y pequeños. En los grandes estan los sitios de unión al receptor celular y son los sitios donde se presenta el mayor número de variación antigénica. B) La NA está formada por cabeza y tallo, en la cabeza se encuentran los cuatro sitios activos de la enzima. (Manjarrez *et al.,* 2009)

La segunda glicoproteína que se proyecta en la superficie del virus es la neuraminidasa (NA), éste tiene de 100 a 200 moléculas de NA en superficie. La NA es un tetrámero de aproximadamente 250 kDa, con 10 nm de largo y 4 nm de diámetro y representa el 7 % de las proteínas totales del virus. Las moléculas de NA se anclan a la membrana del virus por el extremo hidrófobico, la estructura completa tiene apariencia de hongo (Ver Fig. 4B). (Manjarrez *et al.,* 2009; Potter, 2000)

La polimerasa del virus de la influenza es una RNA polimerasa dependiente de RNA viral, (RpdR) constituida por tres proteínas: Polimerasa básica 1 (PB1), Polimerasa básica 2 (PB2) y la Polimerasa ácida (PA). Estas proteínas están estrechamente asociadas con la nucleocápside y en cada partícula viral, hay aproximadamente 50 moléculas de cada una. El peso molecular de cada una varía entre 80 y 90 kDa. (Salazar *et al*., 2009; Potter, 2000)

Por último, el virus posee dos proteínas no estructurales, denominadas NS1 y NS2: NS1 se sintetiza en la replicación temprana después de la infección, mientras que NS2, ahora llamada proteína de exportación nuclear (NEP), es de replicación tardía. La función de estas moléculas aún se desconoce y sigue siendo un importante tema de investigación. (Potter, 2000)

# **1.7 ORGANIZACIÓN DEL GENOMA**

El genoma del virus de influenza A consta de ocho segmentos de RNA de una sola cadena, de polaridad negativa que codifica para 10 u 11 proteínas, y se enumeran de acuerdo a su tamaño, en orden decreciente. (Salazar *et al,* 2010) Las características de cada uno de los genes que componen el genoma, así como las proteínas que codifican, se encuentran resumidas en la Tabla no. 2.

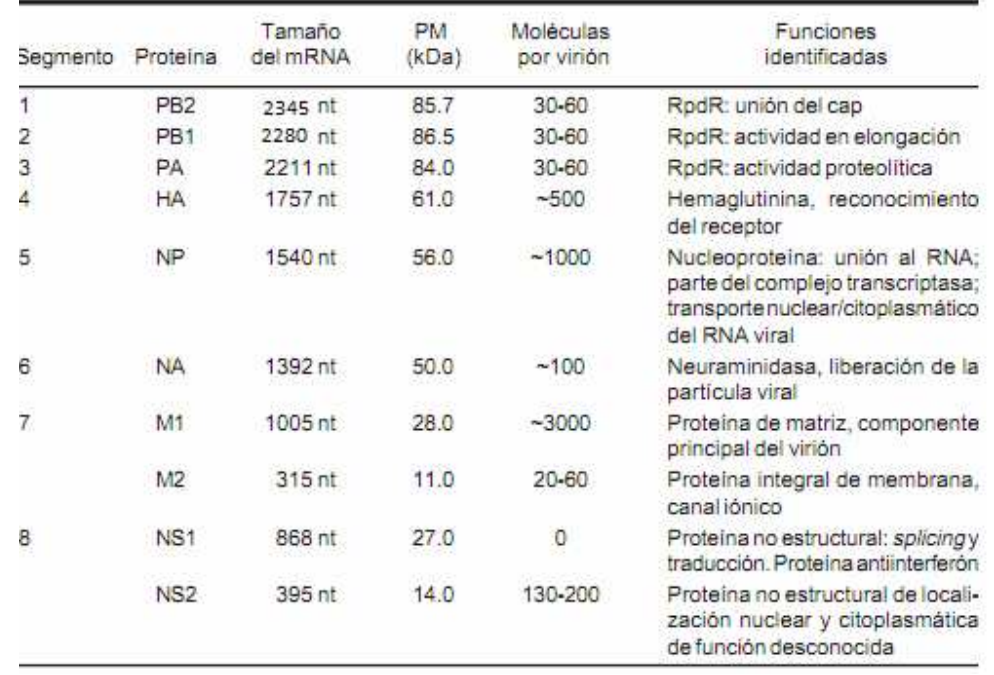

# Tabla No 2. CARACTERÍSTICAS GENERALES DE LOS SEGMENTOS GÉNICOS DEL VIRUS DE INFLUENZA. (Salazar *et al.,* 2010)

Los tres segmentos más grandes 1, 2 y 3 codifican para la síntesis de tres polipéptidos (PB2, PB1 y PA, respectivamente), de elevado peso molecular y que constituyen la RpdR asociada a la nucleocápside, (Ver Fig.5) intervienen en la replicación y transcripción del RNA viral, en la síntesis del mRNA y la formación de los nuevos RNA´s genómicos. (García, 1998)

Los segmentos 4, 5, 6 y 7 codifican para las proteínas y glicoproteínas más importantes (HA, NP, NA, M1 y M2, respectivamente) desde el punto de vista funcional y antigénico (Ver Fig. 5). (García, 1998)

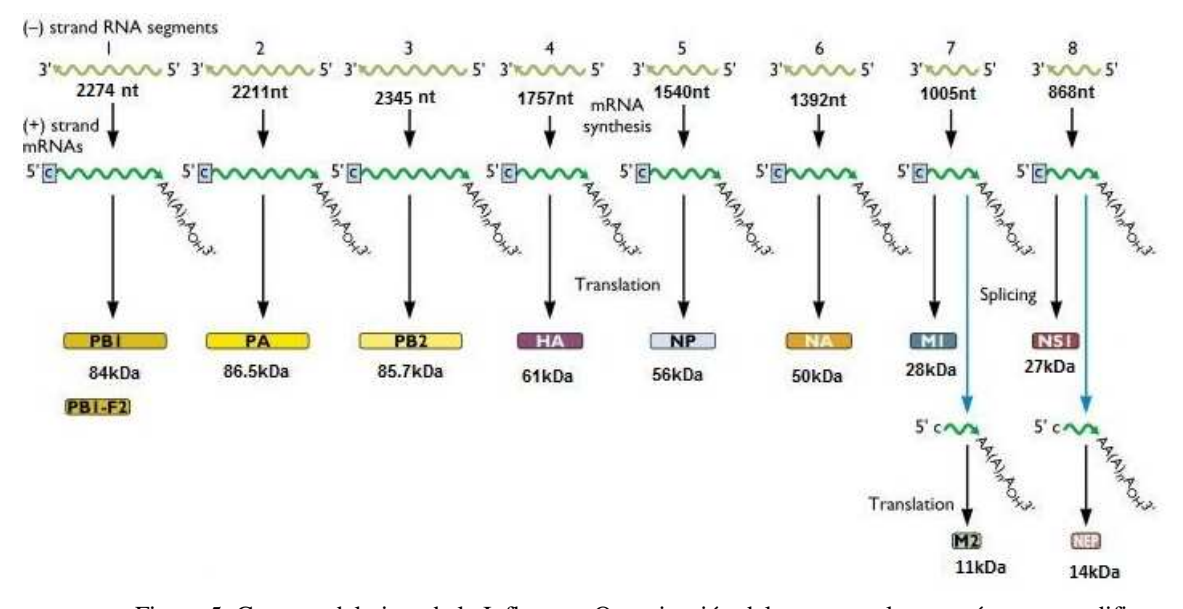

Figura 5. Genoma del virus de la Influenza. Organización del genoma y las proteínas que codifica cada gen. (http://literaturainfluenza.blogspot.com/genoma-del-virus-de-la-influenza.html)

El segmento 8 codifica para las proteínas no estructurales NS1 y NS2 (Fig.5) La expresión de estas proteínas se regula por el proceso de corte y empalme (splicing), mientras que para NS2 el proceso es por *splicing alternativo.* Ésta última, se localiza en núcleo y citoplasma y aún se desconoce su función. (Arias y López, 2010)

## Polimerasas.

El segmento 1 codifica para la polimerasa básica 2 (PB2), cuya longitud es de 2345 nucleótidos, la proteína está constituida de 275 aminoácidos. La polimerasa básica 1 (PB1) es codificada por el segmento 2, con una longitud de 2272 nucleotidos y la proteína está constituida de 759 aminoácidos. Finalmente, la polimerasa ácida (PA) codificada por el segmento 3, cuya longitud es de 2211 nucleótidos y la proteína está constituida por 716 aminoácidos. (Salazar *et al.,* 2011)

Las tres subunidades son requeridas durante el proceso de replicación y transcripción. La subunidad PB1 cataliza la adición secuencial de nucleótidos durante el alargamiento de la cadena de RNA. La subunidad PA tiene actividad de endonucleasa y proteasa y participa en la unión de vRNA/cRNA e interactúa con la subunidad PB1. Por último, la subunidad PB2, es responsable de la unión del cap al RNAm y de la localización nuclear para exportarlo al citoplasma, para su posterior traducción. (Salazar *et al.,* 2011)

## Hemaglutinina.

Está proteína es codificada por el segmento 4 y tiene una longitud de 1757 nucleótidos y la proteína está constituida de 566 aminoácidos, cuyo peso molecular es de 61.0 kDa. Para activar a la enzima, ésta requiere de un corte proteolítico efectuado por proteasas del hospedero, para generar dos polipéptidos: HA1 y HA2 que se unen por un enlace disulfuro para formar un dímero. Éste clivaje es esencial, ya que HA1 contiene el sitio de unión al ácido siálico y el extremo amino del péptido HA2, permite la fusión del virus a la membrana endosomal de la célula infectada. Las funciones de la HA entre otras son: Adsorción y penetración del virus a las células, fusión entre la membrana celular y la envoltura viral, e inducir la respuesta inmune. (Salazar *et al.,* 2011; Mateos, 2006)

## Nucleoproteína o Nucleocapside.

La Nucleoproteína es codificada por el segmento 5 de 1,565 nucleótidos y la proteína está constituida de 498 aminoácidos, cuyo peso molecular es de 56 kDa. Ésta es una proteína rica en residuos de arginina. La NP es la principal proteína estructural que interactúa con los segmentos de RNA para formar la ribonucleoproteínas RNP. (Mateos, 2006). También participa en el importe nuclear del complejo ribonucleoproteico por medio de sus señales de localización. (Salazar *et al.,* 2011) NP es también uno de los tipos de antígenicos específicos, es decir, que es distinto para cada uno de los tipos de virus de influenza A, B y C. (Lamb AR *et al* 2001; Mateos, 2006)

### Neuraminidasa.

Es codificada por el segmento 6 de 1392 nucleótidos la proteína está constituida de 454 aminoácidos cuyo peso molecular es de 56 kDa. La neuraminidasa es una proteína trasmembranal y penetra a la envoltura por su extremo amino terminal, donde existe una secuencia de seis aminoácidos altamente conservados en cada uno de los nueve subtipos de NA conocidos para influenza A. El sitio activo ha sido identificado en el centro de cada cabeza globular del tetrámero y contiene muchos residuos conservados. (Mateos, 2006) Entre el sitio catalítico y la zona de anclaje a la membrana hay una región rica en aminoácidos polares. Esta región, es la que presenta mayor variación en secuencia de aminoácidos entre los virus de influenza. (Salazar *et al.,* 2011) Una de las principales funciones de la enzima es el catalizar el clivaje de las uniones entre el ácido siálico terminal y un residuo de carbohidratos adyacente celular, lo que facilita la liberación de las partículas virales de la superficie celular al destruir la unión virus célula. Además previene la agregación viral protegiendo al virus de su propia HA, al agregarse a receptores de ácido

siálico y estimula la producción de anticuerpos que confieren protección contra la enfermedad. (Mateos, 2006)

#### Matriz.

La proteína de matriz es codificada por el segmento 7, cuya longitud es de 1005 nucleótidos y codifica para las proteínas M1 y M2. Tiene un marco de lectura abierta (ORF) en el residuo 25 del terminal 5´ del RNAm y el M2 esta localizado en el residuo 700 del 3´ del extremo final del gen. (Mateos, 2006; Lamb AR *et al* 2001 )

La trancripción es colineal, es decir, el RNAm codifica la proteína M1 y también M2. La proteína M2 se encuentra en la envoltura viral y actúa como canal iónico, necesaria para la regulación del pH, favorece la pérdida de la envoltura después de la penetración en la célula huésped. Permite que el genoma se libere en el interior de la célula hospedera y se inicie la multiplicación viral. M1 participa dando estabilidad a la curbierta viral y se ha sugerido su implicación en el emsablaje del virus y salida de los viriones (Salazar *et al.,*2011; Oropesa *et al.,* 1996)

#### Proteína no estructural y Proteína no estructural 2.

El octavo segmento del genoma del virus codifica para un mRNA colineal, el cual después de corte y empalme origina dos proteínas no estructurales [(NS1 y NS2/NEP (proteína de exportación nuclear)]. La primera tiene 868 nucleótidos y codifica para una proteína de 230 a 237 aminoácidos de aproximadamente 26 a 27 kDa y está involucrada en la evasión de la respuesta inmune, mediante su actividad anti-interferón y la segunda, sus funciones se encuentran en estudio, sin embargo, se sugiere que participa en el transporte del genoma viral dentro de la célula hospedera y en la multiplicación de éste. (Salazar *et al.,* 2011; Manjarrez *et al.,* 2003).

### **1.8 TROPISMO VIRAL**

Para iniciar la infección en el hospedero, el virus se une a su receptor celular el ácido Nacetilneuramínico (siálico) presente en las superficies de las células ciliadas epiteliales del tracto respiratorio. (Arias y López, 2010; Cisterna y Barasas, 2003)

El ácido siálico (AS) que se encuentra en la porción distal de los oligosacáridos y glicolípidos que conforman el glicocáliz de las células, es un monosacárido de nueve carbonos, presente en todas las células y define el tropismo de los virus de influenza debido a la especificidad que tienen diferentes cepas virales por distintos tipos de enlaces del ácido siálico con el azúcar que lo rodea en la cadena de carbohidratos, usualmente éste es una galactosa. (Arias y López, 2010)

Existen dos tipos de ácido sialíco: El AS-α2-3-Gal-β-1-3-N acetilglucosamina (ASα2, 3-Gal) y el AS-α2-6-Gal-β-1-4-Nacetilglucosamina (AS-α2, 6-Gal). Las cadenas ASα2, 3-Gal sé encuentran en aves y caballos, mientras que las cadenas AS-α2,6-Gal en humanos. El virus que infecta las aves se une al receptor SA-α2, 3-Gal, en éstos virus el sitio de unión al receptor celular presente en la HA de los subtipos H1, H3, H5 y H9 está conformado por los aminoácidos tirosina 205 (Tir-205), glutamina 226 (Gln-226) y serina 228 (Ser-228) y determinan la especificidad de adherencia al receptor. De manera similar, para los virus que reconocen al receptor AS-α2,6-Gal en humanos, el sitio activo de la HA está conformado por los aminoácidos serina 205 (Ser-205), leucina 226 (Leu-226) y glicina 228. (Suzuki, 2005)

Las mutaciones que ocurren en el sitio de unión de la HA, parecen determinar la capacidad del virus de la influenza para cruzar la barrera de especie entre aves y mamíferos. Por otra parte, los cerdos son considerados "mezcladores genéticos" (como se mencionó anteriormente) debido a que tienen en sus células presentes ambos tipos de receptores, lo que permite que éstos puedan infectarse al mismo tiempo con virus de aves y de humanos, permitiendo el rearreglo de genes entre ellos y amplificando a los virus con potencial zoonótico. (García *et al.,* 2006)

# **1.9 REPLICACIÓN VIRAL**

Una vez que se da la unión de la HA viral al ácido siálico de las glucoproteínas de la superficie celular, la acidificación hace que la HA se pliegue sobre sí misma y exponga las zonas hidrófobas de la proteína que facilitan la fusión, está acidificación es favorecida por el canal de protones de la proteína M2. Como consecuencia de ello, la envoltura vírica se fusiona a la membrana endosómica y el virus es internalizado en este endosoma (Ver Fig. 6) (Murray, 2006).

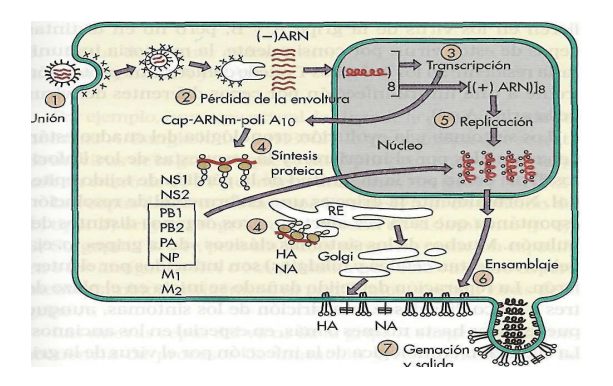

Fig 6. Esquema de la replicación del virus de la influenza (Murray, 2006)

EL RNA viral de polaridad negativa es transportado al núcleo donde inicialmente, éste se transcribe. Se realizan dos tipos de transcripciones, en la primera transcripción se generan RNA complementarios (cRNA) y se concentran en el núcleo de la célula infectada para su replicación. Y la segunda es generar RNA mensajeros (mRNAs) de polaridad positiva que están poliadenilados en sus extremos 3´ y tienen cap en su extremo 5´. (Savorito, 2006;

# Manjarrez *et al.,*1999)

Los RNAm se traducen en proteínas en el citoplasma celular. La transcripción de los RNAm´s de las proteínas M y NS se generan por procesamiento alternativo. Las glucoproteínas HA y NA son procesadas por el retículo endoplásmico y el aparato de Golgi y posteriormente son expresadas en la membrana de la célula huésped para la señalización viral. La proteína M2 se inserta en las membranas de la célula hopedera. Su canal de protones impide la acidificación de Golgi y otras vesículas, evitando así el plegado inducido por el ácido y la inactivación de la HA dentro de la célula (Ver Fig. 6). (Murray, 2006; Manjarez *et al.,* 1999)

Los genomas segmentados, replicados en núcleo, se transportan hacia el citoplasma y se unen a las polimerasa y a la proteína NP, recién traducidas para formar los complejos nucleoproteícos, los cuales interaccionaran con las cápsides formadas con la proteína M2, M1. Los segmentos del genoma se envuelven de forma aleatoria y cada virión contiene 11 segmentos. El virus abandona la célula por gemación por medio de señalización de la HA y NA en la membrana. El virus se libera aproximadamente 8 horas después de la infección. (Ver Fig.6) (Murray, 2006) Este proceso produce una pequeña cantidad de viriones completos y numerosas partículas defectuosas.

Una característica importante de los virus de RNA es su elevada variabilidad genética, la cual se debe a diversos procesos, entre ellos la recombinación de material genético, lo cual implica la formación de nuevos subtipos y cuasiespecies virales, el reordenamiento de segmentos génicos y la baja fidelidad de la RpdR. (Ojosnegros, 2008; Herrera, 2006)

En la replicación de virus de RNA, la RpdR tiene una tasa de mutación  $10^{-3}$  y  $10^{-5}$ errores por nucleótido copiado, es decir, por cada mil o 100 mil nucleótidos copiados se introduce una mutación. (Herrera, 2006; Ojosnegros, 2008)

Existen por lo menos dos factores moleculares que contribuyen a la alta tasa de error en el virus de la influenza A:

1. La baja fidelidad de la RpdR viral en comparación con la polimerasa de DNA, ya que carece de la actividad editora (exonucleasa 3→5´).

2. La ausencia de mecanismos celulares de reparación postreplicativa que puedan actuar sobre hídridos de RNA-DNA o de intermediarios replicativos de RNA bicatenarios. (Ojosnegros, 2008)

# **1.10 VARIACIÓN ANTIGÉNICA**

Los virus de la influenza presentan dos clases de antígenos: internos y superficiales. Los antígenos internos son la nucleoproteína (NP) y la proteína de matriz (M), que constituyen un antígeno soluble, mientras que los antígenos superficiales están conformados por la hemaglutinina y la neuraminidasa. (Mateos, 2006)

Para escapar de la respuesta inmune del huésped, los virus de la influenza sufren constantes variaciones antigénicas en estos dos antígenos superficiales. A diferencia de otros virus respiratorios, estos virus tienen dos principales mecanismos de variación antigénica, que son de especial trascendencia desde el punto epidemiológico, (Arias y López, 2010; Mateos, 2006) estos son:

La deriva antigénica (antigenic drift). Resulta de las mutaciones puntuales espontáneas (cambios en nucleótidos individuales) en los genes que codifican la HA y en menor grado la NA, debido a la baja fidelidad de la RNA polimerasa viral, la cual tiene una tasa de mutación de  $7.3 \times 10^5$  mutaciones/nucleótido replicado. (Arias y López, 2010)

Con el cambio gradual de los antígenos superficiales surgen nuevas variantes, cada una diferente a sus predecesores, pero conservándose en su mayoría. (Mateos. 2006) Éste mecanismo de mutación se ha evidenciado por estudios estructurales de la HA de varias especies de un mismo subtipo (por ejemplo H3N2) y de variantes que han sido seleccionadas en presencia de anticuerpos monoclonales. (Mateos, 2006)

Aunque las mutaciones son espontáneas, el paso del virus de un individuo a otro supone una importante presión selectiva que favorece la difusión de nuevas variantes. (Arias y López*,* 2010)

En la práctica, una variante generada por deriva antigénica que cause enfermedad significativa, aparece en promedio cada 4 años y tiene cuatro o más sustituciones de aminoácidos en dos o más sitios antigénicos. (Talledo y Zumaeta, 2010)

La HA es el blanco principal de la respuesta inmune del hospedero y la selección de sustituciones de aminoácidos es dirigida, al menos una parte, por la presión inmunológica. Sin embargo, los aminoácidos que conforman el sitio de unión de la HA al receptor son muy conservados, mientras que el resto de la molécula es altamente variable. (Talledo y Zumaeta, 2010)

En un individuo, las mutaciones se acumulan hasta que el sistema inmune no reconoce las nuevas variantes virales, o lo hace de manera ineficiente, por lo que es necesario cambiar la composición de la vacuna estacional cada año. (Arias y López 2010)

El cambio antigénico o variaciones mayores (antigenic shift), Este ocurre cuando diferentes subtipos virales infectan a una misma célula. (Talledo y Zumaeta, 2010) Este hecho, genera la aparición de un subtipo diferente al difundido hasta entonces en la población, frente al cual no hay reconocimiento inmunológico y por consiguiente inmunidad. Las epidemias por estos virus ocurren generalmente como consecuencia de la aparición de un nuevo subtipo viral de la influenza A generado por un cambio antigénico. (García *et al.,* 1998)

Una vez que coexisten dos subtipos virales en una misma célula, es relativamente frecuente que se intercambien segmentos genómicos durante la replicación viral y como producto de ésta recombinación pueden aparecer cepas con nuevas características. Este fenómeno es llamado reordenamiento génico (reassortment). (Ver Fig. 7) (García *et al.,* 1998) Las cepas parentales que generan la nueva especie viral, pueden provenir de cualquiera de los múltiples hospederos, mamíferos o aves, susceptibles al virus de la influenza. (Ver Fig. 7) (Talledo y Zumaeta, 2010)

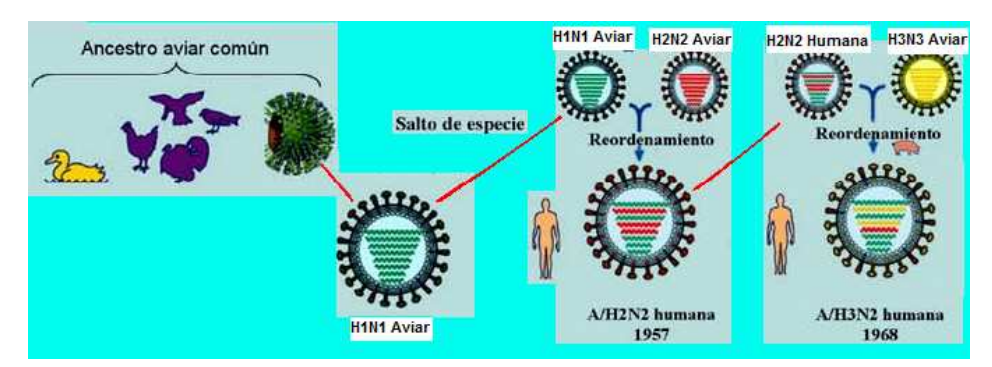

Figura 7. Reordenamiento genético. En el virus de influenza humano y aviar en 1957,dio origen al subtipo H2N2. En 1968, este virus H3N2 se recombinó con otro virus de influenza aviar, dando lugar al virus H3N2. (Osores *et al.,* 2009)

Se ha demostrado que el subtipo H1N1 dio lugar a la aparición del subtipo H2N2, el cual adquirió cuatro segmentos nuevos de H1N1 (entre ellos la HA y NA), manteniendo los otros cuatro originales. Por otra parte, el subtipo H3N2 (gripe de Hong Kong) tiene siete segmentos comunes con el subtipo precedente H2N2; el único segmento diferente es el cuatro que codifica para la HA, el cual tiene homología con la HA de una cepa aviar (A/duck/Ukrine/63/ H3N3). (García *et al.,* 1998)

Por con siguiente, existen 242 combinaciones teóricamente posibles de los segmentos del virus influenza, aunque la experiencia demuestra que no todas ocurren en la práctica. Esto depende de la capacidad de multiplicación de los recombinantes generados y de la presión selectiva que ejerza la célula huésped a favor de uno de ellos. (Savorito, 2006)

# **1.11 CUASIESPECIES VIRALES**

El origen experimental del concepto de cuasiespecies procedió de los estudios de Weissman y sus colaboradores con un bacteriófago denominado fago Qβ y el concepto teórico de cuasiespecies fue propuesto inicialmente por Eigen como un nuevo modelo de evolución molecular para describir la estructura poblacional y adaptabilidad de replicones. Sin embargo se denomina a las cuasiespecies víricas a las distribuciones dinámicas de genomas víricos no idénticos pero estrechamente relacionados entre sí sometidos a un proceso de variación genética continua, competición y selección y que actúan como una unidad de selección. (Domingo y Holland, 1997; Herrera, 2006)

La estructura poblacional mediante la cual se representan las cuasiespecies es compleja, éstas se esquematizan (Ver Fig.8) mediante una secuencia consenso y un espectro de mutantes. La secuencia consenso es la representación de los nucleótidos que son más frecuentes en el genoma. Mientras que el espectro de mutantes son la serie de mutaciones que se encuentran en el genoma, pero que están en menor proporción y no se muestran en la secuencia consenso. (Ojosnegros, 2008)

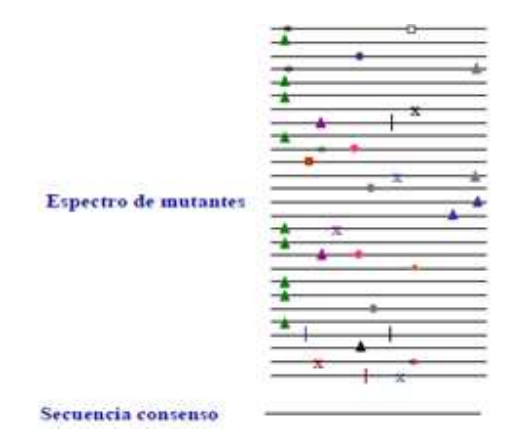

Figura 8. Esquema de la estructura de las cuasiespecies de los virus de RNA. Se presenta una distribución heterogénea de genomas, típica de los virus de RNA. Las líneas representan genomas virales y los símbolos sobre las líneas representan mutaciones. Debajo del espectro de mutantes se indica la secuencia consenso o promedio de la distribución. (Herrera, 2006)

Las variantes presentes en el espectro de mutantes permiten al virus flexibilidad en su comportamiento, favoreciendo a que éste tenga una mayor adaptación en determinados ambientes. Ésta capacidad de adaptación se ha demostrado en diversos estudios, ya que han evolucionado mostrando evasión de la respuesta inmune, evasión a agentes antivirales, alteraciones en el tropismo celular, alteraciones en la virulencia y en la posible implicación en la aparición de enfermedades emergentes. (Ojosnegros, 2008; Herrera, 2006)

La evolución de las cuasiespecies víricas está dirigida por la selección positiva que promueve la imposición de las variantes más ventajosas para un determinado entorno, por la selección negativa, que elimina o mantiene en baja proporción los mutantes menos aptos de la población, y que por efectos de deriva genética, por los que una variante puede ser amplificada y llegar a ser dominante, independientemente de su eficacia biológica.(Ojosnegros, 2008; Herrera, 2006)

Se denomina eficacia biológica al grado de adaptación de un organismo a su entorno. Para los virus RNA, se ha definido la eficacia biológica como su capacidad para producir progenie infecciosa en un determinado ambiente.(Ojosnegros, 2008; Herrera, 2006)

# **1.12 TRATAMIENTO DE LA INFLUENZA**

Una persona infectada con el virus de la influenza, expulsa gotitas que contienen al virus al hablar, estornudar o toser. A su vez el virus salpicado sobre la superficie de objeto, puede transmitirse por contacto de éstos. (Manjarrez *et al,* 2003) Después del periodo de incubación de la infección, el virus se multiplica rápidamente y se propaga en las células adyacentes, aumentando la secreción de moco como respuesta a la alteración ciliar. Posteriormente, la neuraminidasa disminuye la viscosidad del moco al romper los residuos del ácido siálico, lo que facilita el ingreso del virus a otras células favoreciendo la diseminación. (Manjarrez *et al,* 2003) Si el virus se extiende hasta el tracto respiratorio, la infección puede provocar una descamación grave del epitelio bronquial o alveolar hasta dejar una única capa basal de células. (Murray, 2006)

 La infección por influenza facilita la adhesión bacteriana a las células epiteliales. Como por ejemplo, *Streptococcus pneumonie, Staphylococcus aureus, Spreptoccous pyogenes, Neisseria meningitidis y Haemophilus Influenzae*, que son causas secundarias de neumonía, epiema, absceso pulmonar, choque tóxico, meningitis, sepsis e inclusive hasta la muerte. (Talledo y Zumaeta, 2010; Murray, 2006)

La gripe no complicada sólo requiere de tratamiento sintomático y reposo. La utilización de antibióticos es incorrecta en estos casos, salvo como preventivo en personas con complicaciones pulmonares bacterianas. (García, 1998)

En la actualidad se encuentran aprobados dos tipos de fármacos antivirales, clasificados de acuerdo a su mecanismo de acción: inhibidores de la proteína M2 e inhibidores de neuraminidasa (INA). (Murray, 2006)

#### Bloqueadores de proteína M2.

Los representantes de este grupo son amantadina y rimantadina, el mecanismo de acción de estos, es inhibiendo el canal iónico de la proteína M2 e impidiendo la liberación del virus al citoplasma con lo que impiden el desnudamiento y el ensamblaje viral que sigue a la endocitosis, deteniendo el proceso de replicación. (Jofré *et al.,* 2005)

Son activos sólo contra el virus de Influenza A, debido a que el virus influenza B no posee proteína M2. La amantadina actúa contra los subtipos H1N1, H2N2 y H3N2 y el subtipo H5. (Jofré *et al.,* 2005)

#### Inhibidores de Neuraminidasa (INA).

Los más representativos son oseltamivir y zanamivir, actúan uniéndose al sitio activo de la neuraminidasa del virus de influenza, bloqueando su actividad; con esto las partículas virales no pueden ser liberadas de la célula, lo que limita su capacidad de diseminación (Ver Fig. 9) (Jofré *et al.,* 2005).

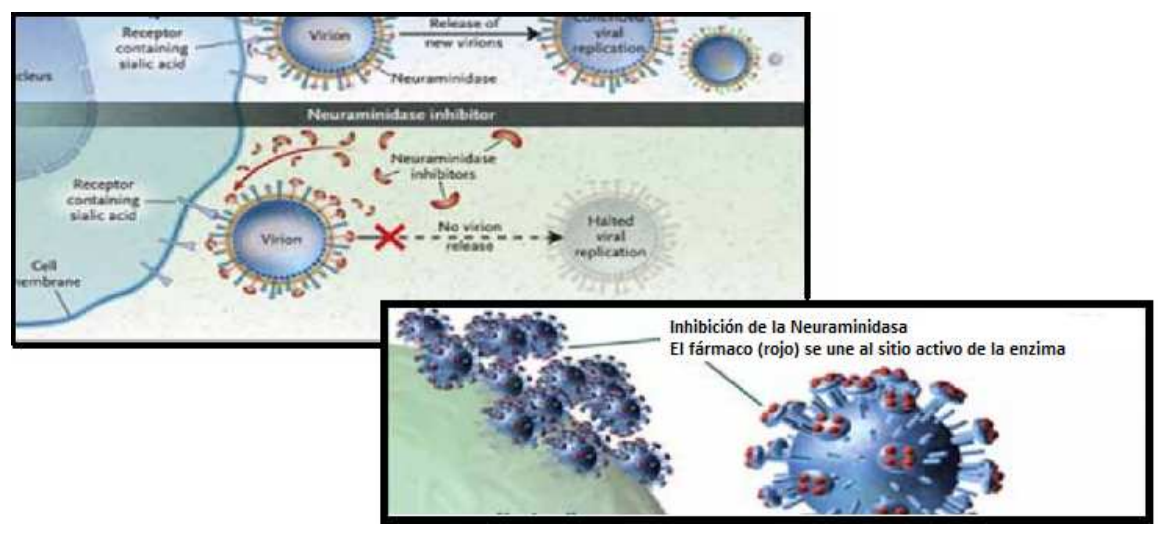

Figura 9. Mecanismo de acción de los inhibidores de la neuraminidasa. (http://www.sepeap.org/archivos/revisiones/infeccioso/gripeaviar.htm)

Actúan en los virus Influenza A y B, pero no en C, porque éste no expresa la enzima. La resistencia a estos agentes se ha evaluado *in vitro* observándose el desarrollo de mutaciones en la HA o en la NA viral. En los casos de mutaciones de HA el cambio ocurre cerca del sitio de la unión a los receptores de ácido siálico, debilitando la unión y haciéndola menos dependiente de la acción de NA. Las mutaciones de NA afectan directamente la interacción con los inhibidores, lo que lleva a la disminución de su actividad. La resistencia a estos agentes es baja y, si ocurre, es transitoria y de aparición tardía durante el tratamiento. (Jofré *et al.,* 2005)

 El Zanamivir es usado en forma inhalatoria y no se encuentra disponible actualmente en el mercado nacional. (Jofré *et al.,* 2005)

#### **1.13 RESISTENCIA ANTIVIRAL EN INFLUENZA A H3N2.**

En Chiapas y Tabasco en el año 2010 se dio un brote de Influenza estacional, por el subtipo de influenza A H3N2, de acuerdo con la Dirección de Epidemiología de México éste se encontró acentuado en el Sur- Sureste del país.

 Y las autoridades sanitarias de los estados explicaron que el brote de influenza estacional, solo provocó un número importante de enfermos. Duante el brote se consideró que la población vulnerable a este padecimiento fueron principalmente, los adultos mayores de 60 años y los niños menores de cinco años, además siendo estos pacientes en los que se llega a presentar mayor número de casos resistentes los antivirales recomendados.

Después de cuatro décadas de uso efectivo de los adamantanos en la profilaxis y el tratamiento de la influenza, se demostró que la resistencia global a estos fármacos ha aumentando de manera espectacular entre los virus de influenza del subtipo H3N2 en los últimos años. En la gran mayoría de los casos, la resistencia a este fármaco se basa en un cambio de aminoácido en el codón 31 del gen M2, cambio de una serina (S) por Asparagina (N) (S31N), lo cual interfiere en la capacidad del medicamento para bloquear el canal iónico M2. (Jofré *et al.,* 2005)

Considerando que < 2 % de los virus de influenza A/H3N2 muestra resistencia a los adamantanos durante el periodo del 1995-2002 y se detectó un 12.3 % resistencia en virus recolectados durante el 2004. Los fuertes incrementos de resistencia a los adamantanos se dieron por primera vez en Asía en partícular en China, donde la prevalencia de resistencia es creciente del 8.2 % en el 2002 al 73.8 en 2004 y así también el Hong Kong teniendo 69.8 % de resistencia para el 2004. Recientemente, la mutación S31N se detectó en el 100 % de las muestras del virus de influenza en varios países Asíaticos. En los Estados Unidos, los virus resistentes a los adamatanos surgió algo más tarde, con una prevelencia de aumento de <2 % en el 2003 al 11 % en 2004-2005, y más del 90 % durante la epidemia del 2005- 2006. Desde el año 2006 el Centro de Control y Prevención de Enfermedades (CDC) de los Estados Unidos recomendó el abandono del consumo de Adamantanos para la quimoprofilaxis de Influenza A H3N2. (Nelson *et al.,* 2009)

Para el caso de los inhibidores de la neuraminidasa, que se han diseñando para unirse a la enzima en sitios altamente conservados. (Roberts, 2001) Las mutaciones en estos sitios, han demostrado disminuir la actividad enzimática y por ende la propagación del virus en nuevas células del hospedero. (Ghate y Air, 1998)

La resistencia adquirida por los virus es debido a la respuesta al tratamiento o por la variación natural de éste lo cual dismuye la eficacia del antiviral. (Deyde *et al.,* 2009)

 La resistencia al oseltamivir se ha incrementado considerablemente con el paso del tiempo, ejemplo de ello es la aparición de cepas resistentes al antiviral que solo se han reportado en cepas de cultivo celular en pacientes que se habían tratado previamente con el antiviral. La resistencia post-tratamiento es <0.5 % y 4 % en adultos y niños respectivamente, en el año del 2003. (McKimm *et al.,* 2003) Pero antes de la temporada del 2007-2008 menos del 1 % se reportaban como cepas resistentes al oseltamivir; para 2007- 2008 la resistencia alcanzó 12 %. Actualmente el CDC informa que 99.6 % de resistencia a oseltamivir en las cepas de influenza A H1N1 estacional. El aumento de la frecuencia de mutantes resistentes a oseltamivir ha causado preocupación, ya que éste es el fármaco actualmente más prescrito para el control de las infecciones. (Salazar *et al.,* 2010)

# **1.14 MARCADORES MOLECULARES DE RESISTENCIA ANTIVIRAL EN EL GENOMA DEL VIRUS DE INFLUENZA A H3N2**

Los marcadores moleculares relacionados a una característica específica, son de particular interés, porque permiten identificar individuos que contengan esa característica y diferenciarlos de los que no la posean, es decir que dan información sobre la diversidad genética y revelan sitios de variación naturales a nivel de secuencia de DNA. Las variaciones en los marcadores de DNA no se muestran por sí mismas en el fenotipo porque pueden ser diferencias en un solo nucleótido del gen o segmento de DNA repetitivo. (Mosquera, 2005)

En el caso del virus de influenza A H3N2 se han reportado marcadores moleculares asociados a los sitios catalíticos de la neuraminidasa, sitios altamente conservados que interactúan directametente con el sustrato, estos son: R118, D151, R152, R224, E276, R292, R371, y Y406 Además de los marcadores que respaldan al sitio catalítico los cuales son E119, R156, W178, S179, D198N, I222, E227, H274, E277, N294, y E425. (Okomo *et al.,* 2010)

La capacidad de detectar rápidamente los marcadores de resistencia a los medicamentos antivirales es una herramienta valiosa para preparase ante una nueva pandemia de gripe.

#### **1.15 MARCADOR MOLECULAR D151**

Estudios realizados en el 2003, de la secuenciación del Gen NA donde encontraron variaciones en sitios que se creían altamente conservados. La variaciones más comunes que se encontraron fueron en D151 por G, V, N o E en tres subtipos de influenza, uno en 10 asilamientos de N1, 42 aislamientos en influenza B, y 7 de 38 aislamientos en N2 tuvieron la variación en D151. (Mckimm *et al.,* 2003)

El residuo D151 se cree que participan como donante de protones en la reacción catalítica de la enzuma y una variación en este sitio se espera que afecte a la actividad enzimática, como fue observado por Ghate y Air, que generaron la mutante D151E (D $\rightarrow$ E) en NA, mutación que disminuía su actividad en menos del 10% con respecto a la cepa salvaje. (Mckimm *et al.,* 2003)

Éste codon se pensaba que era altamente conservado. Sin embargo, en el estudio de Mckimm demostraron que puede tener una variedad de diferentes aminoácidos en D151 , incluyéndose D151 por E, N, G, y V encontrado en los subtipos de influenza B, influenza A en NA1 y NA2. Además se observó una reducción de 10 veces en la actividad catalítica (*kcat)*, lo que sugiere que D151 tiene un papel en catálisis enzimática. (Mckimm *et al.,* 2003)

Estos cambios que se han encontrado en D151 se desmotró que presentan una susceptibilidad reducida a los Inhibidores de la Neuraminidasa en los ensayos de quioluminisencia y flouresencia. (Deyde *et al.,* 2009)

Los cambios en D151 (D  $\rightarrow$  N / G / E / V) han circulado entre 1996-1999 y años más recientes el cambio D151V se encontró en la Neuraminidasa de la cepa de virus de influenza A/Montana/8/2007 (H3N2), él cual mostró un incremento de 150 veces en el valor de la concentración mínima inhibitoria al oseltamivir. (Deyde *et al.,* 2009) Lo anterior sugiere que el sitio D151 está relacionado con un incremento a resistencia al antiviral. (Deyde *et al.,* 2009)

# **1.16 RT-PCR Y SECUENCIACIÓN MASIVA PARALELA PARA EL ESTUDIO DEL VIRUS DE LA INFLUENZA.**

Las pruebas recomendadas para confirmar el diagnóstico de Influenza son el cultivo viral y la RT-PCR (Retrotranscripción y reacción en cadena de la polimerasa) en tiempo real, siendo esta última la más recomendada por su rapidez y sensibilidad. Se trata de una amplificación de RNA a través de la síntesis previa de su DNA complementario (cDNA), el cual posteriormente se amplifica por PCR. (Luque, 2001)

El objetivo de ésta técnica es la amplificación directa de un gen o un fragmento de DNA. Un requisito indispensable es el conocer la secuencia de la región de DNA o RNA que se requiere amplificar.(Luque, 2001)

Para la realización de la RT-PCR se precisan en la mezcla de reacción los siguientes reactivos: Desoxinucleótidos trifosfatados (dNTPs), iniciadores, DNA polimerasa termoestable la cual es una enzima activa a altas temperaturas (75 °C) y estable con frecuencia hasta 95 °C, y un amortiguador estándar para PCR, el cual contiene 50 mM de KCL, para facilitar la hidridación.

Etapas del proceso:

- 1. Desnaturalización: Separación de las dos hebras de DNA, mediante una incubación breve (30-120 seg) a una temperatura entre 68 ° y 97 °C. (Luque, 2001)
- 2. Alineación del segmento diana con los iniciadores. Enfriamento rápido por debajo de Tm, de forma que se permiete la hibridación de las hebras sencillas del DNA de interés con los oligos o cebadores. Generalmente se usan temperaturas de 37 a 65 °C que se mantiene por 10 a 120 seg. (Luque, 2001)
- 3. Extensión: Esta etapa de amplifiación propiamente dicha (72-75° C, 1-3 minutos), en que la DNA polimerasa termoestable elonga los cebadores, empleando como molde ambas hebras originales. La replicación trasnscurre en dirección de 5´-3´a partir del extremo 3´-OH de cada cebador, empleando como sustrato los cuatro dNTPs, hasta terminar la lectura del molde o hasta que se comience una nueva etapa de desnaturalización. (Luque, 2001)

Se requiere generalmente entre 20 a 40 ciclos, de 1.5 a 5 minutos de duración de cada uno, incluyendo las tres etapas de la reacción para amplificar exponencialmente el número de las moléculas de DNA que contienen la secuencia de interés o diana. La duración total es de alrededor de 2 horas, dependiendo de las concentraciones experimentales concretas. (Concepción *et al.,* 2005)

 Para evaluar la amplificación de un producto de RT-PCR ó PCR, es necesario identificar el producto de amplificación por su tamaño, por electroforesis en gel de agarosa o poliacrilamida y bromuro de etidio. Pero con los avances de la tecnología, ésta técnica ha sido perfeccionada por la firma Agilent Tecnologic a la cual se le conoce como análisis de microfluídos, la cual involucra microchips, constituidos por dos láminas de plástico adosadas entre sí, en cuyo interior se han gravado microcanales que unen 16 cavidades; en un canal central principal se efectúa la separación electroforética por conexión a una fuente de alta tensión y luego se produce la lectura de las sustancias separadas por fluorescencia inducida por láser (LIF). (Constagnino*,* 2005) que son traducidas en imágenes de tipo gel (bandas) y electroferogramas (picos). (www.agilent.com)

Las aplicaciones más comunes están relacionadas a la expresión de proteína, purificación, monitoreo de la calidad Q.A. (calidad analítica) y control de Q.C. (control de calidad), determinando la integridad o degradación de las proteínas y determinación de calidad y concentración de DNA y RNA. (www.agilent.com, 2011)

Las ventajas de ésta electroforesis son la alta sensibilidad de 20-200 ng/mL, el mínimo consumo de muestra (1-4 µL), mayor exactitud y precisión del ensayo, mínima exposición con materiales peligrosos, resultados en corto tiempo, datos digitales para una mayor comodidad de análisis, archivo y almacenamiento. (www.bioanalytique.com, 2011)

# **SECUENCIACIÓN MASIVA PARALELA**

La secuenciación del DNA es una de las plataformas más importantes para el estudio de los sistemas biológicos en la actualidad. La tecnología utilizada con mayor frecuencia es la didesoxi, terminación de la cadena, donde se da una interrupción controlada de la síntesis de una cadena de DNA complementaria durante una replicación invitro. (Luque, 2001)

Recientemente se ha desarrollado la secuenciación masiva paralela o pirosecuenciación masiva paralela que también se le llama síntesis en tiempo real, porque la síntesis de DNA y la detección de los nucleótidos se hacen al mismo tiempo (no como en Sanger que los dos procesos están temporalmente separados). (Ronaghi, 2011; Tissen, 2009)

La pirosecuencación es una técnica de secuenciación que se basa en la detección de pirofosfato liberado (PPi) durante la síntesis de DNA. En una serie reacciones enzimaticas en cascada.(Ronaghi, 2011)

La cascada de reacciones se inicia con una reacción de polimerización del ácido nucleico en la que los pirofosfatos inorganicos se liberan como resultado de la
incorporación de nucleótidos por una polimerasa. (Ciclo repetitivo: dATP, lavado, dGTP, lavado, dCTP, lavado, dTTP, lavado, etc.) (Tissen, 2009; Ronaghi, 2011)

La liberación del pirofosfato es posteriormente convertida en ATP por la enzima luciferasa, que proporciona la energía para oxidar la luciferina en oxilufirinasa y generar luz. (ver fig. 10) (Ronaghi, 2011) Este es el fundamento se que lleva durante la reacción de secuenciación del método, si embargo antes de éste proceso, se presian una serie de pasos para poder secuenciar un fragmento de DNA de 300 a 800 pb por ello se comienza con la fragmentación del material genético, seguido por la unión de secuencias de adaptadores a los fragmentos de DNA, formando una genoteca de DNA. Los adaptores permiten que el fragmento de DNA se una a una perla. Estas perlas son acarradas en pequeños microreactores que son emulsiones aceite agua, que engloban los reactivos necesarios para realizar una amplificación clonal de cada una de las genotecas, lo que garantiza no exista contaminación en la reacción. Las pelas con 10 millones de copias genoteca son recuperadas para su posterior secuenciación. Para llevar a cabo la reacción de secuenciación, las perlas se cargan en una pico placa (PTP) donde se realiza la secuenciación por síntesis. (Rogers *et al.,* 2005)

Las ventajas de esta técnica son: precisión, flexibilidad, procesamiento en paralelo. Por otra parte, la técnica prescinde de la necesidad de cebadores marcados, etiquetas de nucleótidos. (Ronaghi, 2011)

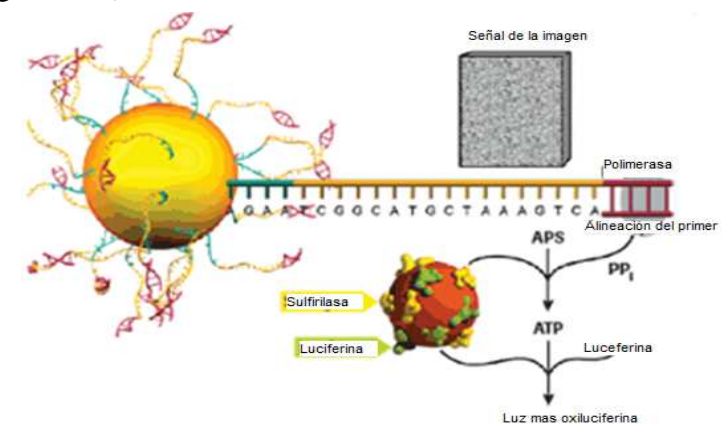

Fig. 10 El principio general de la secuenciación masiva paralela se conforma de diferentes reacciones. Donde una polimerasa cataliza la incorporacion de nucleótidos a una cadena de DNA. Como se resultado de esa incorpotacion, un molecula de pirofosfato se libera (PPi) y este es convertido posteriormente por una ATP sulfurilasa. El ATP producido mas una luciferina y oxigeno, una luciferenasa, produce Luz y una molecula Oxiluciferina, PPi AMP y CO2. (Ronaghi, 2011)

### Pasos generales de la Pirosecuenciación Masiva Paralela

### a) Preparación de una Genoteca de DNA

La preparación de la genoteca de DNA consiste en el fraccionamiento del DNA genómico en pequeños fragmentos (de 300 a 500 pb) que son posteriormente pulidos (extremos romos) y entonces, dos adaptadores "A" y "B" se ligan en ambos extremos. Estos adaptadores proporcionan las secuencias de hibridación para la posterior amplificación y secuenciación de los fragmentos de la genoteca. El adaptador B está biotinilado en su extremo 5' el cual permite la inmovilización de la genoteca mediante las perlas recubiertas de estreptavidina. Después de la reparación las hebras no biotiniladas se separan de las perlas y se usan como genoteca molde de DNA de hebra sencilla (sstDNA). La genoteca de sstDNA se analiza para determinar su calidad y mediante una titulación se determina la proporción óptima de moléculas de DNA por perlas para la PCR en emulsión (emPCR). (www.lifequecening.com, 2011)

## b) Reacción en cadena de la polimerasa en emulsión (emPCR)

Cada perla contiene una única molécula de sstDNA de la genoteca. La perla unida a la genoteca se emulsiona con los reactivos de amplificación en una emulsión de agua y aceite, generando micro-reactores.(www.lifesequencing.com, 2011). Las microgotas o microreactores de emulsión capturan en la perla con genoteca y la mezcla de enzimas necesarias para hacer una PCR, entonces el DNA de las perlas se amplificará. Cada nanoperla tiene una sola secuencia de DNA. Es decir, en cada microgota hay una sola molécula molde, por lo que la amplificación creará muchas copias de esa molécula solamente. Se dice entonces que es una amplificacion clonal. (Tiessen, 2009) Seguidamente se distribuyen las nanoperlas en los pozos de una nanoplaca PTP para realizar la secuenciación. (Tiessen, 2009)

#### c) Secuenciación de las genotecas

La placa PTP se compone de 1.6 millones de pozos, y cada uno contiene una perla para llevar una copia de una única cadena simple fragmento de DNA a secuenciar. Cuando el fluido de nucleótidos es complementario a la cadena de DNA en un pozo esto da lugar a la hibridación de los nucleótidos al molde, y por cada nucleótido se libera pirofosfato que genera una señal de la luz visible la cual es registrada por una cámara de "*charge-coupled device"* (CCD). La intensidad de la luz se convierte en un "valor corriente", número que es proporcional a la longitud de un homopolímero. (Margulies *et al.,* 2005)

La técnica ha sido además perfeccionada para la secuenciación de genomas completos por la compañía Roche 454. Hasta el momento, éste es el sistema más rápido de secuenciación genómica. (www.cucs.udg.mx, 2011)

El secuenciador 454 puede secuenciar cualquier DNA de cadena doble y permite una variedad de aplicaciones, incluyendo la secuenciación del genoma *denovo,* resecuenciación de genomas completos y regiones blanco del DNA, metagenómica y secuenciaciones ultraprofundas.

La secuenciación por amplicón (ultraprofundas) está diseñado para detectar mutaciones que se encuentran a niveles extremadamente bajos, y amplificar regiones específicas de un genoma. Este método es comúnmente usado para detectar mutaciones somáticas de baja frecuencia en las muestras de cáncer o para el descubrimiento de variantes virales en los individuos infectados con VIH. (King y Scott*,* 2008)

### **1.17 BIOINFORMÁTICA, DEFINICIONES BÁSICAS.**

Bioinformatica: es una disciplina científica que se interesa por todos los aspectos relacionados con la adquisición, almacenamiento, procesamiento, distribución, análisis e interpretación de información biológica, mediante la aplicación de técnicas y herramientas de las matemáticas, de la biología y de la informática, con el propósito de comprender el significado biológico de una gran variedad de tipos datos.( http://bvs.isciii.es)

Genbank Operado por el NCBI (el Centro Nacional Estadounidense para la información sobre Biotecnología). Contiene todas las secuencias de DNA disponibles públicamente, con anotaciones, que constantemente están siendo actualizadas. Éste contiene herramientas como BLAST. (http://bvs.isciii.es)

BLAST (Basic Local Alignment Search Tool, herramienta básica de búsqueda por alineamiento local) Sirve para encontrar genes o proteínas con secuencias similares a las que estás estudiando en las bases de datos de secuencias. (Arnau, 2010) A su vez BLAST se compone de una serie de herramientas que permiten el análisis de secuencias DNA, RNA y aminoácidos.

blastp: Compara una secuencia de aminoácidos contra una base de datos de secuencias de proteínas.

blastn: Compara una secuencia de nucleótidos contra una base de datos de secuencias de nucleótidos.

blastx: Compara una secuencia de nucleótidos traducida en sus seis posibles marcos de lectura contra una base de datos de secuencias de proteínas.

blastn: Compara una secuencia de aminoácidos contra toda la base de datos de nucleótidos traducida en sus seis posibles marcos de lectura.

tblastx: Compara las seis traducciones en sus marcos de lectura de la secuencia de nucleótidos, contra las seis traducciones en sus marcos de lectura de toda la base de datos de nucleótidos. (Arnau, 2010)

Alineación de secuencias de DNA: Consiste en realizar la comparación de una secuencia de DNA, o de múltiples secuencias de DNA, con una secuencia de referencia del GenBank. El objetivo que persigue al realizar un alineamiento entre dos secuencias es determinar si poseen suficiente similaridad como para poder justificar la existencia de homología entre ellas. Aunque estos dos términos (similitud y homología) a menudo se confunden o se usan indistintamente, existe una clara diferencia entre los dos. (http://imb.usal.es/bioinfor, 2011)

- La similitud es un concepto cuantificable, que puede medirse y expresarse como un porcentaje de identidad entre dos secuencias. (http://imb.usal.es/bioinfor, 2011)
- La homología se refiere a una conclusión obtenida de esos datos, e indica si dos secuencias están relacionadas o comparten una historia evolutiva común. Los genes son o no son homólogos, pero no existen grados de homología. (http://imb.usal.es/bioinfor, 2011)

### Ensamble de secuencias de DNA

Consiste en combinar los fragmentos secuenciados para formar un conjunto de bloques traslapados que producen una cadena o secuencia más larga.

Generalmente el ensamble se aplica a genomas completos de procariotas, o a partes de cromosomas de genomas de eucariotas. (Rodríguez, 2005)

### Mapeo de secuencias

Consiste en la comparación de las distintas secuencias resultantes de un proceso de secuencación con una secuencia de referencia obtenida de una base de datos. (Rodríguez, 2005)

### **1.18 ANTECEDENTES AL PRESENTE ESTUDIO.**

La resistencia adquirida por el virus, puede darse por la respuesta al tratamiento o debido a la variación natural del virus, lo cual disminuye la eficacia de los antivirales con licencia. (Deyde *et al.,* 2009). Como se ha mencionado anteriormente los inhibidores de los neuraminidasa tiene como objetivo unirse a sitios conservados de la enzima, estos están constituidos por ocho sitios (R-118, D-151, R-152, R-224, E-276, R-292, R-371 y Y-406) y once sitios en el marco estructural (E-119, R-156, W-178, S-179, D-198, I-222, E-227, H-274, E-277, N-294 y E-425) (Abed, et al., 2002). Estos sitios son de importancia para la vigilancia de la resistencia, ya que, las mutaciones en estos sitios de enzima por cambios de los aminoácidos confieren resistencia al oseltamivir. (Okomo *et al.,* 2010)

En el 2008, estudios reportan la presencia las mutaciones en la neuraminidasa, las cuales se presentan en el cultivo celular después de pases sucesivos en células MDCK y en presencia de inhibidores de la neuraminidasa (INAs). (Ferraris y Lina*,* 2008).

 El codon 151 se dice que actua como catalizador ácido-base, el cual presenta variaciones naturales (G / V / N / E) se han identificado en las categorías N1, N2, e influenza B. Lo que sugiere que D151 puede no ser tan conservada como se pensaba anteriormente. En el virus de la influenza NA, el codón D151 es propuesto para actuar como catalizador ácido para la etapa inicial de la participación formación de la ácido sialico-enzima, ya que está bien situado al hidrógeno vínculo con el oxígeno glicosídico. El papel de residuo D151 NAI en la resistencia también fue evaluada. (Yen *et al.,* 2006)

Mediante ensayos de quimiolunicencia y/o inhibición de la flourescencia, en dicho marcador, se encontró que las variaciones: G, V, N y E están asociadas a disminución de la susceptibilidad a los INAs. (McKimm et al., 2003; Deyde *et al.,* 2009)

Estudios previos en el laboratorio de Genoma de Patógenos del InDRE, del marcador molecular D151 por secuenciación capilar del gen NA, de muestras del brote de influenza A H3N2 en el sureste de México, enriquecidas en cultivo celular MCDK, al analizar los electroferogramas se encontró en 15 de ellos la posible presencia de poblaciones heterogéneas en el codón GAT, que codifica para ácido aspártico, ejemplo de ello, en el segundo nucleótido se observan dos picos (**A** y **G**) encontrándose dos poblaciones (G**A**T→G**G**T) (Ácido Aspártico D→Glicina G). No se encontró las mezcla de éstas poblaciones al secuenciar directamente el exudado nasofaríngeo.

 En el 2010, estudios realizados en el marcador molecular D151, demuestran el polimorfismo en éste sitio, y que éste han aumentado con el tiempo. Ejemplo de ello, es el análisis de muestras clínica de Hong Kong recolectados entre 2000 y 2009, donde se

detectó las variaciones (D151/G/N) en baja proporción (13 %) en relación con D. Se ha incrementado recientemente la proporción de estas mutaciones en aislamientos recientes. El análisis de poblaciones en el periodo 2008-2009 de influenza A H3N2 mostró la proporción de las variantes encontradas: 45 % de N, 33 % de G, 65 % de A en la posición D151. (Pu Lin *et al.,* 2010)

Por otro lado, la frecuencia de la resistencia al oseltamivir ha sido relativamente baja, excepto en niños hospitalizados y en pacientes inmunocomprometidos (Okomo *et al.,* 2010). Así la tasa de resistencia al oseltamvir es del 0.5 a 1% en población adulta y 4 a 8% en población pediátrica. (McKimm *et al.,* 2003), pero con los datos observados anteriormente indican que puede existir una elevación de la tasa de resistencia al fármaco.

## **CAPÍTULO 2.**

### **PLANTEAMIENTO DEL PROBLEMA**

### **2. OBJETIVO GENERAL**

Demostrar la presencia de cuasiespecies en el material genético de aislamientos virales de influenza A H3N2 dónde se presume la presencia de poblaciones heterogéneas en el marcador molecular D151 en la NA que confiere resistencia antiviral y corroborar si las cuasiespecies del cultivo celular están presentes en la muestra clínica o se generan, mediante secuenciación masiva paralela.

## **2.1 OBJETIVOS PARTÍCULARES**

- $\checkmark$  Demostrar la presencia de cuasiespecies virales de exudado nasofaríngeo y de cultivo celular utilizando la secuenciación masiva paralela como método de detección de éstas.
- $\checkmark$  Determinar sí las cuasiespecies encontradas son generadas o sólo se seleccionan por la presión selectiva del medio de cultivo.
- $\checkmark$  Identificar y cuantificar las diferentes cuasiespecies encontradas en el marcador D151.

### **2.2 JUSTIFICACIÓN**

El virus de influenza H3N2, es un virus que tiene un genoma de RNA de cadena sencilla de polaridad negativa. Para la replicación de su material genético utiliza una o varias polimerasas, sin embargo estas son deficientes en la actividad exonucleasa, y como consecuencia de ello se generan nuevas variantes genéticas, que confieren resistencia a los antivirales.

Estudios reportan cuatro marcadores moleculares: E119V, R292K, H274Y y N294S los cuales revelan variaciones en la secuencia del gen que codifica para la Neuraminidasa de influenza H3N2 confiriendo resistencia al oseltamivir.(Dyede et al., 2009)

El codón GAT que codifica para el ácido aspártico D151, aminoácido el cual participa como donante de protones para que la enzima Neuraminidasa lleve a cabo su actividad catalítica. Anteriormente se creía que éste era uno de los más conservados (McKimm *et al.,* 2003), pero se ha observado una serie de cambios en el codón, codificando para D por G, V, N, E o G, cambios que se ha asociado a la disminución de la sensibilidad y resistencia a oseltamivir. (Deyde *et al.,* 2009)

En el laboratorio de Genoma de Patógenos del InDRE, se realiza la búsqueda activa de los principales marcadores moleculares que confieren resistencia antiviral, incluyendo el marcador D151, mediante secuenciación capilar del gen que codifica para la NA del virus de influenza A H3N2. Resultado de esta búsqueda, ha permitido detectar la presencia de poblaciones heterogéneas en el marcador D151 en material genético obtenido del sobrenadante de cultivo celular y no así en el material de origen de este cultivo (HNF). Los electroferogramas muestran en la posición D151 la secuencia GAT, en la segunda posición se ha encontrado una mezcla de nucleótidos, es decir en ésta se observan un pico en menor tamaño correspondiente al nucleótido **G** y uno mayor corresponde a **A** (G**A**T→G**G**T) (Ácido Aspártico→Glicina) sugiriéndose poblaciones heterogéneas para este marcador.). Sin embargo el método de secuenciación empleado no es lo suficientemente sensible para discernir entre mezcla de poblaciones y ruido del sistema de electroforesis.

Por lo tanto es importante caracterizar el genoma viral de aquellas muestras que presentan poblaciones heterogéneas utilizando la plataforma de secuenciación masiva paralela, debido a que esta herramienta permite analizar cambios en el genoma viral con una mayor profundidad, obteniendo hasta 650 000 bases de un fragmento de DNA en tiempo real.

Lo anterior es con la finalidad de determinar la presencia y la variedad de cuasiespecies en el material genético de aislamientos virales de influenza A H3N2 que presentan poblaciones heterogéneas e investigar si estas cuasiespecies se generan durante el proceso de cultivo celular o se seleccionan al encontrarse presentes (pero no detectables por secuenciación capilar) en las muestras que dan origen a estos aislamientos. (HNF)

Los resultados obtenidos en este protocolo pueden ser de gran utilidad en la Epidemiología molecular del virus y aportar información relevante para la salud pública de Nuestro País.

# **2.3 HIPÓTESIS.**

Si la plataforma 454 para el análisis de profundidad del marcador molecular D151 es adecuada para la búsqueda de cuasiespecies entonces permitirá identificar y cuantificar los diferentes tipos de cuasiespecies. Si se demuestra la existencia de cuasiespecies virales en muestra clínica de exudado nasofaríngeo y en cultivo celular, mediante secuenciación masiva paralela, entonces probablemente las cuasiespecies no se generan sino se seleccionan, predominando las de mayor adaptación a la presión selectiva del medio donde se desenvuelvan.

## **CAPÍTULO 3**

## **MATERIALES Y MÉTODOS**

#### **3.1 ESTRATEGIA EXPERIMENTAL**

La estrategia experimental de este trabajo consistió en pirosecuenciar masivamente un amplicon de 581 pb del gen NA del virus de la influenza A(H3N2), con la plataforma GS Titanium 454 de Roche.

Se seleccionaron cuatro extractos de RNA dos provenientes de muestras de exudados nasofaríngeos y las otras dos del enriquciemiento de éstas en cultivo celular. El fragmento de 581 pb se amplificó mediante RT-PCR. Se generaron cuatro genotecas de csDNA con el estuche G*S DNA library preparation kit (Roche)* de acuerdo con las instrucciones del fabricante. La formación de cada genoteca consistió en acoplar una copia del amplicon a una perla acarreadora de DNA, al cual se le unieron adaptadores (pequeñas secuencias de DNA que permiten la identificación de este fragmento en el secuenciador). Posteriormente se evaluó la calidad de las genotecas por medio de una electroforesis de microfluídos en un chip de RNA 6000 Bioanalizador Agilent 2100<sup>®</sup> (Agilent).

Después se amplificó clonalmente las genotecas por medio de PCR de emusión en pequeña escala para conocer la cantidad de DNA a introducir al sistema de secuenciación. A continuación se liberaron las perlas con la genoteca amplificada, las cuales se enriquecieron con el iniciador de secuenciación. Enseguida se amplificó en gran escala para depositar las genotecas amplificadas en la picoplaca (PTT). De tal forma, que en cada pozo de la PTP se encuentre una sola perla con el amplicon de DNA. Una vez cargada la PTP se introdujó al secuenciador.

La reacción de secuenciación se realizó en el equipo 454 Titanium de Roche. Las secuencias obtenidas se analizaron con diferentes herramientas bioinformáticas, como: GS Run Browser, DNA baser ensamblador, BLASTn, GS Reference Mapper y CLC bio Genomics, con la finalidad de identificar la cuasiespecies virales en dicho marcador molecular de estas muestras.

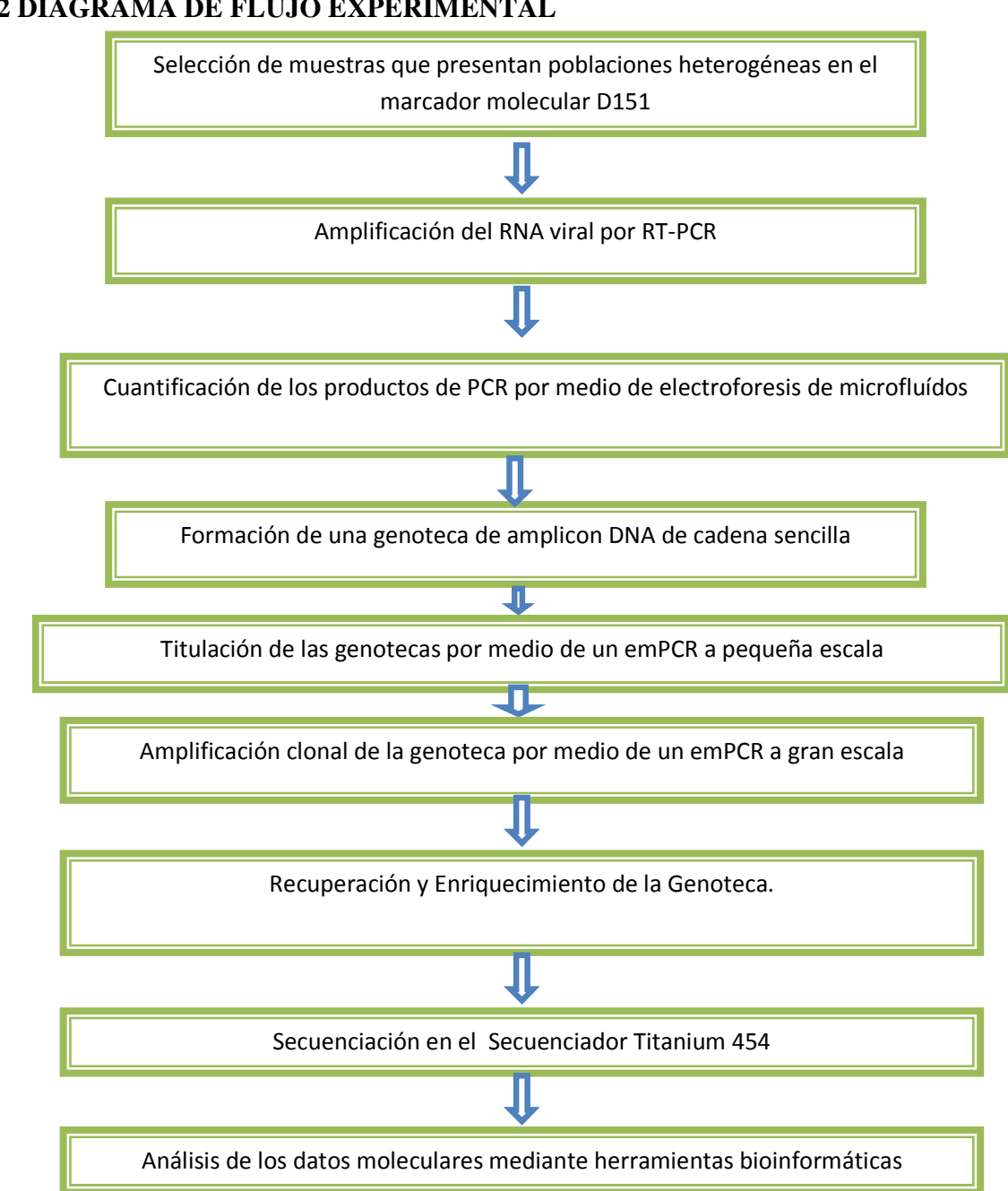

### **3.2 DIAGRAMA DE FLUJO EXPERIMENTAL**

## **3.3 SELECCIÓN DE MUESTRAS.**

De un total de 18 cultivos infectados con el virus de influenza H3N2 , se seleccionaron dos extractos de RNA de sobrenadante de cultivo celular (4553C y 5505C), así como también los extractos de RNA de las muestras clínicas (hisopado nasofaríngeo) que dieron origen a dichos cultivos. Los electroferogramas provenientes de los cultivos celulares, presentaron un patrón de poblaciones heterogéneas en la posición del marcador molecular D151. Estos extractos fueron analizados para la búsqueda de marcadores que confieren resistencia antiviral, por secuenciación capilar de acuerdo al procedimiento realizado por el Laboratorio de Genoma de Patógenos del Instituto de Diagnóstico y Referencia Epidemiologicos (InDRE).

### **3.4 AMPLIFIACIÓN DE LAS MUESTRAS POR RT-PCR**

Se realizó la amplificación de un fragmento de 581 pb del gen de la neuraminidasa del virus de influenza A H3N2 de los cuatro extractos virales, con los iniciadores sentido 333 (HuN2NA-F333- TGGGACATCTGGTGACA) y un antisentido 914 (HuN2NA-R914- ATATCTATGGGCCTATTGGA), por medio de una RT-PCR, con el estuche *"SuperScrip III"* en un paso con Taq Platinum® polimerasa de alta fidelidad (Invitrogen). En dicha región se encuentra el marcador molecular D151, además de otros cinco marcadores moleculares asociados a resistencia al antiviral.

Se realizaron 20 reacciones de amplificación por RT-PCR para cada muestra tanto de hisopado nasofaríngeo y cultivo celular, con la finalidad de obtener la cantidad suficiente de material genetico para formar las genotecas. En cada reacción se utilizaron 10 µL de extracto de RNA, 2 microlitros de cada uno de los iniciadores Fw333 y Rv 914 ( a 10 pMoles/µL), 1 µL DNA taq polimerasa superscrip step one, 25 µL de buffer 2x y ajustar el volumen con agua grado biología molecular las condiciones de reacción fueron: 60 min a 50 °C 2 min a 94 °C, 40 ciclos de 15 seg a 94 °C, 30 seg a 55 °C, 2 min a 68 °C y un ciclo final de 5 min a 68 °C en el termociclador 2700 (Applied Biosystems). La cuantificación de los productos amplificados se realizó por medio de una electroforesis de microfluídos en Chip DNA 7500 en un Bioanalizador Agilent 2100® (Ver apéndice A)

## **3.5 FORMACIÓN DE GENOTECAS DE DNA.**

Los productos de DNA fueron purificados con el estuche MinElute (Qiagen). Los fragmentos de DNA se concentraron en un solo tubo para generar las genotecas de DNAss con el estuche "*GS DNA library preparation*" (Roche). Inicialmente se fragmentó mecánicamente el DNA amplificado con gas nitrógeno a 42 psi por 90 segundos, para obtener fragmentos entre 300 y 800 pb y secuenciar en el sistema GS FLX Titanium. Posteriormente, se rasuraron los extremos para ligar los adaptadores "A"y "B", que permitirán unir el fragmento de cDNA a perlas acarreadoras de DNA mediante el sistema biotina-streptavidina presente en las perlas y el adaptador B, entonces cada perla porta un fragmento único de genoteca de ssDNA. Las genotecas se almacenan a una concentración de  $1x10^8$  moléculas/µL y se trabajan a la concentración de  $2x10^6$ . El procedimiento para formación de la genoteca se puede ver en el apéndice B.

La evaluación de la calidad de las genotecas se realizó por medio de una electroforesis de microfluídos en un chip de RNA 6000 en Bioanalizador Agilent 2100® (Agilent). Los parámetros que se valoraron fueron el pico promedio de la genoteca y el porcentaje de adaptadores residuales, el cual debe se menor del 10 %. Así también, se evaluó la concentración de las genotecas formadas con el estuche "*RiboGreen® RNA Quantitation Reagent".* Ver apéndice C.

# **3.6 TITULACIÓN DE LAS GENOTECAS POR PCR DE EMULSIÓN EN PEQUEÑA ESCALA.**

Las genotecas fueron amplicadas por medio de emulsión de la reacción en cadena de la polimerasa (emPCR) a menor escala, con el estuche GS emPCR (Roche), de acuerdo con las instrucciones del fabricante a 0.1, 0.3, 0,5 y 1 copias de DNA por perla (cpb). Procedimiento que se denomina "Titulación de genotecas", cuya finalidad fue determinar la cantidad óptima de DNA acoplado a perlas (genoteca) que se tiene que introducir al sistema para secuenciar. El cual consistió en formar micro-reactores de aceite-agua, en los cuales se engloba a al fragmento de DNA unida a la perla acarreadora junto con la DNA polimerasa, dNTPs y reactivos necesarios para realizar la ampliación clonal. Una vez amplificados se rompieron los micro-reactores para liberar a las perlas con DNA amplificado. Se determinó el porcentaje de perlas recuperadas, mediante el conteo de éstas con ayuda de él contador de partículas Beckman Coulter Z10, de acuerdo con las instrucciones del fabricante (ver apéndice D) . Los porcetajes de recuperación aceptados son entre el 65 % y 100 %.

 Una vez recuperadas, se realizó el enriquecimiento de las genotecas, procedimiento que consistió en seleccionar las perlas enriquecidas con un iniciador específico, es decir, las perlas con fragmento de DNA amplificado y eliminar las perlas vacías (sin DNA con adapatadores).

# **3.7 AMPLIFICACIÓN CLONAL DE LAS GENOTECAS A SECUENCIAR POR PCR DE EMULSIÓN.**

Una vez conocida la cantidad de copias de DNA por perla a introducir al sistema se volvió amplificar clonalmente las genotecas por medio del emPCR a gran escala con el estuche "*GS emPCR Kit MV"* (Roche). De igual forma, se recuperarón las perlas amplificadas con el estuche "emPCR Bead Recovery Reagent*.* Se contaron las perlas recuperadas en el contador de partículas Beckman Coulter Z10. El porcentaje mínimo de recuperación debe ser del 85 %.

Las perlas recuperadas se enriquecieron, con el estuche "*GS Titanium emPCR Reagents MV*. Los pasos detallados de este procedimiento se muestran en el apéndice E.

### **3.8 PIROSECUENCIACIÓN EN EL SECUENCIADOR FLX 454.**

El proceso de secuenciación en el equipo FLX 454 comprendió de tres pasos. Incialmente se realizó un prelavado, el cual consistó en lavar el sistemas de fluido del instrumento para retirar por completo reactivos residuales de corridas previas. Enseguida, se ensambló la PTP para cargar las cuatro genotecas (por duplicado), en un total de ocho regiones. Una vez que se cargo la placa en el equipo, se establecieron los parámetros de secuenciación: 200 ciclos, 8 regiones y se requirió solo el procesamiento de imagen. El procedimiento completo del procedimiento se muestra en el apéndice F.

## **3.9 ANÁLISIS DE DATOS MOLECULARES.**

Se obtuvieron las secuencias o "reads" con el software "*GS Run Sequencer Browser*" en archivos en el formato .*CFW (formato standard del pozo)* y posteriormente generar los archivos *.SFF (formato estándar del flujograma ).* En este proceso se corrigieron las interferencias que puedan existir en pozos vecinos, se eliminaron las lecturas de baja calidad. Posteriormente se llevó a cabo el ensamblaje de estas lecturas con el software *"DNA Baser*", el cual generó las secuencias consenso (contings) de cada una de las regiones, ver apéndice F.

La secuencias consenso ensambladas se analizaron con el programa bioinformático *BLASTn* del *NCBI,* para corroborar la identidad de las secuencias obtenidas. Después se corroboró el ensamblaje empleando una secuencia de referencia mediante mapeo. Éste se formó comparando las reads obtenidas con la secuencia de referencia del NCBI (A/New York/3745/2009(H3N2) del gen de la neuraminidasa (NA), de las reads de cada una de las regiones, con el software *GS Reference Mapper*. Se realizaron mapeos más específicos, con el mismo software delimitando la zona donde se encuentra el marcador molecular D151 a 100 pb (50 pb río arriba y 50 pb río abajo del marcador molecular). Para corroborar la información obtenida, se utilizó un segundo software llamado *"CLC bio Genomics Workbench®"*. Los archivos con la extensión *PAIRALING.TXT* se alinearon en este software, además permitó determinar la la coberturade secuenciación para cada región.

## **CAPÍTULO 4.**

### **RESULTADOS**

La selección de los extractos provenientes de las muestras de hisopado nasofaríngeo (HNF) y cultivo celular a secuenciar, se realizó en base a los resultados previos de secuenciación capilar del marcador D151 en el gen NA. Se seleccionaron las muestras clínicas de HNF 4553H y 5505H, y sus respectivos cultivos celulares (4553C y 5505C).

La razón por la cual se seleccionaron éstas, fue porque al secuenciar capilarmente los cultivos celulares de estas muestras, en los electroferogramas mostraron poblaciones heterogéneas en el codón GAT, correspondiente al marcador D151 asociado a resistencia antiviral en el virus de influenza A H3N2 (Fig.11 A y 11 C).

Para la muestra 4453 se encontraron dos picos en el primer nucleótido del codón (**G** y **A**), observándose dos poblaciones (**G**AT y **A**AT en menor proporción), también se encontraron dos picos (**A** y **G**) en el segundo nucleótido de este codón, observándose otras dos posibles poblaciones (G**A**T y G**G**T) en menor proporción (Fig.11A), mientras que el electroferograma proveniente de exudado nasofaríngeo no presentó variantes definidas. (Fig.11B)

Para la muestra 5505, sólo se observó una población heterogénea en cultivo celular, presentó dos picos en la segunda posición del codón (**A** y **G**), observándose solo dos poblaciones (**GAT** y **GGT**), de igual manera del exudado nasofaríngeo de esta muestra no se apreció mezcla poblaciones. Los codones con secuencia GGT y/o AAT están asociados a resistencia a oseltamivir según Deyde y colaboradores. (Deyde *et al.,* 2009)

Dado lo anterior se secuenciaron estas muestras con la plataforma 454 de roche, para la búsqueda de variantes en este codón, para lo cual implico primeramente realizar una la extracción del material genético de las muestras seleccionadas.

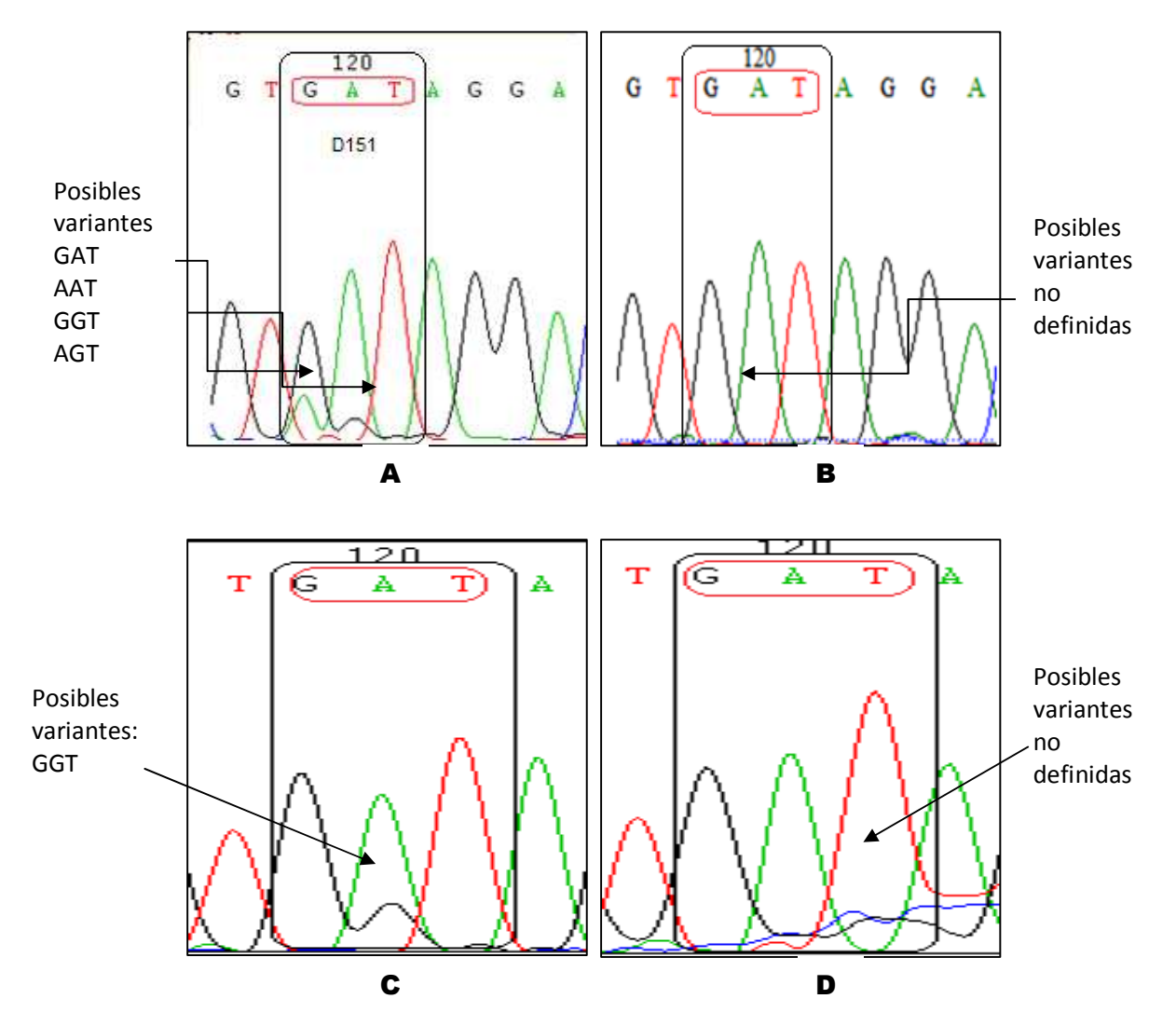

 **Selección de las muestras de hisopo y cultivo para secuenciar.** 

Fig. 11. Electroferogramas obtenidos por secuenciación capilar del gen NA del virus de influenza A H3N2 de muestras clínicas y de cultivo. Se indica el codón GAT correspondiente al maracdor molecular D151, asociado a resistencia antiviral. a) muestra 4553C proveniente de cultivo celular. b) muestra 4553H proveniente de hisopado nasofaringeo. c) muestra 5505C proveniente de cultivo celular. d) muestra 5505H proveniente de hisopado nasofaringe

De todos los extractos virales provenientes de hisopado nasofaríngeo y cultivo celular, se amplificaron mediante una RT-PCR un fragmento de 581 pb del gen NA de Influenza H3N2 con los iniciadores sentido 333 y antisentido 914, reportados por el CDC (Ver Fig. 12), específicos para amplificar la región que abarca el marcador molecular D151, además de otros marcadores moleculares asociados a resistencia antiviral (Dyde *et al.,* 2009)

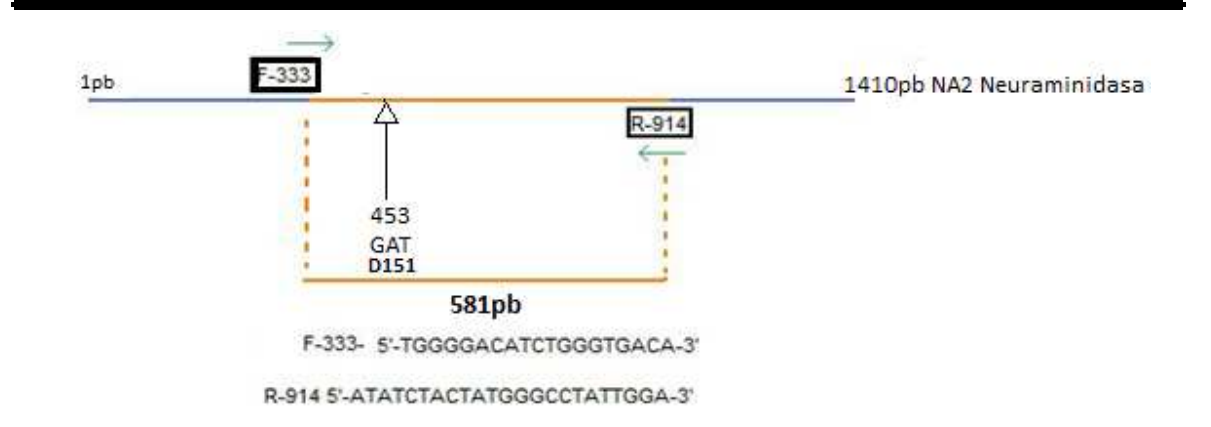

Fig. 12 Mapa del gen NA2, con los iniciadores sentido 333 y antisentido 914 que generan un fragmento del 581pb, donde se encuentra el marcado de interés para el estudio. Mostrándose la secuencia de cada uno de ellos.

La identidad de los productos amplificados se realizó por medio de una electroforesis de microfluídos utilizando el Bioanalizador Agilent 2100®. Las cuatro muestras presentaron un amplicón de 581 pb (Fig. ver 13), el cual corresponde con el tamaño esperado de la región de interés del gen NA de H3N2.

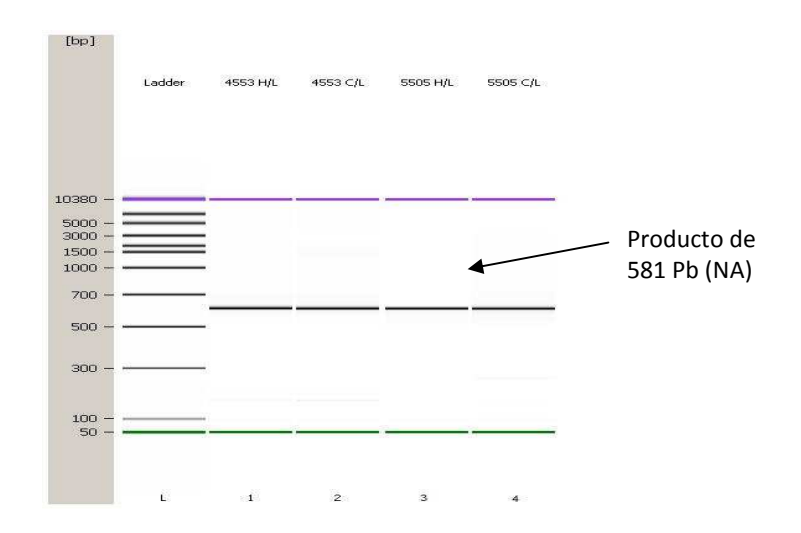

Fig. 13 Electroferograma del análisis de microfluídos con el Bioanalizador Agilent 2100 para la identificación de los productos de RT-PCR amplificados. El análisis se efectuó con un chip de DNA7500. Carril L) Marcador de peso molecular. Carril 1) 4553H. Carril 2) 4553C. Carril 3) 5505H y carril 4) 5505C.

Se realizó un total de 20 reacciones de RT-PCR, para cada muestra. Los productos fueron colectados en un solo tubo eppendorf de 1.5 mL y el DNA se concentró a un volumen de 50 µL con columnas MiniElute de Qiagen, según las instrucciones del

fabricante. Posteriormente se visualizaron y cuantificaron en el Bioanalizador Agilent 2100® en un chip de DNA 7500 (datos mostrados). La concentración de DNA total que se obtuvo para la muestra 4553 de hisopado nasofaríngeo fue de 1.5 µg y 1.6 µg de cultivo celular, mientras que de la muestra 5505 se obtuvieron 1.7 µg para hisopado nasofaríngeo y 1.1 µg de cultivo celular.

 A partir de estos amplicones se generaron 4 genotecas, 4553H (exudado nasofaríngeo), 4553C (cultivo celular) y 5505H (exudado nasofaríngeo), 5505C (cultivo celular) con el estuche "*GS general library preparation"* de Roche de acuerdo con las instrucciones del fabricante.

La evaluación de la calidad de las genotecas formadas, consistió en determinar el tamaño del pico promedio de la genoteca de DNA de cadena sencilla (ssDNA), lo cual nos indica el tamaño promedio de los fragmentos a secuenciar, por medio de electroforesis de microfluídos, empleando un chip de RNA 6000 en el bioanalizador agilent 2100®. En la figura 14 se observa un pico promedio de 602 pb para las 4 genotecas formadas, también se observan pequeños picos en los costados del pico promedio de las genotecas, correspondientes a los adaptadores "A" y "B".

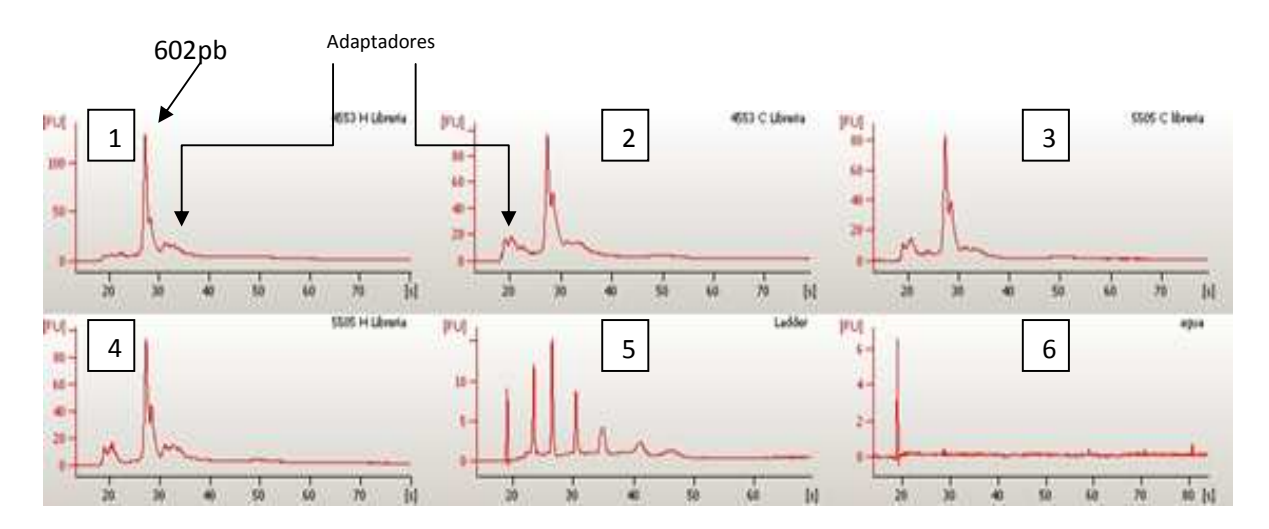

Fig. 14 Gráfico de Fluorescencia contra tiempo de las genotecas bioanalizador Agilent en RNA chip 6000. Gráfico 1\_4553H (hispado nasofaríngeo), Grafico 2\_4553C (Cultivo celular), Gráfico 3\_5505H (hisopado nasofaríngeo), Gráfico 4\_5505C (Cultivo celular), Gráfico 5 marcador de peso molecular y Gráfico 6\_Control Negativo.

La cuantificación de la genotecas se realizó con el estuche RIbogreen® "*RNA quantitation reagent and kit*" (molecular probes), el cual nos permito determinar cantidades de DNA de cadena sencilla en el orden de picogramos. Se realizó la curva de calibración con 5 puntos (ver tabla N0. 3) por triplicado. En la figura 15 se muestran los resultados de la curva y la ecuación de la recta que arrojó una correlación de 0.999, lo cual

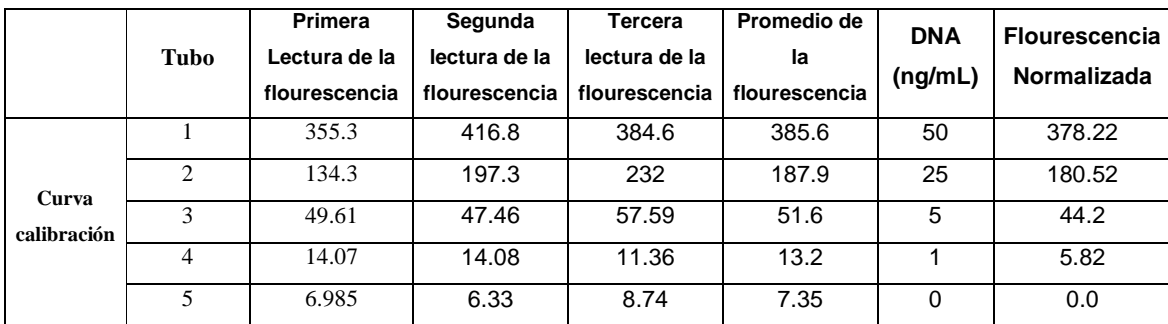

estadísticamente indica que tiene un comportamiento líneal adecuado.

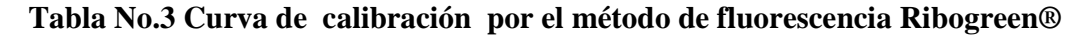

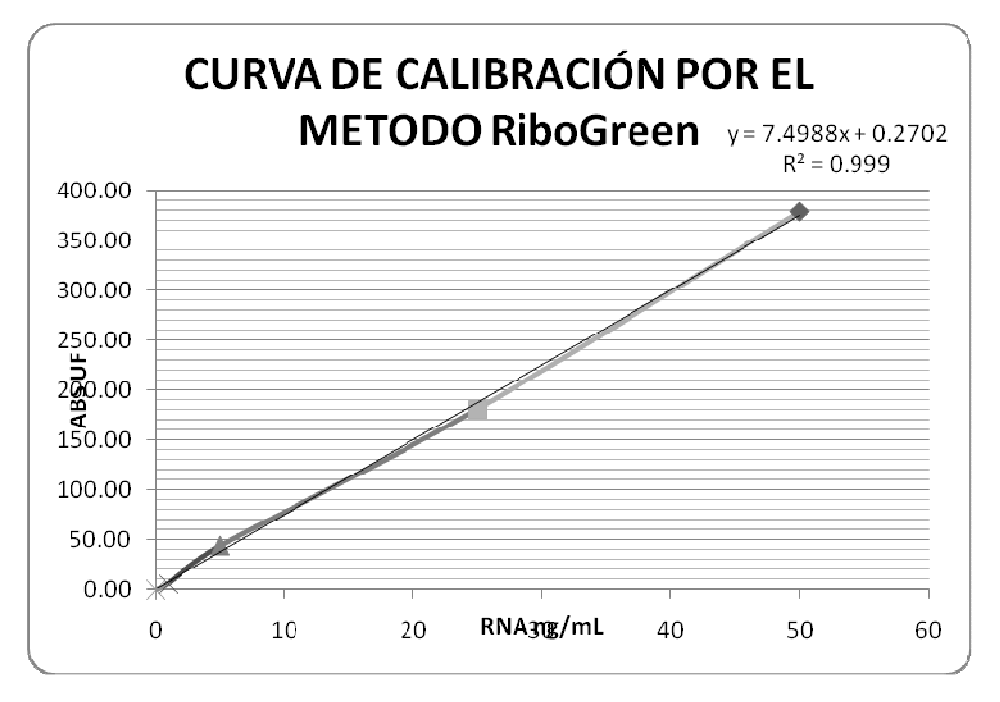

#### Fig. 15 Gráfico de la curva de calibración del Método RiboGreen ®

Se interpolaron las lecturas promedio de las fluorescencias obtenidas de cada una de la genotecas en la curva de calibración para obtener la concentración de cada una de éstas. Se obtuvo una concentración de 6.18 ng/mL para la muestras 4553 de hisopado nasofaríngeo y 6.78 ng/mL para la muestra de cultivo celular. Para las muestras 5505 se obtuvó una concentración de 6.98 ng/mL y 6.39 ng/mL para hisopado nasofaríngeo y cultivo celular respectivamente (Tabla No. 4). Los resultados anteriores se transformaron a microlitros y posteriormente se multiplicaron por el volumen inicial de la genoteca, para obtener la concentración en nanogramos totales: 4.49 ng para 4553H, 6.78 ng para 4553C, 6.98 ng para 5505H y 6.39 ng para 5505C**.**

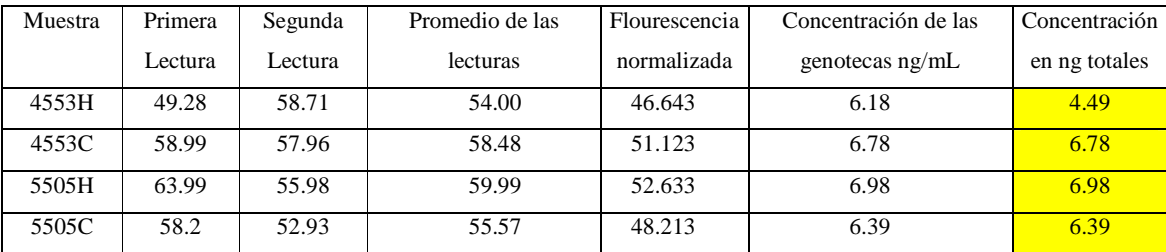

**Tabla No. 4 Concentración de las genotecas obtenida por el método Ribogreen**  Se marcan en color amarillo la concentración en nanogramos totales de la genotecas.

Posteriormente se calculó el número de moléculas/µL para cada genoteca de acuerdo a la fórmula para concentración de genoteca en moléculas/µL, donde multiplicó la concentración obtenida de la genoteca por Ribogreen® por el número de Avogadro de moléculas entre el tamaño del amplicon multiplicado por la constante  $328.3x10^9$  donde se obtuvo para la muestra 4553H  $1.88x10^9$  mol DNA/µL, para la 4553C  $2.0658x10^9$  mol  $DNA/\mu L$ , para la muestra 5505H 2.126x10<sup>9</sup> mol  $DNA/\mu L$  y para la muestra 5505C 1.947  $x10<sup>9</sup>$  mol DNA/µL. Una vez teniendo estas concentraciones se diluyó cada una de las genotecas a una concentración de  $1x10^8$  mol DNA/ $\mu$ L. De la misma forma se prepararon las soluciones de trabajo de la genoteca a una concentración de de  $2x10^6$  mol DNA/ $\mu$ L cada una, las cuales se utilizaron para la titulación de cada genoteca.

La curva de titulación de las cuatro genotecas por emPCR, se realizó empleando el estuche *emPCR reagents de Roche*, según las instrucciones del fabricante, con 0.1, 0.3, 0,5 y 1 copias de DNA por perla (cpb). Se calculó el volumen de para obtener el número de cpb para cada genoteca, multiplicando moléculas por perla deseadas (cpb) por  $2.4 \times 10^6$ moléculas por tubo (número de perlas requerido para amplificar en pequeño volumen) entre la concentración de la genoteca.

Una vez que se amplifiaron, se recuperaron las perlas acarreadoras de DNA al romper los microreactores de la emPCR y éstas se enriquecieron con el iniciador de secuenciación, según las instrucciones del fabricante.

El porcentaje de recuperación de perlas de DNA para cada punto de la curva se obtuvó dividiendo el Total de perlas recuparadas (mol/ $\mu$ L) entre el número de moléculas por tubo  $(2.4x10<sup>6</sup>)$  por 100. Por otro lado, el porcentaje de enriquecimiento se calculó dividiéndo el total de perlar enriquecidas, entre el número de moléculas por tubo  $(2.4x10<sup>6</sup>)$  por 100. Los porcentajes de recuperación y enriquecimiento que se obtuvieron para cada uno de los puntos de la curva, para cada genoteca, se enlistan en la tabla No.5.

|       | Copias       | Concentración | Volumen de  | Concentración | Volumen de   | Total de    | % Total de  | Total de perlas | % Total de   |
|-------|--------------|---------------|-------------|---------------|--------------|-------------|-------------|-----------------|--------------|
|       | <b>DNA</b>   | de perlas     | perlas      | de perlas     | perlas       | perlas      | perlas      | enriquecidas    | perlas       |
|       | por          | recuperadas   | recuperadas | enriquecidas  | enriquecidas | recuperadas | recuperadas | (moléculas/     | enriquecidas |
|       | perlas       | $(x10^6$ /mL) | $(\mu L)$   | $(x10^6/mL)$  | $(\mu L)$    | (moléculas/ |             | $\mu$ L)        |              |
|       |              |               |             |               |              | $\mu$ L)    |             |                 |              |
| 4553H | 0.1          | 7.090         | 220         | 0.451         | 118          | 1,559,800   | 65.99       | 53,218          | 2.22         |
|       | 0.3          | 7.470         | 228         | 1.327         | 120          | 1,703,160   | 70.97       | 159,240         | 6.64         |
|       | 0.5          | 7.860         | 226         | 2.764         | 128          | 1,776,160   | 74.02       | 351,488         | 14.65        |
|       | $\mathbf{1}$ | 7.350         | 228         | 5.800         | 132          | 1,675,800   | 69.83       | 765,600         | 31.90        |
| 4553C | 0.1          | 7.560         | 228         | 0.520         | 110          | 1,723,680   | 71.82       | 57,200          | 2.38         |
|       | 0.3          | 8.230         | 229         | 1.107         | 110          | 1,884,670   | 78.52       | 121,770         | 5.07         |
|       | 0.5          | 8.270         | 228         | 3.920         | 114          | 1,885,560   | 78.56       | 446.880         | 18.62        |
|       | $\mathbf{1}$ | 8.160         | 229         | 7.250         | 116          | 1,868,640   | 77.86       | 841,000         | 35.04        |
| 5505H | 0.1          | 9.430         | 218         | 1.760         | 102          | 2,055,740   | 91.66       | 179,520         | 7.48         |
|       | 0.3          | 10.000        | 220         | 3.750         | 103          | 2,200,000   | 98.93       | 386,250         | 16.09        |
|       | 0.5          | 10.600        | 224         | 3.840         | 104          | 2,374,400   | 96.05       | 399,360         | 16.64        |
|       | 1            | 10.200        | 226         | 6.990         | 107          | 2,305,200   | 76.96       | 747,930         | 31.16        |
| 5505C | 0.1          | 8.210         | 225         | 3.290         | 109          | 1,847,250   | 86.72       | 358,610         | 14.94        |
|       | 0.3          | 9.050         | 230         | 5.540         | 108          | 2,081,500   | 92.46       | 598,320         | 24.93        |
|       | 0.5          | 9.170         | 242         | 6.150         | 109          | 2,219,140   | 87.26       | 670,350         | 27.93        |
|       | 1            | 8.950         | 234         | 9.280         | 110          | 2,094,300   | 87.26       | 1,020,800       | 42.53        |

**Tabla No.5 Titulación de las genotecas por emPCR en pequeña escala.** 

Se resalta en color amarillo los porcentajes de recuperación y enriquecimiento óptimos para cada genoteca a secuenciar.

Para amplificar la genoteca en mayor escala, se debe trabajar con el número de cpb, en el cual se hayan ontenido una recuperación por arriba del 60 % y estén entre un 8 y 12 % de enriquecimiento (Manual de emPCR SV de Roche) .

En base a lo anterior, se determinó que el mejor punto de la curva para la genoteca 4553H fue trabajar con 0.3 cpb, en el cual se obtuvieron 1, 703,160 perlas con un porcentaje de recuperación del 70.97 % y 6.64 % de enriquecimiento (Tabla No. 5). Para la genoteca 4553C se trabajó con 0.4cpb, en el cual se obtuvieron 1, 884,670 de perlas con un porcentaje de recuperación de 78.52 % y 5.07 % de enriquecimiento. Para la genoteca 5505H se trabajó con 0.1 cpb, en el cual se obtuvieron 2, 055,740 de las perlas con un porcentaje de recuperación 91.66 % y enriquecimiento 7.48 %. Finalmente para la genoteca 5505C se trabajó con 0.1 cpb, en el cual se obtuvieron 358,610, con un porcentaje de recuperación de 86.72 % y 14.94 % de enriquecimiento.

 Una vez que se determinó la cantidad de genoteca a secuenciar, éstas se amplificaron clonalmente en mayor escala.

El volumen de genoteca que se utilizó para amplificar por emPCR en mayor escala, se calculó en base al número de regiones de la PTP y del volumen por región. En este caso, se utilizó una PTP con 8 regiones, cada región requiere de 340,000 perlas por lo que el volumen de cada genoteca para cada región, se calculó multiplicando el número de cpb seleccionado multiplicado por  $6.8x10^6$  moléculas por tubo( números de moléculas para una emPCR a gran escala) entre la concentración de la solución de trabajo. Para amplificar la genoteca 4553H se requiere de 8.5 µL de la solución de trabajo , 11.3 µL para la genoteca 4553C, 2.83 µL para la genoteca 5505H y 2.83 µL para la genoteca 5505C. A execepción de la genoteca 5505C la cual se diluyó 1:2 y el volumen requerido fue de 1.41 µL.

Cada una de las genotecas se amplificó por duplicado mediante emPCR en volumen medio*,* siguiendo las especificaciones del fabricante. Las cuatro genotecas se obtuvieron con un porcentaje de recuperación por debajo de lo establecido por ROCHE.

Para las genotecas 4553H y 4553C los porcentajes de recuperación fueron de 54, y 48 % , 54 y 58 %, respectivamente, mientras que para las genotecas 5505H y 5505C fueron de 37 y 38 % , 55 y 38 %, respectivamente (Tabla No. 6).

Se observó una perdida considerable de perlas al recuperarlas de los microreactores, sin embargo, pese a la perdida, el volumen fue suficiente para poder cargar cada una de las regiones de la PTP. Por otra parte, se encontraron porcentajes de enriquecimiento óptimos de acuerdo con ROCHE. Los porcentajes fueron entre el 10 % y 12.9 % para 4553H y entre 4 % y 5% para 4553C.

| Muestra  | Copias    | Total de perlas | % Total de  | Total de perlas | % Total de   |
|----------|-----------|-----------------|-------------|-----------------|--------------|
|          | de DNA    | recuperadas     | perlas      | enriquecidas    | perlas       |
|          | por perla | $(mod/ \mu L)$  | recuperadas | $(mod/ \mu L)$  | enriquecidas |
|          |           |                 |             |                 |              |
|          |           |                 |             |                 |              |
| 4553H A  | 0.3       | 3,713,422       | 54.61       | 798,562         | 11.74        |
|          |           |                 |             |                 |              |
| 4553H B  | 0.3       | 3,275,722       | 48.17       | 709,326         | 10.43        |
| 4553C A  | 0.4       | 3,711,420       | 54.58       | 759,872         | 11.17        |
|          |           |                 |             |                 |              |
| 4553C B  | 0.4       | 3,975,633       | 58.47       | 877,424         | 12.90        |
|          |           |                 |             |                 |              |
| 5505H A  | 0.1       | 2,522,826       | 37.10       | 346,692         | 5.10         |
|          |           |                 |             |                 |              |
| 5505H B  | 0.1       | 2,644,452       | 38.89       | 293,586         | 4.32         |
| 5505C0.1 | 0.1       | 3,761,160       | 55.31       | 291,824         | 4.29         |
|          |           |                 |             |                 |              |
| 5505C    | 0.05      | 2,624,188       | 38.59       | 234,864         | 3.45         |
| 0.05     |           |                 |             |                 |              |

**Tabla No.6 Titulación de las genotecas a gran escala.** 

En listándose el número total de perlas recuperadas y enriquecidas se obtuvo por el contador de partículas Beckman Coulter y los porcentajes de las mismas.

 Una vez amplificadas las genotecas, se preparó la PTP de 8 regiones con el estuche "*GS Titanium Sequencing Kit XLR70"* y se depositaron cada una de las genotecas en la región correspondiente. Se introdujó la PTP en el secuenciador GS Titanium 454 y se secuenció con los parámetros antes mencionados,

 El secuenciador solo proceso las imágenes crudas emitidas por la CCD y trasformadas a una imagen digital por el software GS Sequencer.

 Los reads o secuencias se ensamblaron con el *software DNA baser*, el cual generó la secuencia consenso ("*conting"*) de cada una de las regiones y se identificaron en el NCBI con una alineación local (nBLAST) con la secuencia de referencia Influenza A virus (A/New York/3745/2009(H3N2)).

En la región 1 (4553H) se obtuvieron dos secuencias consenso: La primera secuencia correspondió a un fragmento de 581 pb de la neuramindasa del virus de influenza A(H3N2) con un valor de expectación de 0.0 y 99 % de identidad con la cepa de referencia. (ver Fig. 16). En la secuencia de este contig se muestra en color rojo las posiciones de otros marcadores asociado a resistencia a oseltamivir en influenza A H3N2. Sin embargo, la secuencia en el marcador D151 enmarcado en color verde muestra una cepa sensible al fármaco. La secuencia de este contig representa la mayoría de las

poblaciones virales presentes en esta muestra, por lo que con este análisis no podemos hablar de la presencia de cuasiespecies.

 La demás regiones mostraron resultados similares en cuanto a la identidad del virus y la resistencia al fármaco. (Imágenes no mostradas)

#### **REGIÓN 1: 4553 hisopado nasofaríngeo**

#### CEPA DE REFERENCIA

>gb|CY080452.1| Influenza A virus (A/New York/3745/2009(H3N2))

#### IDENTIDAD

>gb|CY080452.1| Influenza A virus (A/New York/3745/2009(H3N2)) neuraminidase (NA) gene, complete cds Length=1431 Score = 1062 bits (575), Expect =  $0.0$  Identities =  $580/582$  (99%), Gaps = 1/582 (0%) Strand=Plus/Plus

| Query | 1   | GGACATCTGGGTGACAAGAGAACCTTATGTGTCATGCGATCCTGACAAGTGTTATCAATT                      | 60  |
|-------|-----|-----------------------------------------------------------------------------------|-----|
| Sbict | 336 | GGACATCTGGGTGACAAGAGAACCTTATGTGTCATGCGATCCTGACAAGTGTTATCAATT<br>R118 E119         | 395 |
| Query | 61  | TGCCCTTGGACAGGGAACAACACTAAACAACGTGCATTCAAATAACACAGTACGTGATAG                      | 120 |
| Sbict | 396 | TGCCCTTGGACAGGGAACAACACTAAACAACGTGCATTCAAATAACACAGTACGTGATAG                      | 455 |
| Query | 121 | D <sub>151</sub><br>GACCCCTTATCGGACCCTATTGATGAATGAGTTAGGTGTTCCTTTCATCTGGGGACCAA   | 180 |
| Sbjct | 456 | GACCCCTTATCGGACCCTATTGATGAATGAGTTAGGTGTTCCTTTTCATCTGGGGACCAA                      | 515 |
| Query | 181 | GCAAGTGTGCATAGCATGGTCCAGCTCAAGTTGTCACGATGGAAAAGCATGGCTGCATGT                      | 240 |
| Sbjct | 516 | GCAAGTGTGCATAGCATGGTCCAGCTCAAGTTGTCACGATGGAAAGCATGGCTGCATGT                       | 575 |
| Query | 241 | TTGTATAACGGGGGATGATAAAAATGCAACTGCTAGCTTCATTTACAATGGGAGGCTTGT                      | 300 |
| Sbjct | 576 | TTGTATAACGGGGGATGATAAAAATGCAACTGCTAGCTTCATTTACAATGGGAGGCTTGT                      | 635 |
| Query | 301 | AGATAGTGTTGTTTCATGGTCCAAAGAAATCCTCAGGACCCAGGAGTCAGAATGCGTTTG                      | 360 |
| Sbjet | 636 | AGATAGTGTTGTTTCATGGTCCAAAGAAATCCTCAGGACCCAGGAGTCAGAATGCGTTTG<br>F227<br>R224      | 695 |
| Query | 361 | TATCAATGGAACTTGTACAGTAGTAATGACTGATGGGAGTGCTTCAGGAAAAGCTGATAC                      | 420 |
| Sbjct | 696 | TATCAATGGAACTTGTACAGTAGTAATGACTGATGGGAATGCTTCAGGAAAGCTGATAC                       | 755 |
| Query | 421 | TAAAATACTATTCATTGAGGAGGGGAAAATCGTTCATACTAGCACATTGTCAGGAAGTGC                      | 480 |
| Sbjct | 756 | TAAAATACTATTCATTGAGGAGGGGAAAATCGTTCATACTAGCACATTGTCAGGAAGTGC                      | 815 |
| Query | 481 | TCAGCATGTCGAGGAGTGCTCTTGCTATCCTCGATATCCTGGTGTCAGATGTGTCTGCAG<br>111111111111      | 540 |
| Sbjct | 816 | TCAGCATGTCGAGGAGTGCTCTTGCTATCCTCGATATCCTGGTGTCAGATGTGTCTGCAG                      | 875 |
| Query | 541 | R292<br><b>E276</b><br>579<br>AGACAACTGGAAAGGCTCCAATAGGCCCATAGTAGATAT<br>11111111 |     |
| Sbict | 876 | 914<br>AGACAACTGGAAAGGCTCCAATAGGCCCATCGTAGATAT                                    |     |

Fig. 16. Ensamble de las secuencias región 1 (4553H). Identificación del conting ensamblado por BLASTn de la genoteca 4553 de hisopado nasofaríngeo

La segunda secuencia consenso de la región 1 (4553H) correspondió a Adenovirus respiratorio con 99% de identidad a la cepa de referencia Human adenovirus C serotype 5, en un fragmento de 370 pb y una expectancia de 0.0.( Ver Fig. 17). Adenovirus solo se encontró en la muestra 4553H y no en las demás muestras.

#### **Región 1 Adenovirus Respiratorio.**

>gb|AY339865.1| Human adenovirus C serotype 5, complete genome Length=35934 Score = 660 bits (357), Expect = 0.0 Identities = 366/370 (99%), Gaps =  $3/370$  (1%)

```
>Igb|AY339865.1| D Human adenovirus C serotype 5, complete genome
Length=35934
Score = 660 \text{ bits } (357),
                 Expect = 0.0Identities = 366/370 (99%), Gaps = 3/370 (1%)
Strand=Plus/Minus
         {\tt CAGCGTAGCGTAGGTTGTTTAAAGC-TTTTTGAAGTTAATCTCCTGGTTCACCGTCTQuery 1
                                                    59
         Sbjct 11593 CAAGCGTACGCACGTGGTTGTTAAAGCTTTTTTGAAAGTTAATCTCCTGGTTCACCGTCT
                                                    11534
Ouery 60
         119
         Sbjct 11533 GCTCGTATGCGGTTACCAGGTCGGCGGCCGCCACGTGTGCGCGCGGGGACTAATCCCGG
                                                    11474
Query 120
         TTCGCGCGTCGGGCTCAAAGTCCTCCTCGCGCAGCAACCGCTCGCGATTCAGGCCATGCC
                                                    179
         Sbjct 11473 TTCGCGCGTCGGGCTCAAAGTCCTCCTCGCGCAACCGCTCGCGATTCAGGCCATGCC
                                                    11414
Query 180
                                                    239
         GCAGCTCGCGCCCTGCGTGGAACTTTCGATCCCGCATCTCCTCGGGGCTCCTCTCCCTCGC
         Sbjct 11413 GCAGCTCGCGCCCTGCGTGGAACTTTCGATCCCGCATCTCCTCGGGCTCCTCCCCTCGC
                                                    11354
Query 240
         GGTCGCGAAACNGGTTCTGCCGCGGCACGTACGCCTCACGCGTATCACGCTTCAGCTGCA
                                                    299
         Sbjct 11353 GGTCGCGAAACAGGTTCTGCCGCGGCACGTACGCCTCACGCGTATCACGCTTCAGCTGCA
                                                    11294
Query 300
         359
         Sbjct 11293 CCCTTGGGTGCCGCT-CAGG-AGAGGGCGCTCCTAGCCGCGCCAGGCCCTCGCCCTCCTC
                                                   11236
Query 360
         CAAGTCCAGG 369
         11111111111Sbjct 11235 CAAGTCCAGG
                 11226
```
#### Strand=Plus/Minus

Fig. 17. Identificación de adenovirus respiratorio encontrado en la muestra de hisopado nasofaríngeo.

Posteriormente para la búsqueda de cuasiespecies virales se realizó una comparación de las secuencias obtenidas de cada una de las regiones con la secuencia de referencia A/New York/3745/2009(H3N2) , empleando los software: *GS Reference Mapper* y CLC bio Genomics Workbench®, a lo cual se le denominó mapeo. Estos mapeos solo se realizaron para la una región de 100 pb región del marcador D151.

En la región 1se encontró cinco poblaciones genéticas en dicho marcador, predominando la cepa silvestre (D151) 71 %, seguida de AAT ( D151N) 27 %, de GTT (D151V) 0.606 %, de GAC(D151D) 0.169 % (mutación silenciosa) y GGT 0.109 %, de un total de 3131 secuencias (fig. 18A). En la secuenciación de cada una de las regiones analizadas se obtuvo una profundidad de 1101 (número de veces que secuenció esta región).

Mientras que en la región 2 de la misma muestra se encontraron 4 poblaciones genéticas en el marcador D151, en mayor proporción sensible al fármaco 71.9 %, seguida de AAT (D151N) 27.29 %, de GTT (D151V) 0.658 %, y de GAC (D151D) 0.105 % (mutación silenciosa) de un total de 3799 secuencias. (Fig. 18B)

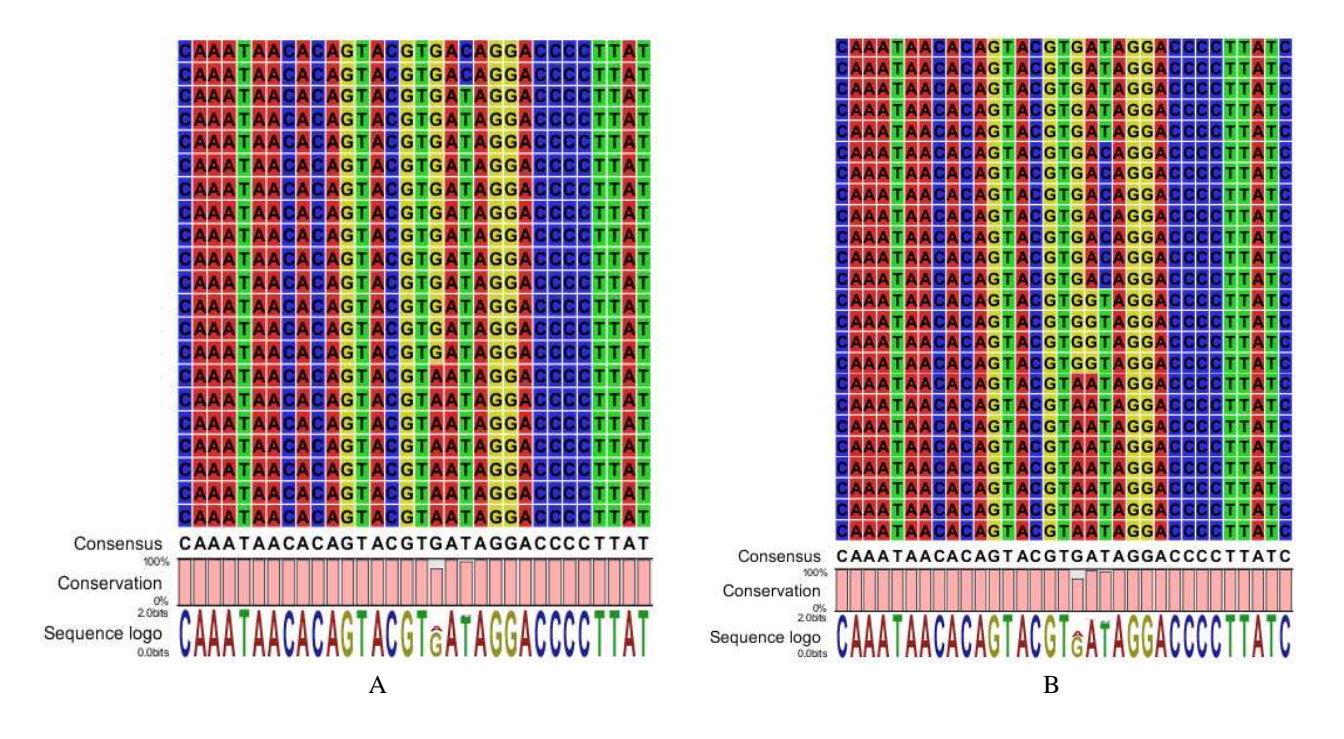

Fig. 18 Mapeo de las secuencias de la región 1 y 2 de muestra hisopado nasofaríngeo (4553H) A) Mapeo de las secuencias de la región 1 muestra. B) Mapeo de las secuencias de la región 2, ambas visualizadas con *CLC Genomincs Workbench* 4.6.1.

En la región 3 (4553C), se encontraron 4 poblaciones genéticas, estando en mayor proporción la cepa silvestre GAT (D151) 27 % sensible al fármaco, después AAT (D151N) 27 %, GTT (D151G)1.27 % y GGT (D151V) 0.47 % de un total de 626 secuencias. Obteniéndose porcentajes similares a los del hisopado nasofaríngeo. (Fig.19A) En su duplicado la región 4 se encontraron 3 poblaciones genéticas, estando en mayor proporción la cepa silvestre GAT (67.52 %) sensible al fármaco, después AAT (D151N) 32.17 %, GTT (D151G) 0.307 % de un total de 976 secuencias. Mostrando un incremento en la cuasiespecies resistente a oseltamivir con respecto a los resultados obtenidos en el hisopado nasofaríngeo. (Fig. 19B)

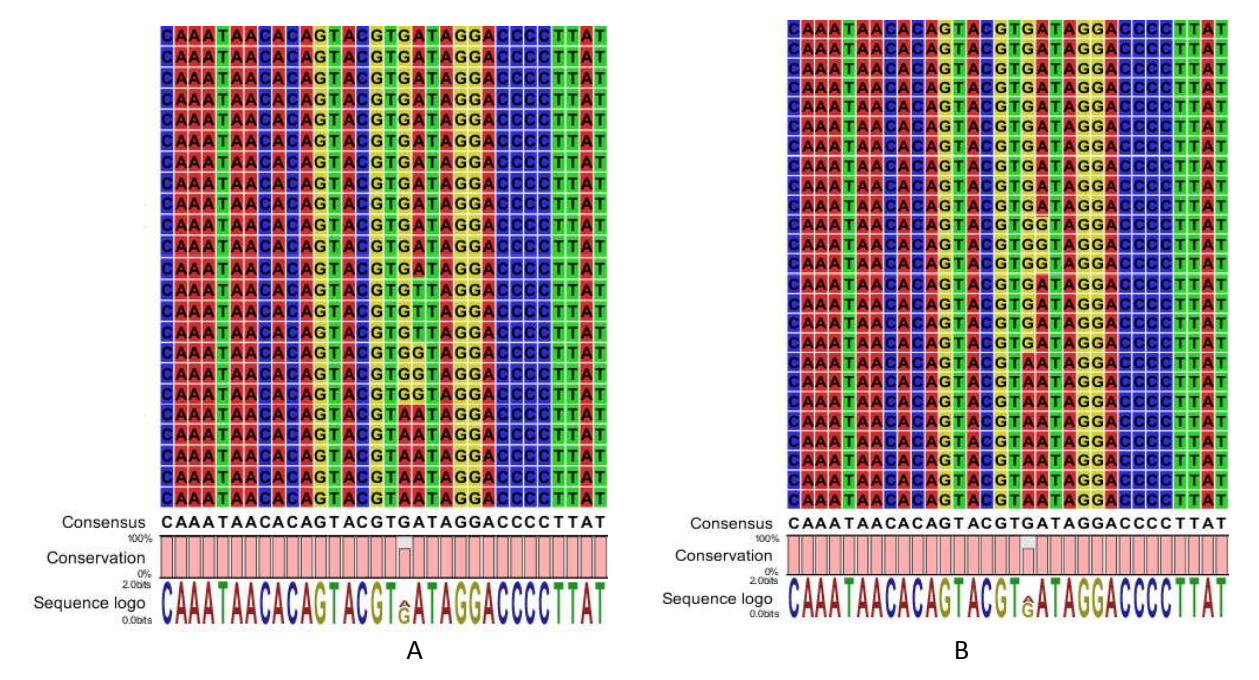

Fig. 19 Mapeo de las secuencias de la región 3 y 4 de muestra hisopado nasofaríngeo (4553C) A) Mapeo de las secuencias de la región 3. B) Mapeo de las secuencias de la región 4 ambas visualizadas con *CLC Genomincs Workbench* 4.6.1.

En la región 5 (5505H) se encontraron tres poblaciones genéticas en la posición del marcado D151. Estando en un 99.3% la cepa silvestre GAT (D151) sensible al fármaco y en proporciones mucho menores las poblaciones GGT(D151V) 0 .48% y GAC (D151D) 0.194%, de un total de 1030 secuencias. (Fig. 20A)

En la región 6 se encontraron cuatro poblaciones genéticas en la posición del marcado D151. De las cuales el 99.75 % corresponde a la cepa GAT (D151) el 0.149 % a GGT(D151V), el 0.0499 % a GAC(D151) (mutación silenciosa) y el 0.0499 % a GCT (D151A) de un total de 2002 secuencias. (Fig. 20B)

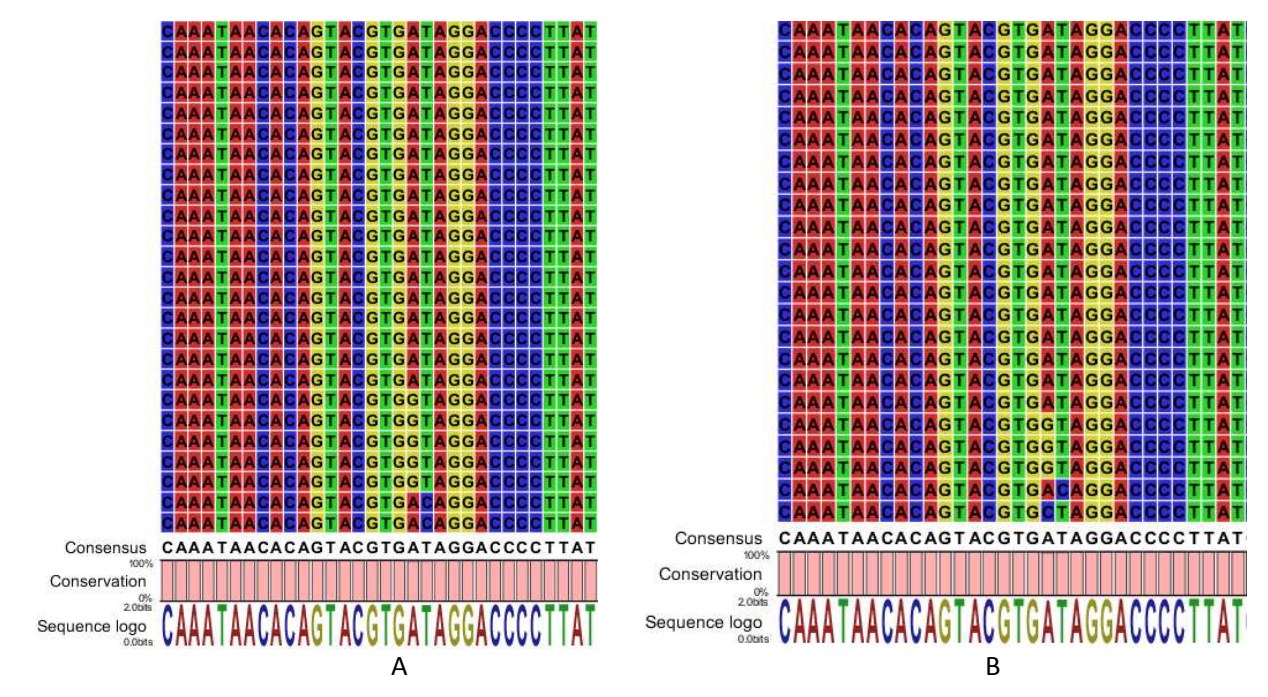

Fig. 20 Mapeo de las secuencias de la región 5 y 6 de muestra hisopado nasofaríngeo (5505H) A) Mapeo de las secuencias de la región 5. B) Mapeo de las secuencias de la región 6 ambas visualizadas con *CLC Genomincs Workbench* 4.6.1.

En el cultivo celular de la misma muestra región 7 se encontraron tres poblaciones genéticas, prevaleciendo en mayor proporción GAT sensible al fármaco en un 81.3 % . Mientras que la población genética GGT (D151V) se incrementó 18.2 % con respecto al hisopado nasofaríngeo y finalmente se halló la presencia de AAT(D151N) (0.53 %), cabe resaltar que ésta no estaba en la muestra de hisopado nasofaríngeo. (Fig. 21A)

En la secuencia consenso se muestran: GAT *("wild type"*) y GGT, pero esta última en menor proporción como se mencionó anteriormente, por ello se observa la letra "G" en menor tamaño, mientras que AAT no se observa en la secuencia consenso ya que es despreciable para el software.

 En la región 8 se encontraron cuatro poblaciones genómicas, estando en mayor proporción GAT 79.9 %, seguida de GGT(D151V) 19.34 %, AAT (D151N) 0.58% y GAC (D151D) 0.11 %. (Fig. 21B)

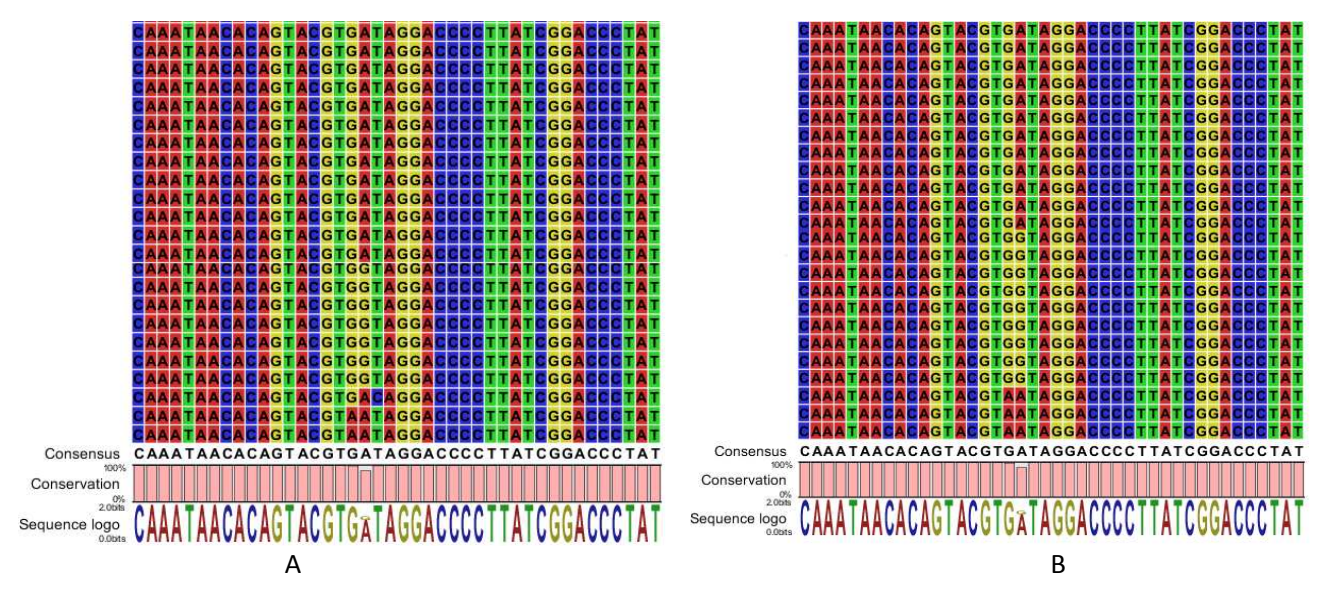

Fig. 21 Mapeo de las secuencias de la región 7 y 8 de muestra hisopado cultivo celular (5505C) A) Mapeo de las secuencias de la región 7 . B) Mapeo de las secuencias de la región 8 ambas visualizadas con *CLC Genomincs Workbench* 4.6.1.

En la tabla No.7 se presenta un resumen general de los tipos de cuasiespecies tanto sensibles como resistentes en el marcador molecular D151, ver apéndice H.

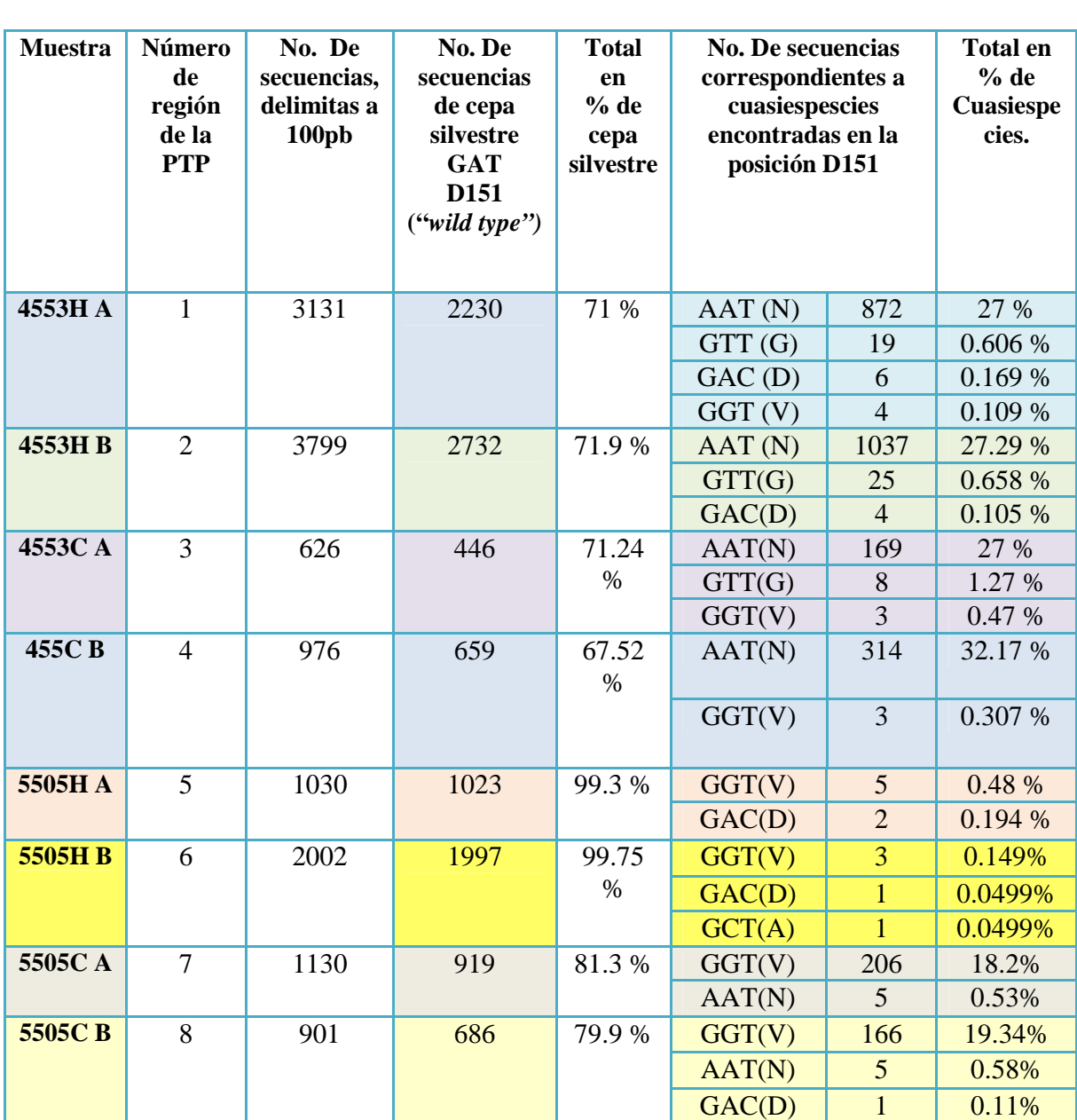

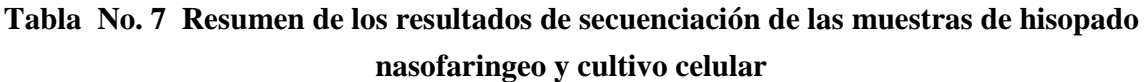

## **CAPÍTULO 5.**

## **DISCUSIÓN**

En este estudio se realizó la detección temprana de resistencia a oseltamivir en virus de influenza A H3N2, provenientes de muestras clínicas y cultivo celular, mediante la búsqueda de cuasiespecies virales en el marcador D151, por medio de secuenciación masiva paralela.

 En el año 2010, La Dirección Epidemiológica de México, comunicó un importante brote por influenza A H3N2 localizado en el sureste del país, donde se identificaron un elevado número de pacientes diagnosticados positivos a Influenza A H3N2, Con ello la importancia de buscar cepas resistentes a oseltamivir en éste subtipo, y especialmente en marcadores moleculares que confieren resistencia antiviral como el D151 (Nelson *et al.,* 2009).

 Distintos estudios comunican que en el marcador molecular D151, presenta distintos cambios en su secuencia que codifica para ácido aspártico (D, GAT) sensible al fármaco, éstos cambios son para glicina G, valina (V, GTT), asparagina (N, AAT), y ácido glutámico (E, GAG) los cuales se asocian a resistencia o diminución de la susceptibilidad a los INAs empleados en el tratamiento de la enfermedad. (McKimm *et al.,* 2003; Deyde *et al.,* 2009).

Los extractos seleccionados con variaciones en D151 se amplificaron en la reacción de RT-PCR y se cuantificaron por medio de un análisis de microfluídos. Las concentraciones obtenidas de cada una de las muestras después de la purificación fue en promedio 1 µg, cantidad inferior a la requrida para la formación de genotecas, (3-5 µg) según el manual "*GS FLX Titanium General Library",* sin embargo con esta cantidad de material genético se formaron las genotecas exitosamente, demostrado esto por los parámetros con los que se evaluó.

Se evaluó en calidad de las genotecas mediante una electroforesis de microfluídos en Chip de RNA, los gráficos de fluorescencia contra tiempo, de cada una de las genotecas (Fig. 13), muestran un picopromedio con incremento en pares de bases (602 pb) con respecto al fragmento amplificado por RT-PCR de 581 pb, esto es por la incorporación de la secuencia de adaptadores cuya longitud es de 19 pb, estos son los adaptadores "A" y "B" que contienen la secuencia clave para ser reconocido por el sistema de secuenciación, los cuales en el gráfico alcanzan la altura del 10 %. Esto cumple con una buena calidad de la genoteca ya que está dentro rango propuesto *(Manual General Library)* y los dímeros de adaptadores están en menos de un 10 %.

La concentración de la genoteca formada se evaluó por medio de la metodología Ribogreen®. Los resultados obtenidos se analizaron mediante un análisis estadístico de regresión lineal, obteniéndose la ecuación de la recta y un coeficiente de determinación del 0.999, es decir, existe una alta correlación de los datos, validando la curva de calibración. La interpolación de las genotecas en la curva (Tabla No. 4) presentaron concentraciones entre el 6.18 ng/mL al 6.309 ng/mL al multiplicar el por el volumen total se obtuvieron que los de 4.9 ng a 6.41 ng, nos indica que se obtuvó la mínima concentración para formar una genoteca, esto porque el mínimo es de 5 ng, sólo una muestra se encuentra ligeramente baja con respecto al valor mínimo sin embargo esto no afecta ya que la perdida es muy poca.

La formación de las soluciones concentradas y de trabajo para la titulación de las genotecas por emPCR presentaron resultados diferentes unas de otras, esto es por la naturaleza de cada una de las muestras.

Por otro lado la titulación de las genotecas a menor escala, se obtuvó la cantidad de DNA óptima para secuenciar en el equipo, para las genotecas fue de 0.3 cpb con porcentajes de enriquecimiento del 6 %. Mientras que las genotecas 5505 fue de 0.1 cpb con un porcentaje superior de enriquecimiento esto indica que esta última tiene una mayor cantidad de DNA, ya que con el menor punto de cpb se tiene un alto porcentaje con respecto a lo referenciado la metodología "*emPCRMethod Manual SV*" (tabla No.5). Los porcentajes de enriquecimiento en listados en la tabla son en orden creciente, esto es porque a mayor cpb tiene mayor cantidad de DNA unido a perlas, a mayores porcentajes de enriquecimiento se tienen mayores lecturas en la secuenciación pero de mala calidad y sí se tienen menores porcentajes de enriquecimiento menor número de lecturas pero de buena calidad ("*SequencingMethod Manual"*). Debido a los altos porcentajes de enriquecimiento de las genotecas 5505C que se le hicieron una dilución 1:2 para tener un 7 % de enriquecimiento.

En cuanto a amplificación clonal en gran volumen en la tabla no.6 se muestran los resultados obtenidos de la amplificación, aquí cabe resaltar que los porcentajes de recuperación se encuentran algo bajos, de un 30 % al 50 % con respecto al porcentaje indicado para esta metodología según el fabricante (85 %), esto fue posiblemente a que los reactivos no cumplieron su función provocando la pérdida de perlas con lecturas. Sin embargo esta reducción en el número de perlas, no mermo el porcentajes de enriquecimiento, ya que la metodología plantea los porcentajes de enriquecimiento deben estar entre un 5 al 20 % y los porcentajes obtenidos para las 8 muestras están en un rango del 3 al 12 %. La muestras 5505C presentaron un porcentaje de enriquecimiento debajo del 5 %, por lo tanto nos indica que exista una cantidad de perlas que no poseían DNA (perlas vacías).

 Con el software GS Brower se obtuvieron las secuencias, se ensambleron con el "*software DNA baser"* de estas arrojó dos contings para la muestras 4553 de hisopado nasofaríngeo. El primero de ellos correspondió al fragmento amplificado de 581 pb de bases del fragmento seis Neuraminidasa del virus de influenza A H3N2, el cual se comparó con la cepa de referencia de virus influenza A (A/NewYork/3743/2009) teniendo un nivel de expectación de 0.0 lo que significa es que es altamente significativa con un identidad del 99 % lo que nos indica que se amplificó y secuenció masivamente el fragmento de interés. En la imagen del emsable (ver Fig. 16) ninguno de los marcadores presentó variación en la secuencia relacionada con resistencia antiviral comparado con los cambios que reportan Deyde y colaboradores, en el 2009, así también en el marcador D151 no presenta cambios en la secuencia, es decir todo la cepa es sensible al oseltamivir, ya que ninguno de los marcadores muestra la variación de la resistencia.

El otro conting obtenido la muestra 4553H obtenido fue de un adenovirus respiratorio el cual presentó alta homología con la cepa de referencia del NCBI, es decir el paciente se encontró cursando una infección de influenza asociado con un adenovirus respiratorio. Estas asociaciones de influenza con adenovirus se ha encontrado en muestras de hisopado nasofaríngeo en niños con asma. Sin embargo estas asociaciones de influezaadenovirus son poco frecuentes (López *et al.* ,2009)

Depués se realizó el mapeo de cada una de las regiones de la placa (PTP) y se visualizaron las alineaciones formadas con el *"Sotfware Genomics Workbench 4.6.1",* donde se contabilizaron las secuencias.

En la región 1 (4553H) se hallaron la presencia de 3 cuasiespecies, es decir, en la muestra del paciente se encontraron mutantes con posibles implicaciones en la resistencia. Éstos cambios encontrados en el marcador D151 fueron G, V, N y una variante D, GAC (0.109 %), es decir, una mutación silenciosa, de las cuales la variante N esta en mayor proporción. En la región 2 correspondiente a la misma muestra (4553H) se encontraron porcentajes similares comparándolas con la región 1 (Ver Fig. 18) Según Deyde y colaboradores comunican que las variantes encontradas en D151 son  $D \rightarrow N / G / E / V$  y están asociadas a resistencia o disminución de la sensibilidad, siendo la variante más importante en esta muestra AAT que codifica para una asparagina (N) por estar en mayor porcentaje 27 %, la cual se ha reportado como responsable de conferir resistencia al oseltamivir en estudios en el 2009, pero también la variante V se ha reportado en una cepa A/Montana/8/2007 (H3N2) que muestra un incremento de 150 veces en el valor de la concentración mínima inhibitoria al oseltamivir. (Deyde *et al.,*2009) Sin embargo estos cambios se han encontrado en estudios de cultivo celular y no en hisopado nasofaríngeo. Gubareva y colaboradores, en el 2001, comunican sólo la aparición de mutantes cuando el virus se propaga en cultivo celular, ha estado en presencia del antiviral y después de múltiples pases celulares. En el 2010, así mismo comunican que la aparición de mutantes en el marcador D151 únicamente muestras de cultivo celular y no en especímenes clínicos. (Okomo *et al,* 2010)

Sin embargo en estudios del 2010 realizados en Hong Kong entre el 2008-2009 de influenza H3N2 ya se ha encontrado la presencia de cuasiespecies en muestras clínicas. Comunicando en su estudio la presencia de poblaciones de hasta un 45 % de N, un 33 % de G, 65 % de A en la posición D151. (Yi Pun Lin *et al.,* 2010). Estos porcentajes difieren con los encontrados en este estudio, ya que la población en mayor proporción fue N en un 27 % y la variante G en muy baja porcentaje, además de que la variante de alanina no se encontró, esto puede ser causa de las diferencias del entorno donde se desarrolla.

Mientras que de la región 3 y 4 donde se secuenció la muestra 4553C (ver fig.19A y 19B) presentó un porcentaje similar en la presencia de cuasiespescies, es decir, se encontraron porcentajes similares con la muestra de hisopado nasofaríngeo, a excepción de la variante GAC (D, ácido aspártico), la cual no se seleccionó en estas muestras que corresponden al cultivo celular. Sin embargo se esperaría que los porcentajes en el cultivo celular se encuentraran más altos con respecto al hisopado nasofaríngeo ya que en los electroferogramas por secuenciación capilar no se observó en la misma proporción las poblaciones mutantes.

La presencia o ausencia de la cuasiespecies en determinado medio está regido por la eficacia biológica que mide la capacidad de una cuasiespecie para imponerse a otra en un proceso competitivo de replicación, de manera que dominarán las variantes que mejor se adapten a un cambio ambiental. (Domingo, 1997; Domingo 1996). Entonces la eficacia biológica indica el grado con el que un determinado genoma se adapta a una nueva circunstancia, así por lo tanto la cepa silvestre GAC que se encontró en hisopado nasofaríngeo y no así en cultivo, no tiene buena eficacia replicativa y por lo tanto las variantes que tengan una mayor capacidad replicativa dominará, en éste caso fueron las cepas silvestres (GAT) y la mutante (AAT).

Así también la presión selectiva que ejerza el medio donde se desenvuelvan las cuasiespecies seleccionará la más apta y ésta predomina con el paso del tiempo, como se muestra en el esquema ver Fig.22.

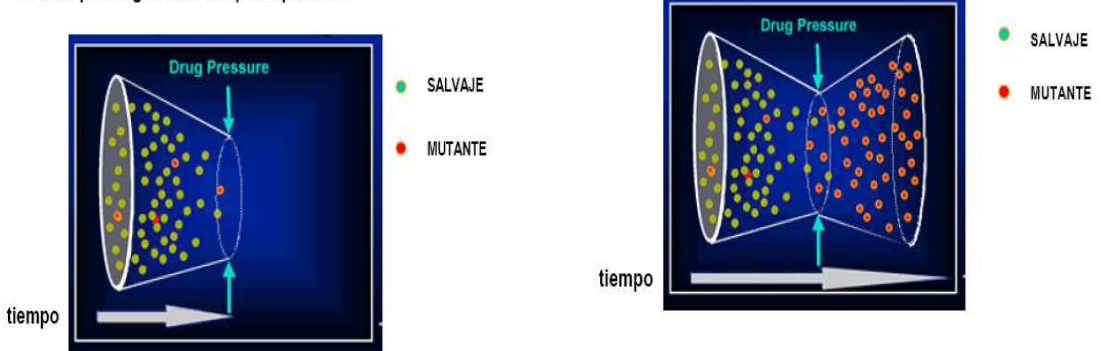

Efecto inicial de la presión interna o externa, el número de virus se reduce pero alguna cuasiespecie persiste:

Fig. 22 Selección de Cuasiespecies. (Castañas, 2008)

El Oseltamivir, es un factor que favorece a la presión selectiva, y esto afecta a la dinámica poblacional y por ello selecciona las variantes progresivamente resistentes a la medicación. Ejemplo es un estudio realizado, en 2001, donde aíslan al virus en medios de cultivo celular con antiviral (oseltamivir), y en diferentes horas toman material viral el cual es secuenciador por el método de Sanger, demostrando que al inicio del tratamiento con oseltamivir no hay aparición de variantes resistentes al fármaco, pero a las 48 hrs las variantes resistentes predomina sobre la variante sensible al fármaco, por lo tanto el virus se selecciona rápidamente en el medio de cultivo para evadir la acción antiviral. (Guvareba *et al.,*2001)

Otro factor importante, en la evolución o pérdida de poblaciones mutantes, son los cuellos de botella que se generen en la población viral, esto provoca la pérdida de las de cuasiespecies, además trae como consecuencia la poca variabilidad en la población. Una disminución en la variabilidad genética implica que la población no adaptarse a las nuevas presiones selectivas. (Domingo*,* 2000)

El cuello de botella se pudo haber ocurrido en el momento de realizar el primer pase celular, y esto provoco una ligera pérdida en las cuasiespecies. (ver fig. 23)

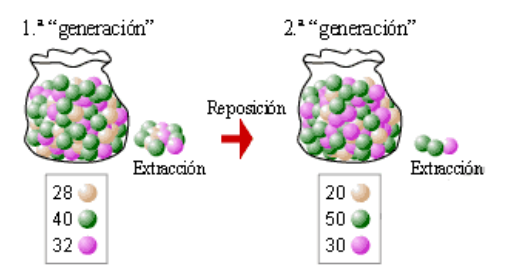

Fig. 23 Cuello de botella en las cuesipecies. (Castañas, 2008)
Por otro lado se analizó la muestra 5505 tanto de hisopo y cultivo celular. Donde primeramente en las muestras correspondientes al hisopo nasofaríngeo región 5 se encontró que las variantes se encuentran en muy bajos porcentajes, (Fig. 20A) por ejemplo GGT (G, glicina) en 0.48 % y GAC (D, ácido aspártico) en 0.194 %, ésta última correspondiendo a una mutación silenciosa y el especie en mayor proporción fue la silvestre GAT (D, ácido aspártico) en 99.3 %.

 La región 6 (Fig. 20B) donde se cargó la misma muestra se obtuvieron porcentajes similares, y en mayor proporción la cepa silvestre 99.75 % GAT (D, ácido aspártico). Aquí sólo se encontró una variante de más GCT (A, alanina) la cual no se encontró en el hisopo anterior de la misma muestra, ésta posiblemente se deba a un error en el sistema de secuenciación, ya que solamente aparece una sola vez, o también se sea una mutante pero que no se ha seleccionado en estas cepas que circulan en México como es el caso de Hong Kong donde es la variante más común. Sin embargo como se mencionó anteriormente el número de cuasiespecies encontradas en las muestras de hisopado nasofaríngeo son bajos, pero se comprueba la existencia de cuasiespecies directamente en el paciente, por lo tanto el virus influenza se está adaptando y está evadiendo la respuesta del fármaco. Entonces las cuasiespecies que confieren resistencia al antiviral están evolucionando, y esto es dirigido por la selección positiva que promueve la imposición de las variantes más ventajosas para el entorno en el que se está desarrollando. (Casañas, 2008)

 El análisis de cultivo celular de la muestra 5505, correspondientes a la región 7 y 8, se encontraron porcentajes similares en ambas (Fig. 21A y 21B). Cabe resaltar que los porcentajes de GGT que codifica para la glicina se incrementaron en el cultivo celular esto se debe a que las cuasiespecesies al encontrarse en un ambiente constante o similar, suele producirse un aumento de la eficacia biológica de la población, y al realizar pases sucesivos en un medio de cultivo se espera que la población resistente se incremente. (Domingo *et al.,*  2000). La variante G (glicina) encontrada en mayor porción se asocia a disminución en la susceptibilidad al fármaco como menciona Deyde y Lin en el 2010 esta variante reduce la suceptibilidad al oseltamivir 10 veces.

 También se encontró la variante AAT (N, asparagina) que se origina en el cultivo celular, ya que no se encontró en el hisopado nasofaríngeo por consiguiente el medio de cultivo celular también ejerce una presión selectiva positiva, para que se generen variantes resistentes o asociadas a disminución a la susceptibilidad al oseltamivir.

 El medio de cultivo celular en uno de sus componentes ejerce presión para que se de la selección de cuasiespecies resistentes al oseltamivir, por lo tanto el cultivo celular se

deben de variar los factores que lo componen para determinar cuál de ellos es el responsable de la generación de cepas resistentes.

Con esto se desmiente lo que se creía que el sitio D151, era un sitio altamente conservado, reafirmándose lo mencionado en el estudio del 2009 que el sitio D151 puede tener los cambios D→G,V,N o E. (Deyde *et al.,* 2009) Los cambios encontrados en el marcador D151, se observaron gracias a la plataforma de secuenciación masiva paralela, herramienta que permite el análisis del amplicon con una superior profundidad a la tecnologías convencionales de secuenciación, obteniéndose para las genotecas una profundidad de 1101 veces, es decir, se secuenciaron ese número el fragmento en tiempo real.

Siendo relevante el estudio por haber hallado las variantes en muestras de hisopado nasofaríngeo en donde no existen muchos estudios sobre la presencia de cuasiespecies virales en estos aislados, confirmándose entonces que el virus está generando y seleccionando de manera vivo variantes resistentes al fármaco, pero también de forma *invitro* se generan y seleccionan las cuasiespecies, teniendo entonces ambos medios (cultivo celular-paciente) factores que ejercen una presión positiva para la selección de especies resistentes y de esta forma evadir la respuesta del antiviral.

Los resultados obtenidos en presente estudios, brindan información importante para la epidemiologia molecular del virus, ya que se encontró cierta frecuencia de cepas resistentes a oseltamivir en muestras clínicas de manera temprana y cuya información es útil para el control y vigilancia de cepas resistentes de influenza A H3N2 durante la temporada estacional o un brote de éste subtipo.

# **CAPÍTULO 6.**

# **CONCLUSIONES**

- El uso de la secuenciación masiva paralela permitió demostrar la presencia de cuasiespescies virales en el marcador D151 de la NA del virus de influenza AH3N2 provenientes de diferente origen: hisopado nasofaríngeo y cultivo celular
- Se demostró la presencia de una variedad de cambios que se presentan el marcador D151 obteniéndose diferentes cuasiespecies virales en ambas muestras, las cuales están asociadas a resistencia y disminución de la susceptibilidad al oseltamivir. Las cuasiespecies encontradas fueron principalmente GAT (D), ATT (N), GTT (V), GGT (G) en la muestra 4553, y GAT (D), GGT (V) y AAT (N) en la muestra 5505.
- Los porcentajes de cuasiespecies virales GGT(V) y AAT(N) encontrados en una de la muestras de hisopado nasofaríngeo (5505) son relativamente bajos, sin embargo, se incrementan cuando el virus se propaga en cultivo celular, estableciéndose que estas se ven favorecidas por la selección, eficacia biológica y adaptación viral en el medio.
- La propagación del virus en cultivo celular contribuye a la generación de cuasiespecies virales, demostrado por la mutación ATT encontrada en el sobrenadante de cultivo celular de una de las muestras y no así en el hisopado nasofaríngeo que da origen este cultivo.
- Se detectaron tempranamente cambios en el marcador molecular estudiado, esto significa que las variantes en el marcador D151 de la NA del virus de influenza A H3N2 que confieren resistencia antiviral, están presentes en la población viral que circula en nuestro país, lo cual implica que estas se pueden seleccionar durante las próximas temporadas de infecciones estacionales por este subtipo.
- Los resultados obtenidos en este trabajo ofrecen información epidemiológica importante sobre el comportamiento del virus.

# **APÉNDICE A**

#### **ELECTROFORESIS EN EL CHIP DNA 7500**

# **Estuche de Reactivos CHIP DNA 7500 para Electroforesis de microfluídos**

- 1. Sacar los reactivos de refrigeración y dejarlos a temperatura ambiente por 30 min
- 2. Encender la computadora.
- 3. Encender el bioanalizador.
- 4. Preparar el gel matriz (gel-colorante), para esto, tomar 25 µL del colorante y agregarlo al vial de tapón rojo. Mezclar en vórtex 25 seg. Tomar todo del contenido (530µL aproximadamente) y pasarlo por una columna con filtro. Centrifugar a 4000 rpm por 10 min en centrifuga Eppendor 5414R y almacenarlo a 4° C hasta su uso.
- 5. Destapar un chip nuevo de DNA 7500.
- 6. Despresurizar un chip nuevo de DNA 7500, para esto colocarlo en la estación del chip, bajar el embolo de la jeringa hasta atorar el seguro y contar 30 seg en el cronometro.
- 7. Una vez terminado el tiempo, abrir la estación y colocar 9 µL de la matriz (gelcolorante) en pozo de la letra G.
- 8. Distribuir el gel en todo el chip, bajando el embolo de la jeringa, cerrar la estación y contar en un 1 min en el cronometro.
- 9. Abrir la estación y colocar 9 µL de la matriz (gel-colorante) los dos pozos restantes con la letra G, este paso se realiza dos veces ya que existen dos pozos con letra G.
- 10. Pipetear 5 µL del marcador de alto y bajo peso molecular, en cada uno de los 12 pozos del Chip y en el pozo marcado con la escalera.
- 11. Pipetear 1µL de marcador de peso molecular, y colocar en el pozo de la escalera.
- 12. Pipetear 1µL de muestras en los pozos (productos de PCR)
- 13. Colocar el Chip DNA 7500 en el vórtex para mezclar por 1 min a 2400 rpm en la centrifuga Eppendor 5414R.
- 14. Posteriormente colocar el Chip DNA 7500 en el Bioanalizador
- 15. Seleccionar el protocolo DNA 7500 en el escritorio de la computadora, y dar clic en inicio y esperar a que termine de analizar.

# **APÉNDICE B**

# **FORMACIÓN DE LA GENOTECA.**

**(**http://454.com/my454/documentation/gs-flx-system/manuals.asp)

# **Estuche para genoteca General "***GS Titanium General Library reagents kit; GS Titanium General Library Buffers prep Kit"*

# **a) Rasurado de fragmentos**

Preparar la siguiente mezcla de reacción:

- 23µL de Producto de PCR purificado.
- 5 µL de "*Buffer de Polishing"* (rasurado) 10x
- 5 µL de BSA
- $\bullet$  5 µL de ATP
- 2 µL de Mezcla dNTP
- 5 µL de T4 PNK ligasa
- 5 µL de T4 DNA polimerasa
- 50 µL el volumen final
- 1) Mezclar e incubar por 15 min a 12°C, seguido de una incubación de 15 min a 25 °C en el termociclador AB 9700.
- 2) Purificar con una columna MiniElute.
	- a. Usar 250 µL de buffer PBI.
	- b. Centrifugar en seco y con buffer PE dos veces.
	- c. Eluir en 10 µL de buffer EB.

#### **b) Ligación de los adaptadores "A" y "B"**

- 1. Preparar la siguiente mezcla de reacción:
- 10 µL de DNA rasurado (preparado en el paso anterior).
- $\bullet$  20 µL Buffer de ligación 2x.
- 5 µL de Adaptadores.
- $\bullet$  5 µL de enzima Ligasa.
- 40 µL volumen final de reacción.
- 2. Mezclar brevemente e incubar por 15 min a 25°C.
- 3. Purificar en una columna MiniELUTE.
- a. Usar 200 µL de buffer PBI.
- b. Centrifugar en seco y con buffer PE dos veces en la centrifuga eppendor 5414R.
- c. Eluir en 50 µL de buffer EB.

## **c) Remoción de los fragmentos de menor tamaño.**

- 1. El DNA con adaptadores (volumen eluído) se lleva a 100 µL con buffer EB. Añadir 62 µL de perlas AMPure.
- 2. Mezclar e incubar durante 5 min a temperatura ambiente.
- 3. Colocar en el MPC el tubo con perlas y esperar la formación del pellet de las perlas en la pared del tubo (esto puede tardar varios minutos).
- 4. Lavar las perlas dos veces con 500 µL con etanol al 70%, evaporar el etanol a 70°C.
- 5. Añadir 25 µL de buffer TRIS-HCL 10 mM a pH 8.0, dar vórtex e incubar a temperatura ambiente por 1 min.
- 6. Transferir el sobrenadante (genoteca) en un tubo Eppendorf de 1.5 mL.

## **Inmovilización de la genoteca a las perlas de estreptavidina.**

- 1. Lavar 50 µL de perlas inmovilizadoras con 100 µL de "*Buffer Binding Library 2x"*. Repetir dos veces.
- 2. Resuspender las perlas en 25 µL de "*Buffer Binding Library 2x"*.
- 3. Agregar 25 µL de DNA con adaptadores a las perlas inmovilizadoras lavadas.
- 4. Mezclar y colocar los tubos en el rotador durante 20 min a temperatura ambiente.
- *5.* Lavar la genoteca inmovilizada (MPC) dos veces con 100 µL de "*Library Wash Buffer".*
- 6. Formar la pastilla de perlas en el MPC y retirar todo el *Library Wash Buffer.*

#### **Formación de extremos romos.**

- 1. Preparar la siguiente mezcla de reacción:
- 40 µL de Agua grado biología molecular.
- 5 µL de 10x "*Fill-In Polimerase Buffer"*.
- $\bullet$  2 µL de dNTPMix.
- 3 µL de Polimerasa *"Fill-In"*.
- 2. Adicionar 50 µL de la mezcla que contiene la genoteca con las perlas acarredoras.
- 3. Mezclar e incubar por 20 min a 37 °C en el termobloque.
- 4. Lavar la genoteca inmovilizada (MPC) dos veces con 100 µL de "*Library Wash Buffer"*.
- 5. Remover todo el buffer de la pastilla de genoteca inmovilizada.

 **Aislamiento de la genoteca de DNA de cadena sencilla** 

- 1. Preparar solución de neutralización con 500 µL de PBI y 10 µL de acetato de sodio 3M pH 5.2.
- 2. También preparar la solución alcalina denomina *"melt"* mezclando 0.125 mL de NaOH 10 N y 9.875 mL de agua grado biología molecular. Adicionar 50 µL de la solución "*melt"* a cada una de las genotecas inmovilizadas y lavadas.
- 3. Concentrar las perlas en una pastilla en el MPC transferir el sobrenadante de cada una a la solución de neutralización. Repetir dos veces.
- 4. Purificación con una columna MiniELUTE.
	- Usar 200 µL de buffer PBI.
	- 2 lavados con buffer PE en la centrifuga eppendor 5414R.
	- Eluir en 15 µL de buffer TE y Almacenar la genoteca de ssDNA inmovilizada  $a 4 °C$ .

# **PURIFICACIÓN POR COLUMNA MINIELUTE**

1. Añadir 5 volúmenes de buffer PB (1:5) a cada uno de los producto de PCR, mezclar.

- 2. Añadir 750 µL de esta mezcla a una columna MinElute
- 3. Centrifugar por un minuto a 13000 rpm en la centrifuga eppendor 5414R.
- 4. Desechar el sobrenadante de la centrifugación y colocar los restantes 750 µL en la misma columna, repetir el paso 3.

5. Lavar con 750 µL de Buffer PE en la columna MiniElute y centrifugar por 1 min a 13000 rpm.

6. Desechar el sobrenadante obtenido de la centrifugación y colocar la columna Minielute en el mismo tubo.

- 8. Centrifugar la columna en seco por 1 min a 13000 rpm.
- 9. Colocar la columna MinElute en un tubo de microcentrífuga limpio de 1.5 mL.

10. Eluir el DNA, añadir 10 µL de Buffer EB (10 mM TRIS-CL, pH 8.5), dejar reposar la columna por un minuto y centrifugar por un minuto a 13,000 rpm.

### **h) Preparación de las diluciones de trabajo de las genotecas.**

Calcular la concentración de la genoteca en moléculas por microlitro de acuerdo con la siguiente fórmula:

Fórmula para concentración de genoteca en moléculas/µL

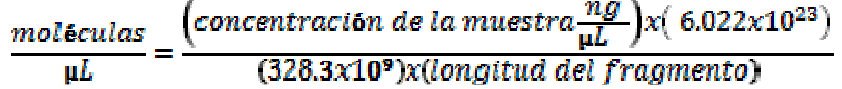

En base a los cálculos anteriores, preparar una solución inicial ("*stock"*) de genoteca a una concentración final de 1x10<sup>8</sup> moléculas por µL con "*buffer TE"*.

# **APÉNDICE C**

# **EVALUACIÓN DE LAS GENOTECAS**

# **A) ELECTROFORESIS DE MICROFLUÍDOS EN CHIP RNA 6000**

Estuche de CHIP RNA 6000 para Electroforesis de Microfluídos Agilent 2100

- 1. Encender la computadora.
- 2. Encender el Bioanalizador.
- 3. Lavar el Bioanalizador con un Chip Blanco con 350µL de agua DEPC (Dimetil policarbonato), por un tiempo de 10 minutos.
- 4. Tomar 550 µL del gel matriz Pico RNA 6000 (tapón rojo) y colocarlo en la columna,centrifugar por 10 minutos a 4000 rpm en la centrifuga eppendor 5414R.
- 5. Alicuotar 65 µL de este gel filtrado y almacenar a 4°C.
- 6. Dar vórtex al tubo de tapa azul (colorante) por 10segundos y bajar el contenido centrifugando 5 segundos.
- 7. A una alícuota de 65 µL del gel filtrado, agregar 1 µL del gel colorante y dar vortex vigorosamente. Centrifugar 10 min a 13000 g. (almacenar a 4 °C en la oscuridad).
- 8. Despresurizar el Chip de RNA 6000 en la estación por 30 seg. El embolo de la jeringa debe estar en la posición 1 y la base del chip debe encontrarse en la posición C.
- 9. Colocar 9 µL del gel en la posición de la G.
- 10. Presurizar 30 seg al liberar el embolo dejar que regrese a su posición.
- 11. Colocar 9 µL en los otros dos pozos de la G.
- 12. Colocar 9 µL de la solución acondicionadora CS en el pozo CS
- 13. Colocar 5 µL del marcador de alto y bajo peso molecular en el pozo de la escalera y en los otros doce pozos.
- 14. Colocar 1 µL de marcador de RNA en el pozo de la escalera.
- 15. Dar vórtex al chip por 60 seg a 2400 rpm.
- 16. Seleccionar el programa RNA pico en el Bioanalizador.
- 17. Introducir el chip en el bioanalizador y esperar los resultados.

# **B) CUANTIFICACIÓN DE LA GENOTECA DE ssDNA POR RIBOGREEN Estuche de Ribogreen®Cuantificación de DNA cadena sencilla.**

Estándar de Quant-iTRiboGreen, Buffer TE Tris-HCL, Agua dietilpirocarbonato, EDTA. RNA ribosomal estándar.

#### **a) Preparación de soluciones**

- 1. Preparar el Buffer TE (10mM TRIS-HCL, 1Mm EDTA, PH 7.5) de 20x, a 1x realizando una dilución 1:20, con agua al 0.1% de dietil policarbonato.
- 2. Adicionar 10µL Quant-iTRiboGreen RNA a 20 mL de buffer TE.
- 3. Proteger de la luz con un papel aluminio o colocado en la oscuridad para no degradarlo.

#### **b) Curva estándar de RNA**

- 1. Preparar una solución de 2 µg/mL de RNA en buffer TE, en artículos de plástico libre de nucleasas.
- 2. Preparar las diluciones señaladas en la tabla No. 8.

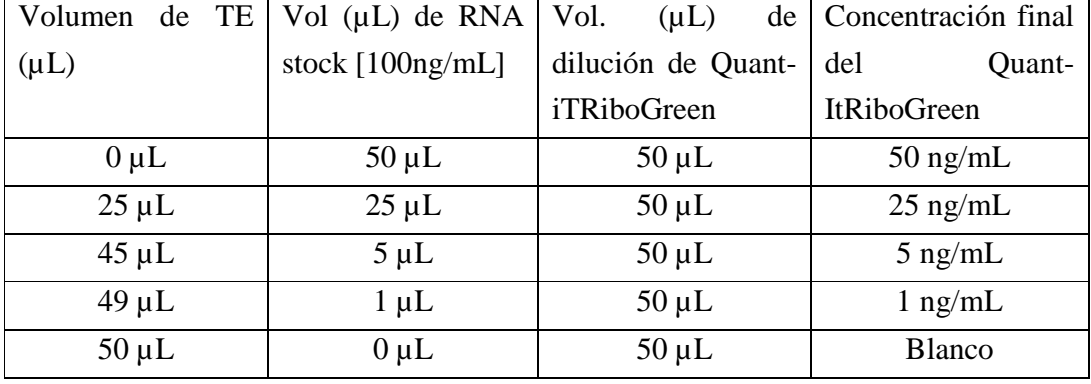

#### **Tabla No. 8 Curva de calibración del método RiboGreen.**

- 3. Añadir 50µL de la solución RiboGreen en cada una de las cubetas mezclar e incubar durante 5minutos a temperatura ambiente en oscuridad.
- 4. Encender el fluorómetro ajustar a la longitud de onda de 260 nm.
- 5. La curva se hace por triplicado, medir la fluorescencia para generar la curva.
- **c) Cuantificación de la genoteca por Ribogreen®**
- 1. Diluir la genoteca de ssDNA en buffer TE a un volumen final de 1.0 mL.
- 2. Añadir 1.0 mL de la solución RiboGreen**®** a cada muestra. Incubar de 5 minutos a temperatura ambiente, protegido de la luz.
- 3. Medir la fluorescencia en el fluorómetro bajo las condiciones de la curva.
- 4. Restar el valor de fluorescencia del blanco a cada una de las muestras. Determinar la concentración de RNA de la muestra interpolando la fluorescencia obtenida en la curva de RNA.

# **APÉNDICE D**

# **TITULACIÓN POR emPCR EN PEQUEÑA ESCALA.**

**(**http://454.com/my454/documentation/gs-flx-system/manuals.asp)

#### **Estuche para PCR de emulsión "***GS Titanium SV emPCR Kit"*

- 1. Descongelar los reactivos, aproximadamente 30 minutos antes de su uso.
- 2. Preparar el aditivo del emPCR, agitar por 5 segundos, si se observa precipitado calentar a 55 °C en el termobloque, si el precipitado persiste centrifugar y utilizar el sobrenandante. Dejar a temperatura ambiente hasta el momento de su uso.
- 3. Diluir 1 mL de la solución "5x M*ockAmplificationMix"* en 4 mL de agua grado biología molecular para preparar las soluciones de trabajo mantener a cuatro grados hasta el momento de uso.
- 4. Preparar la mezcla de amplificación "*Mix Live Amplificación"*, según la tabla 9:

| Reactivos                     | Para 8 Reacciones* |
|-------------------------------|--------------------|
| Agua grado biología molecular | 560                |
| "EmPCRadditive"               | 720                |
| "5x Mixamplification"         | 380                |
| "amplificación primer"        | 110                |
| "EmPCREnzymeMix"              | 100                |
| Ppiasa                        |                    |
| Total                         | 1874               |

**Tabla No. 9 Condicione**s **de reacción de la emPCR a pequeña escala.** 

\*Son ocho reacciones porque son 4 puntos en la curva de titulación para cada genoteca.

5. Preparar el buffer de lavado de perlas de captura a 1x, a partir del "10x *Capture BeadWash Buffer Tw"* con 9 mL de agua biología molecular.

6. Resuspender perfectamente las perlas de captura.

7. Tomar 80 µL de perlas de captura por tubo de reacción, es decir, 640 µL de perlas de captura y colocarlas en un tubo Eppendorf previamente rotulado.

8. Precipitar las perlas centrifugando el tubo 10 seg en una minifuga.

9. Retirar el sobrenadante sin llevarse ninguna perla.

10. Lavar dos veces las perlas con 1mL de buffer de lavado de perlas, centrifugando, retirando sobrenadante y volviendo a centrifugar.

11. Resuspender las perlas con 320 µL de buffer de lavado de perlas, y repartir 40 µL de perlas en cada tubo previamente rotulado que va contener a cada una de las genotecas.

12. Adicionar el volumen de la genoteca a cada tubo (0.1 a 1 cpb) en base a las

```
soluciones de trabajo que se prepararon. Ver tabla No. 10.<br>\mu L de genoteca por tubo =\frac{cpb \times 2.4 \times 10^6 \text{ perlas}}{1000 \text{ cm}^3}concentración de la genoteca\left(\frac{mol}{ul}\right)
```
**Tabla No. 10. Copias de DNA por pela (cpb) para cada genoteca a secuenciar.** 

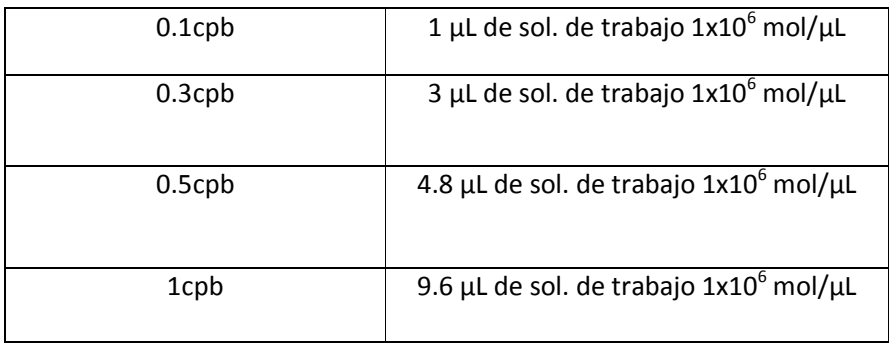

por 5 segundos cada uno de los tubos para mezclar su contenido, dejar los tubos a 4 °C.

14. Preparar 8 tubos de aceite para realizar la emulsión y marcarlos con los siguientes puntos, 0.1, 0.3, 0.5 y 1 cpb para cada genoteca.

15. Agitar en el "*TissueLyserII"* por 2 minutos a 25 Hz.

18. Adicionar 290 µL de la solución 1x "*Mock",* invertir tres veces cada tubo.

19. Colocar en el "*TissueLyser II"* los 8 tubos y mezclar a 25 Hz por 5 min.

20. Adicionar el volumen correspondiente de la mezcla de enzimas y la PPiasa a la mezcla de amplificación, agitar perfectamente.

21. Adicionar 215 µL de la mezcla de amplificación a cada tubo con perlas de captura y la genoteca.

22. Agitar perfectamente por 5 segundos.

23. Transferir los 260 µL a los tubos que contienen el aceite con la solución "*mock"*.

24. Invertir tres veces los tubos suavemente para mezclar contenido.

25. Colocar en el "*TissueLyser II"* y agitar a 15 Hz por 5minutos.

27. Marcar una placa de 96 pozos, seleccionar una hilera de pozos para cada punto de titulación, es decir, un par de hileras para 0.1cpb, otro par para 0.2cpb, y así sucesivamente.

28. Depositar 100 µL de la mezcla de emulsión de cada punto de la curva en cada pozo asignado a dicha dilución (aproximadamente 10 pozos por punto de titulación), con ayuda de un pipetador automático de 1 mL.

33. Sellar perfectamente la placa con una mica, evitando que se formen burbujas de aire.

34. Colocar en el termociclador para placas de 96 pozos, seleccionando el siguiente programa mostrado en la fig. 24.

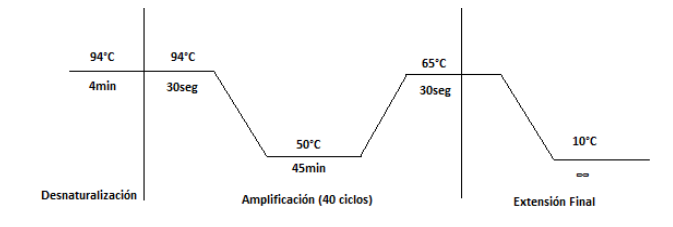

Fig. 24 Condiciones del emPCR a pequeña escala.

# **Rompimiento y recuperación de perlas con DNA del emPCR.**

- 1. Sacar del refrigerador el estuche "emPCRBeadRecoveryReagents:*Enhancing Fluid TX* y *buffer Anneling TX* y atemperar por 30 minutos".
- 2. Recuperar los microreactores del emPCR con ayuda de una jeringa de 10 mL y aguja de punta roma calibre 16, utilizar una jeringa por punto de titulación.
- 3. Subir y bajar el embolo de la jeringa para eliminar el aire.
- 4. Aspirar con la jeringa suavemente el contenido de cada uno de los pozos. Por cada punto de titulación en "*small volumen"* son aproximadamente 10 pozos, es decir un total de 1 mL.
- 5. Lavar los pozos de la placa para recuperar el mayor volumen posible de la reacción de emPCR con 100 µL de isopropanol.
- 6. Subir y bajar el contenido con ayuda de la pipeta por las paredes de los pozos.
- 7. Para lavar las perlas se coloca un filtro pirinola de 40 µm en la jeringa, en el lugar de la aguja y se elimina el isopropanol al pasar el contenido de la jeringa por el filtro, quedando las perlas en la membrana.
- 8. Invertir la jeringa y tomar 3 mL de aire.
- 9. Lavar las perlas con 3mL de isopropanol,
- 10. Colocar la jeringa con el filtro sobre un papel absorbente en el vórtex y agitar por de 5 segundos.
- 11. Desechar el contenido de la jeringa en un envase de desechos que contenga cloro.
- 12. Realizar los pasos 11, 12 y 13 tres veces.
- 13. Nuevamente invertir la jeringa y tomar 3 mL de aire
- 14. Tomar 3mL de buffer Enhancing XT
- 15. Agitar en el vórtex por 5 segundos y desechar el líquido.
- 16. Repetir estos pasos tres veces.
- 17. Nuevamente tomar 3 ml de aire.
- 18. Recuperar las perlas en un tubo Eppendorf de 1.7 mL, previamente rotulado. Tomar "*buffer Enhancing XT"* hasta la marca de la jeringa de 0.5 mL.
- 19. Agitar en el vórtex por 5 segundos e invertir la jeringa, al mismo tiempo jalar el émbolo hasta despegar las perlas de la membrana y concentrarlas en la solución. El contenido de la jeringa sé transfiere a un tubo, Eppendorf debidamente rotulado, quitando previamente el filtro.
- 20. Repetir este procedimiento hasta que la solución que se encuentra en la jeringa quede totalmente translucida.
- 21. Si el tubo que contiene las perlas se llena hasta su máxima capacidad, centrifugar el tubo y eliminar el sobrenadante.

#### **a) Enriquecimiento de las perlas con DNA.**

- *i) Preparación del enquecimiento indirecto.*
- 1. Centrifugar las perlas recuperadas por 20 segundos a máxima velocidad y adicionar 1 mL de solución *Melt*125 µL de NaOH (10N) en 9.875 mL de agua de grado biología molecular) al tubo que contiene las perlas y dar vórtex. Incubar 2 minutos a temperatura ambiente.
- 2. Centrifugar a máxima velocidad por 10 segundos, rotar 180º y centrifugar de nuevo. Descartar sobrenadante.
- 3. Repetir este pasó una vez más.
- 4. Añadir 1mL de *"Buffer Anneling"* a cada uno de los tubos con perlas y dar vórtex. Centrifugar a máxima velocidad por 10 segundos, rotar 180º y centrifugar de nuevo. Descartar sobrenadante
- 5. Repetir el paso anterior una vez más.
- 6. Resuspender las perlas en 200µL de "*Buffer Annealing"* y dar vórtex.
- 7. Tomar una alícuota de 3 µL y adicionar a una cubeta con 10 mL de "*isoton II"* para

contar el número de perlas con DNA presentes en la solución en el contador de partículas en el BeckmanCoulter Z10, para determinar el % de recuperación de éstas. Un porcentaje de recuperación adecuado es del 65% en adelante.

Número de perlas recuperadas  $x100$  $%$  de perlas recuperadas = 2.4x10<sup>6</sup>perlas para un volumen a menor escala

- 8. Centrifugar rotar 180º centrifugar y descartar el sobrenadante.
- 9. Añadir 30 µL de "*Buffer Annealing XT"* por tubo agitar. a. 6 µL de para
- 10. Colocar los tubos en un termobloque a 65 °C durante 5 minutos, y después rápidamente enfriar en hielo durante 2 minutos.
- 11. Añadir 500 µL de "*Enhancing Fluid XT"* por tubo y agitar. Centrifugar rotar 180º- centrifugar y descartar el sobrenadante.
- 12. Repetir el paso anterior.
- 13. Añadir 800 µL de "*Enhancing de Fluid XT"* por tubo y agitar.
- *ii) Prepación de las perlas de enquecimiento.*
- 1. Dar vórtex al tubo con perlas de enriquecimiento durante 1 minuto para volver a suspender completamente su contenido.
- 2. Transferir 20 µL de perlas de enriquecimiento a los tubos.
- 3. Formar un "*pellet"* de las perlas de enriquecimiento usando el Concentrador de partículas magnéticas (MPC).
- 4. Eliminar el sobrenandante, teniendo cuidado de no llevarse pelas.
- 5. Añadir 500 µL de "*Enhancing Fluid XT"* y dar vórtex.
- 6. Formar "*pellet"* de las perlas de enriquecimiento, usando el MPC.
- 7. Descartar el sobrenadante, cuidadosamente de no llevarse ninguna perla de enriquecimiento.
- 8. Repetir el paso 4 a 6.
- 9. Después de descartar el sobrenadante, remover los tubos del MPC.
- 10. Adicionar 20 µL de "*Enhancing Fluid XT"* por tubo de aceite de emulsión y dar vortex.

#### *iii) Enriquecimiento de las perlas acarreadoras de DNA*

- 1. Adicionar 20 µL para un SV de las perlas de enriquecimiento lavadas a cada uno de los tubos que contiene las perlas con DNA amplificado
- 2. Agitar los tubos en el "*Labquake"* a temperatura ambiente (entre +15 y

+25 º C) durante 2min.

- 3. Formar un *"pellet"* en el MPC esperar de 3-5minutos.
- 4. Invertir el MPC tres veces.
- 5. Descartar cuidadosamente el sobrenandante con ayuda de una pipeta de 1000 µL tratando de no llevarse ninguna perlar.
- 6. recoger el sobrenadante que contiene a las perlas antienriquecidas.
- 7. Lavar los perlas con 500 µL de "*Enhancing XT"* por tubo
- 8. Retire los tubos de la MPC y agitar
- 9. Colocar los tubos de nuevo en el MPC para que sedimenten las perlas en la pared del tubo con el imán.
- 10. Invertir el MPC.
- 11. Elimine con cuidado el sobrenadante de cada tubo con una pipeta 100 µl, teniendo cuidado de no extraer las de perlas enriquecidas.
- 12. Repita los pasos 3 a 6 veces hasta que las perlas blancas de DNA ya no se encuentren en el tubo.
- 13. Recoger los sobrenadantes de cada lavado, para controlar que se haya lavado completamente.
- *iv) Recolección de las perlas enriquecidas de DNA*
- 1. Retire los tubos con perlas de enriquecimiento del MPC y resuspender el "*pellet"* con 700 µl de "*Solución Melt"*.
- *2.* Agitar por 5 segundos y colocar los tubos en el MPC hasta formar el "*pellet".*
- 3. Invertir tres veces.
- 4. Transferir el sobrenadante que contiene las perlas enriquecidas a tubos rotulados con las marcar 0.1, 0.3, 0.5 y 1cpb.
- 5. A este tubo se centrifuga, para eliminar el sobrenadante, centrifugar-rotar 180° centrifugar.
- *6.* Adicionar al tubo que con perlas enriquecidas otros 700 µl de "solución *Melt".*
- 7. Agitar por 5 segundos, colocar en el MPC hasta formar pellet.
- 8. Transferir el sobrenadante a los mismo tubos que contienen las perlas enriquecidas,
- 9. Desechar los tubos de enriquecimiento.
- 10. Centrifugar-180°-centrifugar eliminar el sobrenadante de los tubos que contienen las perlas enriquecidas.
- 11. A estos mismos tubos adicionar 500 µl de "*Buffer Annealing XT"* por tubo y agitar por 5 segundos.
- 12. Centrifugar-rotar 180°-centrifugar descartar sobrenadante.
- 13. Repetir los lavado con "*Buffer AnnealingXT"* dos veces más.
- 14. Resuspender las perlas cada pellet con 30 µl de "*buffer Annealing XT"* y agitar.

## **b) Adición del iniciador de secuenciación de las genotecas enriquecidas**

- 1. Adicionar 6 µl primer de secuenciación a cada uno de los tubos con perlas enriquecidas que contienen 30 µl de "*Buffer AnnealingXT".*
- 2. Colocar los tubos en el termobloque a una temperatura de 65 °C por 5 min.
- 3. Inmediatamente colocar en el hielo por 2 min.
- 4. Añadir 500 µl de "*Buffer AnnealingXT".*por tubo, agitar por 5 seg, centrifugar-rotarcentrifugar y descartar sobrenadante.
- 5. Repetir este procedimiento tres veces con 500 µl de "*Buffer AnnealingXT".*
- 6. Adicionar 100 µl de "*Buffer AnnealingXT"* a cada uno de los tubos.
- 7. Medir el volumen que tiene cada tubo con ayuda de una pipeta de 1000 µl.
- 8. Tomar una alícuota de 3 µl y adicionar a una cubeta con 10 mL de "*isoton II"*, realizar un conteo, con ayuda del contador de partículas BeckmanCoulter, para obtener el % de enriquecimiento.
- 9. Calcular el % de enriquecimiento con la siguiente fórmula:

Número de perlas contadas % Perlas enriquecidas =  $\frac{1}{2.4 \times 10^6}$  número de perlas a mayor escala  $\times 100$ 

10. Guardar las perlas a +2°C o 8°C, las cuales se tendrán que secuenciar a más tardar en dos semanas.

# **APÉNDICE E**

**AMPLIFICACIÓN CLONAL DE LAS GENOTECAS POR EMPCR A GRAN ESCALA.** http://454.com/my454/documentation/gs-flx-system/manuals.asp)

#### **Estuche PCR de emulsión** *"GS Titanium emPCR Reagents MV"*

- 1. Repetir pasos 1 y 2 como en el procedimiento de titulación de las genotecas.
- *2.* Diluir 2 mL de la solución *"5x MockAmplificationMix"*en 8 mL de agua grado biología molecular.
- 3. Prepar la mezcla de amplificación "*Mix Live Amplificación",* como se muestra en la tabla No.11.

| Reactivos             | 8 Reacciones* |
|-----------------------|---------------|
| Agua grado biología   | $2400 \mu L$  |
| molecular             |               |
| "EmPCRadditive"       | $3000 \mu L$  |
| "5x Mixamplification" | 1560 µL       |
| Amplificacion primer  | $460 \mu L$   |
| <b>EmPCREnzymeMix</b> | $400 \mu L$   |
| PPiasa                | $10 \mu L$    |
| Total                 | 7830 µL       |

**TABLA No. 11 Condiciones de reacción de la emPCR a gran escala.** 

\*Son ocho reacciones porque cada genoteca se realizará por duplicado.

4. Preparar el buffer de lavado de perlas de captura a 1x, a partir del buffer de perlas de captura de 10x, mezclando 1mL de este con 9mL de Agua biología molecular.

5. Agitar perfectamente el tubo que contiene las pelas de captura para resuspenderlas.

6. Tomar 230 µL de perlas de captura por tubo de reacción, es decir, 920 µL de perlas de captura y colocarlas en el tubo limpio que se rotulo anteriormente.

7. Precipitar las perlas centrifugando el tubo por 10 seg en una minifuga.

8. Retirar el sobrenadante sin llevarse ninguna perla.

9. Lavar dos veces las perlas con 1 mL de buffer de lavado de perlas, centrigufando, retirando sobrenadante y volviendo a centrifugar.

10. Resuspender las perlas con 640 µL de buffer de perlas de lavado, y repartir 80 µL de perlas en cada tubo previamente rotulado que va a contener cada una de las genotecas.

11. Adicionar el volumen de genoteca a cada tubo en base a las soluciones de trabajo que se prepararon con la siguiente fórmular, además de los volúmenes se muestran en la tabla No. 12.

 $\frac{mol\epsilon vulas}{\mu L} = \frac{(\text{concentration de la muestra} \frac{ng}{\mu L}) \times (6.022 \times 10^{23})}{(328.3 \times 10^9) \times (longitud del fragmento)}$ 

| Genoteca a amplificar      | Volumen adicionar de genoteca |
|----------------------------|-------------------------------|
| 4553H (AyB) por duplicado  | $8.5 \mu L$                   |
| 4553C (AyB) por duplicado  | $11.3 \mu L$                  |
| 5505 H (AyB) por duplicado | $2.83 \mu L$                  |
| 5505C 0.1                  | $2.83 \mu L$                  |
| 5505 C 0.05                | $1.41 \mu L$                  |

**TABLA No.12 Volúmen de genoteca a amplificar a gran escalar** 

12. Agitar por 5 segundos cada uno de los tubos para mezclar su contenido, dejar los tubos a 4°C.

13. Preparar 8 tubos de aceite para realizar la emulsión y marcarlos con los nombres de cada una de las muestras a amplificar.

14. Agitar en el "*Tissuelyer II"* por 2 minutos a 28Hz.

15. Adicionar 1mL de la "solución *Mock"* 1x, preparada anteriormente.

16. Colocar en el "*Tissuelyer II*" los 8 tubos y mezclar a 25Hz por 5min.

17. Adicionar el volumen correspondiente de la mezcla de enzimas y la ppiasa a la mezcla de amplifiaciòn, agitar perfectamente. Ver tabla No.5.

18. Adicionar 875 µL de la mezcla "*Mix Live Amplificación"*, a los tubos con perlas de captura y genoteca.

19. Agitar perfectamente por 5 seg.

20. Transferir los 1000 µL de la mezcla anterior a los tubos que contienen el aceite con la solución "mock".

21. Invertir tres veces los tubos suavemente para mezclar contenido.

22. Colocar el "*Tissuelyer II"* y agitar por a 12 Hz por 5 min.

23. Marcar una placa de 96 pozos, seleccionar una hilera de pozos para cada punto de amplificación.

24. Depositar los primeros 100 µL de la mezcla de emulsión de cada punto de la curva en cada pozo asignado a dicha solución (aproximadamente 20 pozos por punto de amplifiaciòn), con ayuda de un pipeteador automático de 1 ml.

25. Sellar perfectamente con una mica, evitando que se forme burbujas de aire.

26 Colocar en el termociclador para placas de 96 pozos, seleccionar el mismo programa utilizado en el la titulación de las genotacas.

#### **Rompimiento y recuperación de las perlas con DNA amplificado de emPCR.**

1. Armar el estuche de rompimiento y recuperación de perlas como se muestra en la figura 25.

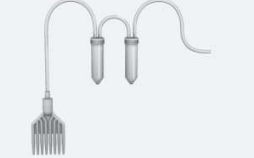

Fig. 25 Dispositivo para la recuperación de las emulsiones.

- 2. Aspirar todas las emulsiones de los pozos una a la vez, completando las 5 hilares por muestra.
- 3. Las emulsiones se recolectaran en un tubo de 50 mL.
- 4. Lavar los pozos de la placa para recuperar el mayor volumen posible de la reacción de emPCR con 100 µL.
- 5. Una vez realizado todos los lavados, desarmar el estuche de rompimiento y tomar el tubo de 50 mL.
- 6. Adicionar al tubo isopropanol hasta la marca de 40 mL.
- 7. Centrifugar a 930 g por 5 min, para formar un precipitado.
- 8. Remover cuidadosamente el sobrenadante.
- 9. Adicionar 20 mL de "*Buffer Enhancing"* al mismo tubo, dar vórtex y resuspender el contenido.
- 10. Centrifugar a 930 g por 5 min y descartar el sobrenandante.
- 11. Adicionar 35 mL de Isopropanol y volver a centrifugar a 930 g por 5min, descartar el sobrenandante.
- 12. Adicionar 35 mL de Etanol, centrifugar a 930g por 5 minutos y descartar el sobrenadante.
- 13. Volver a adicionar 20 mL de *"Buffer Enchancing",*resuspender mezclando.
- *14.* Centrifugar a 930g y descartar el sobrenadante dejando las perlas con 2 mL de "*Buffer Enhancing".*
- 15. Transferir el contenido de cada uno de los tubos de 50 mL a tubos de 1.7mL, teniendo ahora 8 tubos de 1.7 mL un para cada una de las muestras.
- 16. Centrifugar cada uno de los tubos descargar el sobrenandante.
- 17. Repetir la recolección de las muestra del tubo de 50 mL
- 18. Enguajar los tubo de 50 mL con 500µL de "*Buffer Enhancing"* lavar dos veces dando un centrifugar-rotar 180-centrifugar y descartar el sobrenadante.

#### **a) Enriquecimiento de la genoteca de DNA unido a las perlas**

- 1. Centrifugar las perlas recuperadas por 20 seg a máxima velocidad y adicionar 1mL de solución *"Melt"* al tubo que contiene las perlas y dar vórtex. Incubar 2 minutos a temperatura ambiente.
- 2. Centrifugar a máxima velocidad por 10 segundos, rotar 180° y centrifugar. Después descatar el sobrenadante.
- 3. Repitir este pasó una vez más.
- 4. Añadir 1 mL de "*Buffer Anneling"* a cada uno de los tubos y dar vórtex. Centrifugar a máxima velocidad por 10 seg, rotar 180° y centrifugar de nuevo. Descartar el sobrenadante.
- 5. Repetir el paso anterior una vez más.
- 6. Resuspendar las perlas en 500 µL de "*Buffer Annealing"* y dar vórtex.
- 7. Tomar una alícuota de 3 µL y adicionar a una cubeta con 10 mL de *"isoton II"* para contar el número de perlas con DNA presentes en la solución en el contador de partículas en el BeckmanCoulter Z10, para determinar el % de recuperación de éstas. Un porcentaje de recuperación adecuado es del 85 % en adelante. Los porcentajes se obtuvieron con la siguiente formula:

#### Número de perlas contadas % Perlas recuperadas  $=\frac{N$ umero de perlas contadas  $\frac{1}{2}$  $x100$

- 8. Centrifugar- rotar 180°-centrifugar y descartar el sobrenadante.
- 9. Añadir 30 µL de "*Annealing Buffer XT"* por tubo y adicionar 12 µL de iniciador de enriquecimiento por tubo de reacción.
- 10. Colocar los tubos en un termobloque a 65 °C durante 5 min, y después rápidamente enfriar en hielo durante 2 min.
- 11. Añadir 500 µL de "*Enhancing Fluid XT"* por tubo y agitar. Centrifugar- rotar 180 centrifugar y descartar el sobrenadante.
- 12. Repetir el paso anterior.
- 13. Añadir 800 µL de "*Enhancing de fluid XT"* por tubo y agitar.
- 14. Dar vórtex al tubo con perlas de enriquecimiento durante 1 min para volver a suspender completamente su contenido.
- 15. Transferir 40 µL de perlas de enriquecimiento a los tubos.
- 16. Formar un *"pellet"* de las perlas de enriquecimiento usando el Concentrador de partículas magnéticas.
- 17. Eliminar el sobrenandante, teniendo cuidado de no llevarse pelas.
- 18. Añadir 1 mLde "*Enhancing Fluid XT"* y dar vórtex.
- 19. Formar "*pellet"* de las perlas de enriquecimiento, usando el MPC.
- 20. Descartar el sobrenadante, cuidadosamente de no llevarse ninguna perla de enriquecimiento.
- 21. Repetir el paso 4 a 6.
- 22. Después de descartar el sobrenadante, remover los tubos del MPC.
- 23. Adicionar 40 µL de "*Enhancing Fluid XT"* por tubo de aceite de emulsión y dar vórtex.
- *i) Preparación de las perlas de enquecimiento.*
- 1. Adicionar 40 µL para amplificación a gran escala (MV) de las perlas de enriquecimiento lavadas a cada uno de los tubos que contiene las perlas con DNA amplificado. Y realizar el mismo procedimiento de preparacipon de perlas de enriquecimiento para el emPCR a menor escala.

### *ii) Recolección de las perlas enriquecidas*

- 1. Retirar los tubos con perlas de enriquecimiento del MPC y resuspender el pellet con 700 µl de "Solución *Melt*".
- 2. Agitar por 5 seg y colocar los tubos en el MPC hasta formar el "*pellet"* e Invertir tres veces.
- 3. Transferir el sobrenadante que contiene las perlas enriquecidas a tubos rotulados con el nombre de cada uno las genotecas a secuenciar.
- 4. A este tubo se centrifuga, para eliminar el sobrenadante, centrifugar-rotar 180 centrifugar.
- *5.* Adicionar al tubo que con perlas enriquecidas otros 700 µl de "solución *Melt".*
- *6.* Agitar por 5 segundos, colocar en el MPC hasta formar "*pellet".*
- 7. Transferir el sobrenadante a los mismo tubos que contienen las perlas enriquecidas,
- 8. Desechar los tubos de enriquecimiento.
- 9. centrifugar-rotar 180-centrifugar y eliminar el sobrenadante de los tubos que contienen las perlas enriquecidas.
- 10. A estos mismos tubos adicionar 500 µl de "*Buffer Annealing XT"* por tubo y agitar por 5 seg.
- 11. Centrifugar-rotar 180-centrifugar descartar sobrenadante.
- 12. Repetir los lavado con el "*buffer Annealing XT"* dos veces más.
- 13. Resuspender las perlas cada *"pellet"* con 60 µl de *"buffer Annealing XT"* y agitar.
- **b) Adición de iniciador de secuenciación de las genotecas enriquecidas.**
- *1.* Adicionar 12 ul primer de secuenciación a cada uno de los tubos con perlas enriquecidas que contienen 30 µl de "*buffer Annealing".*
- 2. Colocar los tubos en el termobloque a una temperatura de 65 °C por 5 min.
- 3. Inmediatamente colocar en el hielo por 2minutos.
- 4. Añadir 500 µl de "*Buffer Annealing"* por tubo, agitar por 5 segundos, centrifugar-rotar 180-centrifugar y descartar sobrenadante.
- 5. Repetir este procedimiento tres veces con 500 µl de *"buffer annealing".*
- 6. Adicionar 1000 µl de "*buffer Annealing"* a cada uno de los tubos.
- 7. Medir el volumen que tiene cada tubo con ayuda de una pipeta de 1000µl.
- 8. Tomar una alícuota de 3 µl y adicionar a una cubeta con 10 mL de "*isoton II",* realizar un conteo, con ayuda del contador de partículas BeckmanCoulter, para obtener el % de enriquecimiento.
- 9. Calcular el % de enriquecimiento con la siguiente fórmula:

## Número de perlas contadas % Perlas enriquecidas  $=\frac{1}{9.6 \times 10^6} \frac{1}{n \text{~mero}} \frac{1}{100} \frac{1}{n \text{~mero}} \frac{1}{100} \frac{1}{n \text{~mero}} \frac{1}{n \text{~mero}} \frac{1}{n \text{~mave}} \frac{1}{n \text{~mave}} \frac{1}{n \text{~mave}} \frac{1}{n \text{~mave}} \frac{1}{n \text{~mave}} \frac{1}{n \text{~mave}} \frac{1}{n \text{~mave}} \frac{1}{n \text{~mave}} \frac{1}{n \text$

Guardar las perlas a +2°C o 8°C, las cuales se tendrán que secuenciar a más tardar en dos semana

# **APÉNDICE F**

## **SECUENCIACIÓN EN EL SECUENCIADOR 454.**

**(**http://454.com/my454/documentation/gs-flx-system/manuals.asp)

**Estuche de pre-lavado Sequencing kit; Estuche de mantenimiento "***GS FLX MaintenanceWashReagents Kit"***; Estuche de secuenciación "***GS TitaniumSequencing Kit XLR7"* **y Placa de secuenciación "***GS FLX TitaniumPicoTiterPlate Kit 70x75"*

#### **a) Prelavado**

1. Encender el equipo e introducir la contraseña clave.

2. Una vez encendido dar doble *"clik"* en el icono del escritorio que dice *"start"*

3. Después dar "*clik"* en el software que esta sobre el escritorio que dice Sequencing 454 donde abrirá una ventana que es la ventana principal de aplicaciones del 454.

4. Una vez dentro dar *"click"* en Administrador y enseguida en *"sing in"* aparecerá la ventana principal de estado del 454.

5. Preparar los reactivos necesarios para realizar el prelavado, comenzado abriendo la compuerta exterior y elevar la puerta de fluídos por completo.

6. Retirar la bandeja de reactivos anterior y verter los fluidos remanente en un recipiente de basura

7. Enjuagar el cartucho de reactivos vació con agua caliente de la llave.

8. Secar todas las superficies exteriores con una toalla de papel.

9. Retirar y desechar los tudos llamados "*sipper"* popotes que toman el contenido de los tubos de reactivos. Una vez desechados cambiarse de guantes.

10. Remplazar los *"sipper"* tubos por nuevos.

11. Preparar el cartucho de prelavado colocando 11 tubos pequeños y 4 tubos grandes en el cartucho, rellenando estos con buffer de prelavado e insertando el cartucho nuevamente en el secuenciador.

12. Una vez dentro cerrar todas las compuertas.

13. Ahora en la computadora del equipo, en la ventana del programa seleccionar *"start"* y escoger el procedimiento en este caso es pre-lavado.Seleccionar siguiente.

14. En la siguiente ventana que muestra el estado del equipo y el foco o let de esta en la

superficie del equipo comenzará a parpadear de un color verde.

15. El procedimiento de prelavado dura aproximadamente 1 hr, mientras este procedimiento se realiza se prepara la PicoPlaca.

## **b) Preparación del dispositivo de la PTP**

Preparar el buffer de perlas (BB2)

- 1. Añadir 1.2 mL de *"SupplementTitanium"* a la botella de 200 mL de buffer de perlas pre-enfriado, tapar y mezclar por inversión.
- 2. El tubo que contiene a la apirasa se descongela por completo.
- 3. Añadir 34 µL de apirasa a la botella de buffer anteriormente preparada, mezclar suavemente por inversión y devolver la botella al hielo. Ahora ha quedado preparado el buffer de perlas 2 o BB2
- 4. Retirar la picoplaca de sus empaques con una mano con guantes y colocarla en una bandeja de plástico limpia.
- 5. Anotar el ID de la picoplaca, esté es un número de 6 dígitos el cual se anota en la ventana del software en el momento de realizar la secuenciación.
- 6. Sumergir la PTP en buffer de pelas 2 (BB2) por lo menos 10 minutos a temperara ambiente hasta que están lista las capas de perlas a cargar en ella. Mantener el resto de BB2 en hielo.
- 7. Lavar la junta y empaque de plástico de 8 regiones llamado *"Gasket"* dentro de un frasco que contenga buffer de lavado, agitando fuertemente por 30 seg. Una vez terminado secar al aire sobre una toalla de papel.
- 8. Lavar el dispositivo cargador de perlas con buffer de lavado con un cepillo de cerdas suaves y dejar secar al aire sobre una toalla de papel.

# **d) Preparación de las perlas que contienen enzimas**

# *i) Preparación de las perlas de empaquetamiento*

- 1. Lavar tres veces las perlas.
- 2. Adicionar 1 mL de BB2 al tubo que contiene las perlas de empaquetamiento
- 3. Centrifugar a 10,000 rpm por 5 minutos.
- 4. Retirar el sobrenadante, cerrar el tubo y dar vórtex para resuspender el contenido.
- 5. Volver a centrifugar, realizar este procedimiento las tres veces.
- 6. En el último lavado resuspender con 550 µL de BB2 y colocar el tubo que contiene las perlas de empaquetamiento en el hielo.

## *ii) Preparación de las perlas control y muestra*

1. Calcular en base a la siguiente tabla la cantidad de volumen de la genoteca amplificada clonalmente a gran escalar a cargar en la Picoplaca, tal como se indica en la tabla No.13.

**Tabla No. 13 Preparación de las perlas de DNA para una región en volumen mediano de la PTP.** 

| Tamaño de la | Tamaño de la | Número de    | Volumen de     | Volumen final  |
|--------------|--------------|--------------|----------------|----------------|
| región a     | <b>PTP</b>   | perlas de    | perlas control | después de la  |
| cargar       |              | DNA a cargar | de DNA (µL)    | centrifugación |
|              |              | por región   |                | $(\mu L)$      |
| Mediana      | 70x75        | 340000(x8)   | 6(x8)          | (x8)           |

- 2. Dar vórtex a cada una de las genotecas amplificadas y transferir la cantidad necesario de perlas a tubos limpios de 1.7 mL utilizando un tubo para cada región, es decir 8 tubos.
- 3. Adicionar la cantidad de perlas control según la tabla a cada uno de los tubos que contiene la genoteca amplificada.
- 4. Centrifugar las perlas 1000 rpm por 1 min, rotar el tubo volver a centrifugar por 1 min.
- 5. Calcular el volumen de sobrenadante a quitar para dejar el volumen indicado en la columna 5 de la tabla anterior.
- 6. Retirar el volumen calculado en el paso anterior, cuidadosamente, teniendo cuidado de no remover el pellet.
- 7. Prepara el "*Mix de incubació*n" de las perlas en un tubo limpio de 15 mL, dar vórtex a los tubos que contiene el cofactor de polimerasa y DNA polimerasa y adicionar al tubo de 15 mL, 1570 µL de buffer BB2, 150 µL de cofactor polimerasa y 300 µL de DNA polimerasa mezclar perfectamente.
- 8. Adicionar 140 µL de la mezcla anterior a cada uno de los tubos que contienen la genoteca más las perlas control de DNA.
- 9. Ahora se incuban por 15 min a temperatura ambiente en un rotador, el tiempo de incubación no debe de exceder los 15 min.
- 10. Dar vórtex a las perlas de empaquetamiento y al buffer BB2, transferir los siguientes volúmenes a los tubos anteriores, 45 µL de perles de empaquetamiento y 125 µL de BB2, dar vórtex e incubar por 5minutos a temperatura ambiente en un rotador.

# *i) Preparación de las perlas de enzima y ppiasa*

Estos dos tipos de perlas se lavan en paralelo en tubos por separado.

- 1. Dar vórtex y formar pellet a las pelas de enzimas y ppiasa con ayuda de concentrador de partículas magnética (MPC) durante 30 seg, retirar el sobrenandante y remover los tubos del MPC.
- 2. Lave las perlas de enzima y ppiasa tres veces con 1 mL de BB2 para cada uno de los tubos de que contienen enzima y para el tubo que contiene la ppiasa 500µL deBB2 mezclar dando vórtex.
- 3. Después del tercer lavado, añadir 1mL de BB2 a cada uno de los tubos de perlas de enzimas y 500µL de BB2 ala tubo de perlas de ppiasa. Estas se mantiene en hielo hasta su uso.
- 4. Estas perlas corresponden a las capas 1, 3 y 4 siendo 1 y 3 las perlas de enzimas y 4 son las pelas de ppiasa.
- 5. Preparar las capas 1,3 y 4 en tres tubos limpios realizar las diluciones mostradas en la tabla No.14.

| Capa de parlas | $BB2 \mu L$ | Perlas de | Perlas de | Total de   |
|----------------|-------------|-----------|-----------|------------|
|                |             | enzima µL | ppiasa    | volumen µL |
|                |             |           | $\mu$ L   |            |
| Capa 1         | 3250        | 550       |           | 3800       |
| Capa 2         | 2500        | 1300      |           | 3800       |
| Capa 4         | 3340        |           | 460       | 3800       |

**Tabla No. 14 Dilución de las perlas de enzimas y de ppiasa para las capas 1, 3 y 4** 

#### **e) Emsamble de la BDD, PTP Y GASKET**

- 1. Usando una mano con guantes, retirar el dispositivo PTP del baño de BB2, la manipulación es solamente por los bordes
- 2. Limpiar la parte posterior de la PTP con un papel de molde que este complemente seco, pero teniendo cuidado del lado de los pozo no se seque.
- 3. Colocar el pico placa sobre el dispositivo cargador de perlas (BDD) alineando las muescas en las esquinas del dispositivo de la PTP y en la base de la BDD.
- 4. Coloque el dispositivo para cargar las perlas este contiene los orificios que funcionan como ventilas y los orificios que funcionan para cargar la muestra sobre la PTP y BDD.
- 5. Presionando firmemente hacia abajo los dispositivos subir los seguros quedando firmemente unido y listo para comenzar la deposición de las capas de perlas.

# **f) Deposición de las capas de perlas**

*i) Capa 1* 

- 1. A la capa 1 de perlas dar vórtex durante 5 seg.
- 2. Tomar 325 µL y adicionar rapidamente, en una sola acción por el orificio de carga a la Picoplaca en la primera región de las 8 regiones.
- 3. Centrifugar a 1620 g por 5 minutos
- 4. Remover de la centrifuga y descartar el sobrenadante suavemente por las orifiacios de la ventilación.
- 5. Repetir estos pasos para las 7 regiones restantes.

## *ii) Capa 2*

- 1. Remover los tubos del rotador.
- 2. Mezcla subiendo y bajando con una pipeta.
- 3. Usando una pipeta adecuada tomar 325 µL y depositar en la primera región.
- 4. Nuevamente mezcla subiendo y bajando para volver a resuspender las perlas y adicionar a la otra región. Repetir estos pasos para cada una de las regiones.
- 5. Tapar los orificios de carga y los orificios de ventilación con un "masking".
- 6. Centrifugar a 1620 g por 10 min.
- 7. En este momento cambiar los guantes.
- 8. Mover la placa de la centrifuga y retirar el sobrenadante. (Recuperar el sobrenadante) *iii) Capa 3*
- 1. Dar vórtex por 5seg al tubo que contiene la capa de enzimas 3.
- 2. Tomar 325 µL de perlas y adicionar a la primera región.
- 3. Antes de cargar la siguiente región mezclar subiendo y bajando con ayuda de una pipeta para resuspender las perlas.
- 4. Tapar los orificios de carga y ventilación con un masking.
- 5. Centrifugar a 1620 g por 5 min.
- 6. Remover y descartar el sobrenadante

# *iv) Capa 4*

- 1. Dar vórtex por 5 seg al tubo que contiene la capa de enzimas 4.
- 2. Tomar 325 µL de perlas y adicionar a la primera región.
- 3. Antes de cargar la siguiente región mezclar subiendo y bajando con ayuda de una pipeta para resuspender las perlas.
- 4. Tapar los orificios de carga y ventilación con un masking.
- 5. Centrifugar a 1620 g por 5 min.
- 6. Remover y descartar el sobrenadante.
	- **d) Corrida de secuenciación**
	- *a) Remover los tubos de prelavado*
- 1. Una vez terminado el prelavado dar "*click Ok"*
- 2. Abrir la compuerta de de reactivos y levantar la tapa de los "*sipper"* tubos
- 3. Remover los tubos de pre-lavado de la charola de reactivos y desecharlos en la basura.
- 4. Limpiar la superficie externa con etanol al 50%

## *ii) Preparar los reactivos secuencia*

- 1. Adicionar 6.6mL de "*TitamiumSuplement CB"* más 1000 µL a una botella de buffer CB
- 2. Tapar y mezclar por inversión
- 3. Colocar del lado derecho del catucho y mantenerlo en frío.
- 4. Diluir 5 µL de PPiasa en 45 µL de "*Inhibidor TW"* en un tubo de 1.7mL.
- 5. En la charola de reactivos se deben suplementar como se muestra en la tabla No. 15.

#### **Tabla No. 15 Orden de preparación y carga de los reactivos de secuenciación.**

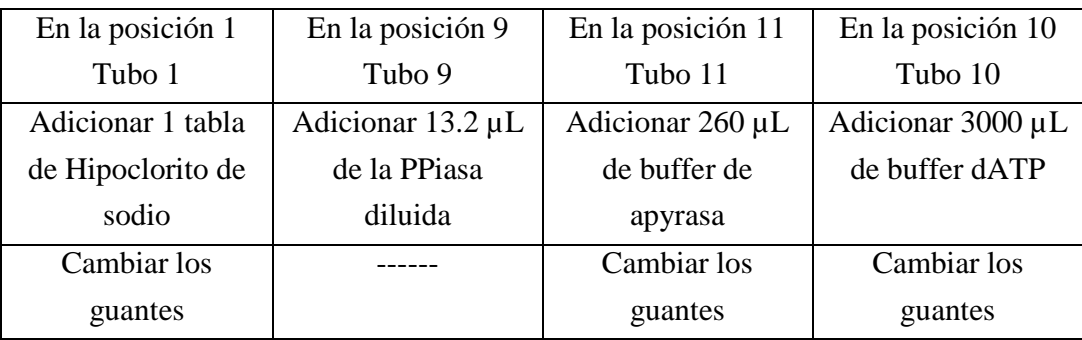

- 6. Invertir 20 veces la chórala de reactivos para mezclar el contenido asegurar de disolver su contenido que no haya precipitado en los tubos.
- 7. Remover las tapas de los tubos y las tapas de las botellas.
- 8. Cargar los reactivos en el secuenciador, cerrar las conpuertas.

#### *iii) Limpiar el cartucho de la PTP*

- 1. Dar *"click"* en la ventana principal del software en el icono *"unlock"*
- 2. Mover la manivela hacia abajo lentamente.
- 3. Remover la PTP del cartucho presionando la cejilla deslizando hacia fuera la PTP presionando hacia abajo y con ayuda de una pinzas retirar la junta.
- 4. Limpiar la superficie del cartucho con etanol al 50% permitir que está seque al aire completamente.
- 5. Limpiar la cara frontal de la cara de CDC con un pañuelo *"Zeiss"* húmedo y permitir secar al aire.

# *iv) Parámetros a seleccionar en el Software para realizar la corrida de secuenciación GS sequencer*

- *1.* En la ventana principal de estado seleccionar *"star"*
- *2.* Seleccionar el procedimiento "*sequencingrun"* y dar clic en *"next"*
- *3.* Introducir el ID y el código de barras de la PTP y dar clic en *"next"*
- *4.* Introducir el nombre de la corrida y en qué lugar se desea guarda, una vez dato el parámetro, dar clic en "*next"*
- *5.* Ahora seleccionar el Kit utilizado para secuenciar "XLR 70", dar "*click"* en *"next"*
- *6.* Seleccionar el número de regiones que se van a secuenciar en este caso seleccionar "8 regiones" y dar *"click"* en *"next".*
- *7.* Seleccionar el número de ciclos a realizar "200 ciclos", dar "*click"* en *"next"*
- 8. Seleccionar el tipo de procesamiento de los datos crudos "seleccionar solo procesamiento de imágenes"
- 9. Seleccionar como se van a respaldar los datos de la corrida y en que ubicación se van contar.
- 10. Introducir comentarios finales después de esto se introduce la nueva PTP.

#### *v) Insertar la PTP y comenzar la corrida*

- 1. Instalar la junta o sello del cartucho
- 2. Presionar suavemente la junta o sello del cartucho con ayuda de unas pinzas
- 3. Presionar la pastaña del cartucho de la Picoplaca (PTP) para levantar el marco.
- 4. Después de la centrifugación de la cuarta capa retirar el sobrenadante.
- 5. Sacar la Picoplaca de los dispositivos cargadores de perlas.
- 6. Sujetar la Picoplaca por el borde sin tocar la placa metálica.
- 7. Deslizar la PTP en el marco del cartucho con la cara metálica boca abajo.
- 8. Asegurar que la muesca de la PTP quede en la esquina inferior derecha
- 9. Limpiar la parte trasera de la PTP con un pañuelo con un movimiento sueva hacia la cara de la cámara.
- 10. Cerrar el marco de la PTP y cerrar la puerta de la cámara.
- 11. Dar *"clik"* en "*Start"* en la ventana principal del software para comenzar la corrida de secuenciación.

# **APÉNDICE G**

#### **HERRAMIENTAS BIOINFORMATICAS.**

## **a) GS RUN BROWSER**

Desde el escritorio del *GenomeSequencer FLX* dar doble clic en GS RUN BROWER. Una vez abierta la ventana de la aplicación dar clic en la pestaña de "data"

- 1. Desplegará procesamientos realizados en el Secuenciador. Seleccionar el procesamiento de imágenes de la corrida y después dar clic en el icono de Brower abrirá una ventana de herramientas para realizar el procesamiento de los datos.
- *2.* En la ventana de tipo seleccionar "*full processing".*
- *3.* Dar *"click"* en el botón "*start".*
- 4. Comenzará el procesamiento de datos.
- 5. Una vez terminado los archivos generados sff pueden ser utilizados por los software GS referencemapper, GS ampliconvariant y GS asambler.

# **b) Edición de las secuencias: Chormas**

- 1. Abrir el programa Chormas
- 2. Dar clic en el icono open, y cargar los archivos con extención .abi
- 3. Desplazarse de derecha a izquierda en la secuencia cargada, para corregir los posibles errores que tenga la secuencia, y cambiar por la letra correcta (A,G,T,C)
- 4. Identificar la posición en donde se encuentra el marcador D151 para evaluar la presencia de mezcla de poblaciones.
- 5. Una vez editadas, salvar la secuencia.

# **c) Ensamble de las lecturar: DNA baser**

1. Abrir el programa dando doble clic

2. En el icono donde se encuentra el disco duro, seleccionar el dispositivo donde se seencuetra los archivos con formato .fna

- 3. Adicionarlos a la ventana del area de trabajo con el icono que tiene el símbolo ">".
- 4. Dar clic en el icono tiene el símbolo de "play" llamado BatchSequenceAssambly.

5. El programa muestra las secuencias consenso que se obtiene o conting, en formato .txt.

#### **d) Identidad de las secuencias: BLASTn**

- 1. Ir a la página oficial del NCBI
- 2. En la columna de la derecha dar click en BLAST

3. En la sección de Basic BLAST seleccionar nucleotide BLAST

4. En el recuadro en blanco se introduce la secuencia que se ensamblo en DNA baser, copiándola directamente.

5. En la sección ChooseSearch set seleccionar la opción Others.

6. En la parte final de la página seleccionar el icono que dice BLAST

7. Abrirá otra ventana que muestra la información que corresponde a la secuencia que se cargó.

#### **e) Mapeo y alineación de las secuencias GS Reference mapper**

1. Abrir el programa GS Reference mapper

2. Dar nombre al proyecto de mapeo a realizar.

3. Aparece el entono gráfico del programa

4. En la petaña de "Reference", dar clik, y aparece una ventana para cargar el archivo que contenga la secuencia de referencia, la cual va en formato .fasta

5. Después se da clik en la pestaña siguiente "Read" aparece un ventana donde se puede seleccionar cada una de las regiones que fueron sencuenciadas.

- 6. Seleccionar la región con la cual se desea compara la secuencia de referencia.
- 7. Finalmente dar clik en start.

8. Después de unos segundos se obtienen la alineación de las secuencia con la referencia.

9. Guardar los archivos.

## **F) Visualización de las Alineaciones** *CLCbioGenomics*

- 1. Dar doble clic en el icono de CLCbioGenomics.
- 2. En la barra de herramientas del software dar clik en el icono "import".
- 3. De lo archivos generados en el mapeo de impotan los archivos con extención .ace.
- 4. Apareceran en la ventana del software
- 5. Localizar la región del marcado D151.
- 6. Contabilizar las varientes.

# **APÉNDICE H**

# **TABLA No. 16 Cambios encontrados en el marcador molecular D151.**

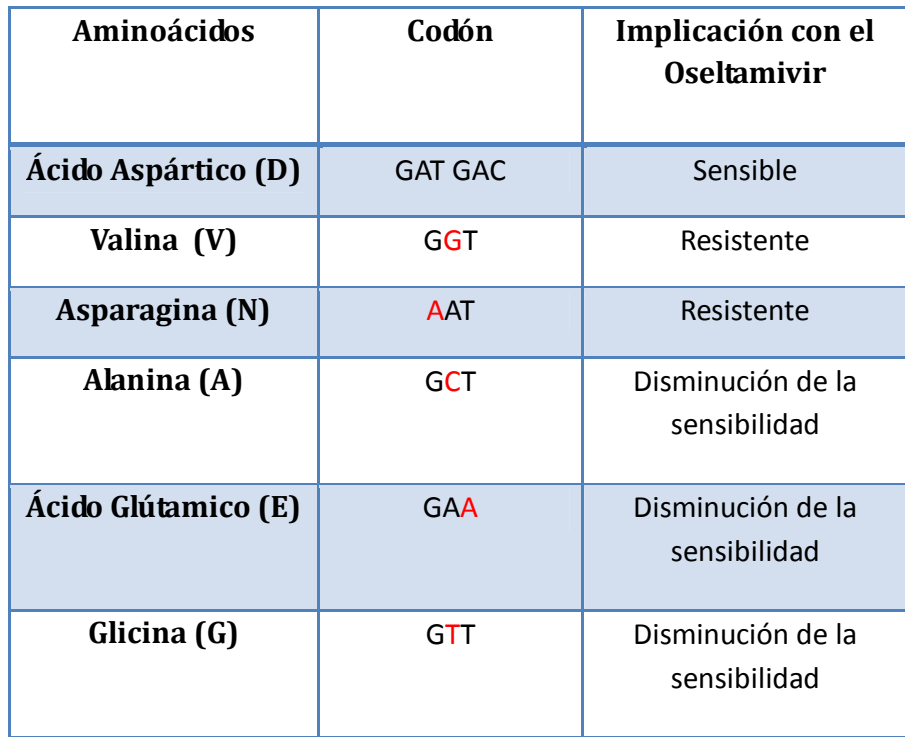

# **REFERENCIAS**

- Abed Yacine, Baz Mariana y Guy Boivin. 2002. Impact of neuraminidasa mutations conferring influenza resistenca to neuraminidase inhibitors in the N1 and N2 genetec backgrounds. *Antiviral Therapy*. **11**:971-976.
- Ahmadian Afshin, Ehn Maria y Hober Sophia. 2006. Pyrosequencing: History, biochemistry and future. *Clinica Chimica Acta*. **363**:83 – 94.
- Arias Carlos y Susana López. 2010. Los virus de influenza. En Cordova Villalobos José Angel y Valdespino Gómez (Eds.). *La pandemia de influenza A /H1N1 en México.* Médica Panamericana. México. pp. 37-43.
- Arnau Llombart Vicente. 2010. Técnicas Avanzadas de inteligencia artificial. Bioinformatica. http://www.uv.es/~varnau.
- Ayora Talavera Guadalupe. 1999. Historia de la influenza. *Revista Biomedica*. **10**:57-61.
- Baigent Susan J. y McCauley John W. 2003. Influenza type A in humans, mammals and birds: determinants of virus virulence, host-range and interspecies transmission. *BioEssays*. **25**: 657–671
- Barnett, J y M Cadman, Dempsey, M. Walters, A. Candlin, M. Tisdale, P. J. Morley J, Owens, Fenton, A.P. Lewis, Claas, G.F. Rimmelzwaan, R. de Groot,. 2000. Zanamivir Susceptibility Monitoring and Characterization of Influenza Virus Clinical Isolates Obtained during Phase II Clinical Efficacy Studies. *Antimicrobial Agents and Chemotherapy*. **44**: 78-87.
- Casañas C. María del Carmen. 2008. Modelos de interpretación de la resistencia del virus de la inmunodeficiencia humana a los fármacos antirretrovirales. Valoración de la capacidad predictora de la respuesta virológica. Tesis de Doctorado. Universidad de Granada.
- Castagnino J. (2005). Nanotecnologia, microchips y microarreglos. *Acta Bioquimica Clinica Latinoamericana.* **40**:161-163.
- Cisterna R y Barasas. M. 2002. Patogenia del virus gripal en el tracto respiratorio. *Vacunas*. **3**:5-8.
- Concepción J, Puerta B, Claudia P y Ureña P. 2005. Prácticas de Biología Molecular. Editorial Pontificia Universidad Javeriana. Bogota Colombia.
- Deyde V, Okomo-Adhiambo M, Sheu TG, Wallis TR, Fry A, Dharan N, Klimov AI, Gubareva LV. 2009. Pyrosequencing as tool to detect molecular markers of resistence to Neuraminidase inhibitors in seasonal influenza A viruses. *Antiviral Research.* **1**:16-24
- Domingo E y Holland J. RNA virus mutation and fitness for survival. 1997. *Ann Rev Microbiol*. **51:**151-178.
- Domingo E. Escarmis C. Sevilla N. Moya A. Elena SF. Quer J. 1996. Basic Concepts in RNA evolution. *FASEB*. **10**:859-864.
- Domingo E. Martinez Salas E. Sobrino. 1985. The quasiespeceis netual of virual RNA genome populations: Biological relevance. *Gene.* **40**:1-8.
- Domingo Esteban. Rapid Evolution of Viral RNA Genomes. 2000. *American Society for Nutritional Sciencies.* **127**(5 Suppl):951-957.
- Ferraris Olivier y Lina Bruno. 2008. Mutations of neuraminidase implicated in neuraminidase inhibitors resistance. *Journal of Clinical of Virology.* **1**: 13-19.
- Garcia Rodriguez José. 1998. Microbiología Médica. Harcourt Brance. Madrid. pp. 501-521.
- Garcia Saisó Sebastian. 2010. Breve Historia de la influenza. *Vinculo Médico*. **1**: 4-8.
- Ghate and Air. 1998. Site-directed mutagenesis of catalytic residues of influenza virus neuraminidase as an aid to drug design*. Journal Biochemestric*. **258:** 320- 331
- Gubareva Larisa, Laurent Kais, Mikhail N. Matrosovich, Yee Soo-Ho y Frederick G. Hayden. 2001. Selection of Influenza Virus Mutants in Experimentally Infected Volunteer Treated with Oseltamivir. *The Journal of Infectious Diseases*. **183:**523–31
- Herrera Q. Mónica. (2006) Caracterización y bases moleculares de la persistencia y la virulencia del virus de la fiebre aftosa en cultivos celulares. Tesis de Doctorado. Facultad de Ciencias. Universidad Autónoma de Madrid.
- Jawest Ernest. 1983. *Microbiología.* El manual moderno. México. pp. 432-438.
- Jofré L, Perret C, Dabanch J, Abarca K, Olivares R, Luchsinger V, Aguilera S, y Olea A. Influenza: reemergencia de una antigua enfermedad y el potencial riesgo de una nueva pandemia. *Revista Chilena Infectología*. **22**: 75-88
- King, C y Scott-Horton, T. Pyrosequencing: a simple method for accurate genotyping.2008. *J Vis Exp.* **8**:630-631.
- Koroda Makoto, Kanato Harutaka, Nakajima Noriko,Tobiume Minoru, Ainai Akira, Sekizuka Tsuyoshi. Characterization of Quasispecies of pandemic 2009. 2010. Influenza A virus (A/H1N1/2009) by De novo sequencing using a next generation DNA sequencer. *Plos one*. **5**:1-9.
- Lamb AR, Krug MR. 2001. *Orthomyxoviridae*: *The viruses and their replication*. En Fields NB, Knipe DM, Howley PM, Chanock RM, Melnick JL,

Monath TP, Rolezman B, Straus SS, (Eds.). *Virology.* Vol. 1. Philadelphia. Lippincott-Raven Publishers. pp.1353-1387.

- Linzitto Roberto, Espinoza Cora Celso Rodríguez Pecoraro Marcelo . 2005. Reseña sobre vigilancia y prevención de la influenza aviar y rol zoonótico. *Acta Bioquímica Clínica Latinoamericana.* **39**: 485-92.
- Luchsinger Vivian. 2009. Características del virus influenza y su diagnóstico en el laboratorio. *Neumología pediátrica*. **4**: 3-5.
- Luque Cabrea José. 2001.Texto ilustrado de biología molecular e ingeniería genética: conceptos, técnicas y aplicaciones en ciencias de la salud. Elsevier. España. pp.187-196.
- López G, Morfín B, Navarrete N, Aguirre A. 2009. Identification of influenza, parainfluenza, adenovirus and respiratory syncytial virus during rhinopharyngitis in a group of Mexican children with asthma and wheezing. *Revista Alergia México*. **56**:86-91
- Manjarrez Zavala María Eugenia, García Galvan Miguel, Arena Gabina. *Orthomyxovirus.* En Tay Zavala (Eds.). *Microbología y parasitología médica.*  Tercera. Méndez editores. Madrid. pp. 234-246.
- Manjarrez Zavala María Eugenia y Arenas López Gabina. Virus influenza: Enigma del pasado y del presente. 2009. *Rev Inst Nal Enf Resp Mex*. **12**: 290- 299.
- Margulies M, Egholm M, Altman WE, Attiya S, Bader JS, Bemben LA, Berka J, Braverman MS, Chen YJ, Chen Z, Dewell SB, Du L, Fierro JM, Gomes XV, Godwin BC, He W, Helgesen S, Ho CH, Irzyk GP, Jando SC, Alenquer ML, Jarvie TP, Jirage KB, Kim JB, Knight JR, Lanza JR, Leamon JH, Lefkowitz SM, Lei M, Li J, Lohman KL, Lu H, Makhijani VB, McDade KE, McKenna MP, Myers EW, Nickerson E, Nobile JR, Plant R, Puc BP, Ronan MT, Roth GT, Sarkis GJ, Simons JF, Simpson JW, Srinivasan M, Tartaro KR, Tomasz A, Vogt KA, Volkmer GA, Wang SH, Wang Y, Weiner MP, Yu P, Begley RF, Rothberg JM. . 2005. Genome Sequencing in Open Microfabricated High DensityPicoliter Reactors. *Nature*. **437**: 376–380.
- Mateos S. Virus respiratorios. Temas selectos de virología y bacteriología. 2006. Editorial oficina del libro FEMUR. Universidad de la Republica. Facultad de Medicina. Uruguay. pp. 436-447.
- McKimm-Breschkin J, Trivedi T, Hampson A, Hay A, Klimov A, Tashiro M, Hayden F, Zambon M. 2003. Neuraminidase Sequence Analysis and Susceptibilities of Influenza Virus Clinical Isolates to Zanamivir and Oseltamivir. *Antimicrobial Agents and Chemotherapy*.**7**:2264-2272
- Meléndez Herrera Enrique, Ramírez Pérez Marito, Sánchez Dorantes Bertha Cervantes Estrella. 2010. Aportaciones de la genómica y la bioinformática al nuevo virus de la Influenza A (H1N1) y su impacto en medicina. *Revista de la Facultad de Medicina de la UNAM*. **2**: 76-82.
- Mosquera Reinaldo Velasco. Marcadores Moleculares y Extracción de DNA. 2005.Facultad de Ciencias Agropecuarias. **3**(1):10-18.
- Murphy RB, Webster RG.(2001) *Orthomyxoviruses*. En: Fields NB, Knipe DM, Howley PM, Chanock RM, Melnick JL, Monath TP, Rolezman B, Straus SS, (Eds.), *Virology.* Vol. 1. Philadelpia. Lippincott-Raven Publishers. pp. 1397- 1445.
- Murray Patrick (2006). Microbiología. Segunda edición. Elsevier. España. pp. 597-603.
- Muthannan A. Ramakrishnan, Zheng Jin Tu, Sushmita Singh, Ashok K. Chockalingam, Marie R. Gramer, Ping Wang, Sagar M. Goyal, My Yang, David A. Halvorson, Srinand Sreevatsan. 2009. The Feasibility of Using High Resolution Genome Sequencing of Influenza A Viruses to Detect Mixed Infections and Quasispecies. *Plos one Institute of infectious Disease and Molecular Medicine*. **4**: 1-9.
- Nelson M, Nelson I, Simonsen L, Viboud C, Mark A. Miller, y Holmes E. 2009. The origin and global emergencia of adamantine resistant A/H3N2 influenza virus. *Virology.* **388:** 270-278
- Ojosnegros M. Samuel. 2008. Dinamica evolutiva de un virus de RNA. Tesis de Doctorado. Facultad de Ciencias. Universidad Autónoma de Madrid.
- Okomo Margaret. 2010.Detection of E119V and E119I Mutations in Influenza A (H3N2) Viruses Isolated from an Immunocompromised Patient: Challenges in Diagnosis of Oseltamivir Resistance. *Antimicrobial Agents and Chemotherapy*. **54**: 1834-1839.
- Oropesa Fernandez, Morier Díaz L., Vázquez Ramudo S.,Goyenechea Hernández A., Valdivia Romero A., Hernández Bárbara. 1996. Caracterización de los virus de influenza por el método de la inmunoperoxidasa utilizando anticuerpos monoclonales: Montaje y validación. *Rev Cubana Med Trop*. **43**: 149-154.
- Osores Fernando, Cabeza César, Gómez Jorge, y Vargas Ciro, 2006. Influenza humana y aviar: amenaza de una pandemia humana. *Acta de Medicina Peruana*. **23**:12-18.
- Potter Chirst. A history of influenza. 2001. *Journal of Applied Microbiology.* **91**:572–9.
- Potter Chris W. Influenza (2000). En. Zuckerman, J. E. Banatvala, J. R. Pattison, P. D. Griffiths and B. D. Schoub (Eds.), *Principles and Practice of Clinical Virology*. Decimo quinta. John Wiley & Sons Ltd. Londres. pp 271-297.
- Pu Lin Yi., Gregory Victoria, Collins Pactrick, Kloess Johannes, Wharton Stephen, Cattle Nicholas, Lackenby Angie, Daniels Rodney, y Hay Alan. 2010. Neuramindase Receptor Binding Variants of Human Influenza A(H3N2) Virus Resulting from substitution of Aspartic Acid 151 in the catalytic siti: a role in virus attachment. *Journal of Virology*.**84**:6769-6780.
- Pumarola Agustín, A. Rodríguez-Torres, J. A. García Rodríguez, G. Piédrola-Angulo. 1991.Microbiología y Parasitología Médica. Segunda. Salvat. México. pp.
- Roberts Noel A. 2001. Treatment of influenza with neuraminidase inhibitors: Virological implications. *The Royal Society.* **356**:1895-1897
- Rodríguez Zambrano, Milton. 2005. Un algoritmo genético para el ensamble de secuencias de ADN. Tesis de Maestro en Ciencias. Centro de Investigación Científica y de Educación Superior de Ensenada, Baja California.
- Rogers Yu-Hui, Venter J, Craig. 2005.Massively parallel sequencing. *Nature Publishing Group.* **437**: 326-327.
- Ronaghi Mostafa. Pyrosequencing Sheds Light on DNA Sequencing. 2011. Genome Research. **1**:3-11.
- Salazar M, López O, León G, Ramírez E y Castro M. 2010. El origen de la variabilidad genética de los virus de la influenza. *Gaceta Médica de México.* **146**: 199-207.
- Salazar M, Lopéz O, González E, León G y Castro M. Variación Genética y Antigénica de los virus de influenza A. (2011). En Xicohténcatl M, Fernandez N, y Montaño J. (Eds.). *Un Mundo, Una Salud El caso Influenza*. Fomento Editorial Puebla. Universidad Benemerita de Puebla, Puebla.pp. 41-56.
- Savorito de Haro B. 2006. Virus con RNA fragmentado. Biología Molecular. bioinfo5.ugr.es/GenMol/VirusConGenomaFragmentado.doc.
- Solorzano et al. 2009. Influenza. *Boletín Médico de la Hospital Infantil de México.* **66**:461-473.
- Suzuki Yasuo. 2005. Sialobiology of Influenza: Molecular Mechanism of Host Range Variation of Influenza Viruses. *Biological & Pharmaceutical Bulletin*. **28**(3): 399-408.
- Tagu, Denis. 2003. Fundamentos de las técnicas de biología molecular. Editorial Acriba. Zaragoza España. p.176
- Talledo Miguel y Zumaeta Kattya. Los virus Influenza y la nueva pandemia A/H1N1. 2009. *Revista Peruana de Biología.* **16**: 227 – 238.
- Tiessen Favier Alex (2009). Fundamentos y Metodologías innovadoras para el mejoramiento del genético del maíz. Fundación Ciencia Activa. Cinvestav Iraputato. México.
- Yen Hui-Ling, Hoffmann E, Taylor G., Scholtissek C, Monto A Robert. W y Govorkova E. 2006. Importance of Neuraminidase Active-Site Residues to the Neuraminidase Inhibitor Resistance of Influenza Viruses. *Journal of Virology.* **80**: 8787-8795
- http://bvs.isciii.es, 2011.
- http://imb.usal.es/bioinfor, 2011.
- http://literaturainfluenza.blogspot.com/genoma-del-virus-de-la-influenza.html, 2011.
- http://www.cucs.udg.mx/observatorio/index.php?Id=65, 2011.
- http://www.lifesequencing.com/pages/protocolo-de-secuenciacion, 2011.
- http://www.nisn.org./v\_pyrosequebncing.html, 2011.
- http://www.sepeap.org/archivos/revisiones/infeccioso/gripeaviar.htm, 2011.
- www.agilent.com, 2011.
- www.bioanalytique.com, 2011.
- www.lifequecening.com, 2011.
- http://454.com/my454/documentation/gs-flx-system/manuals.asp, 2011.